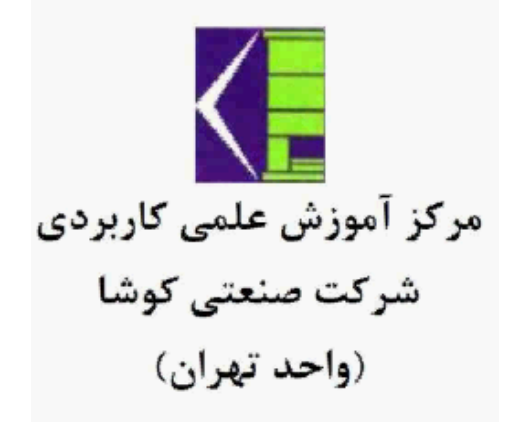

# مبانی برق والکترونیک)الکترونیک خودرو(

مختصری در مورد اندازه گیری الکتریکی وشناخت قطعات الکترونیکی

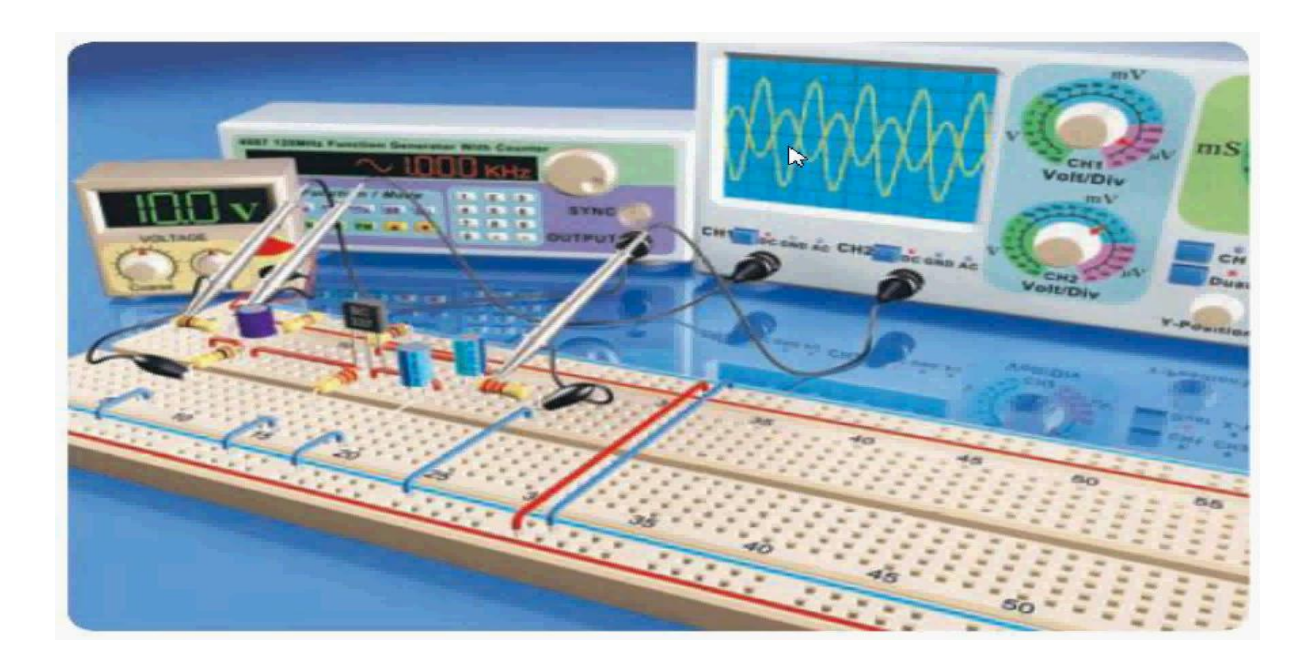

تهیه وتنظیم: مهندس علی مددی

E-mail: a.alimadadi1961@gmail.com

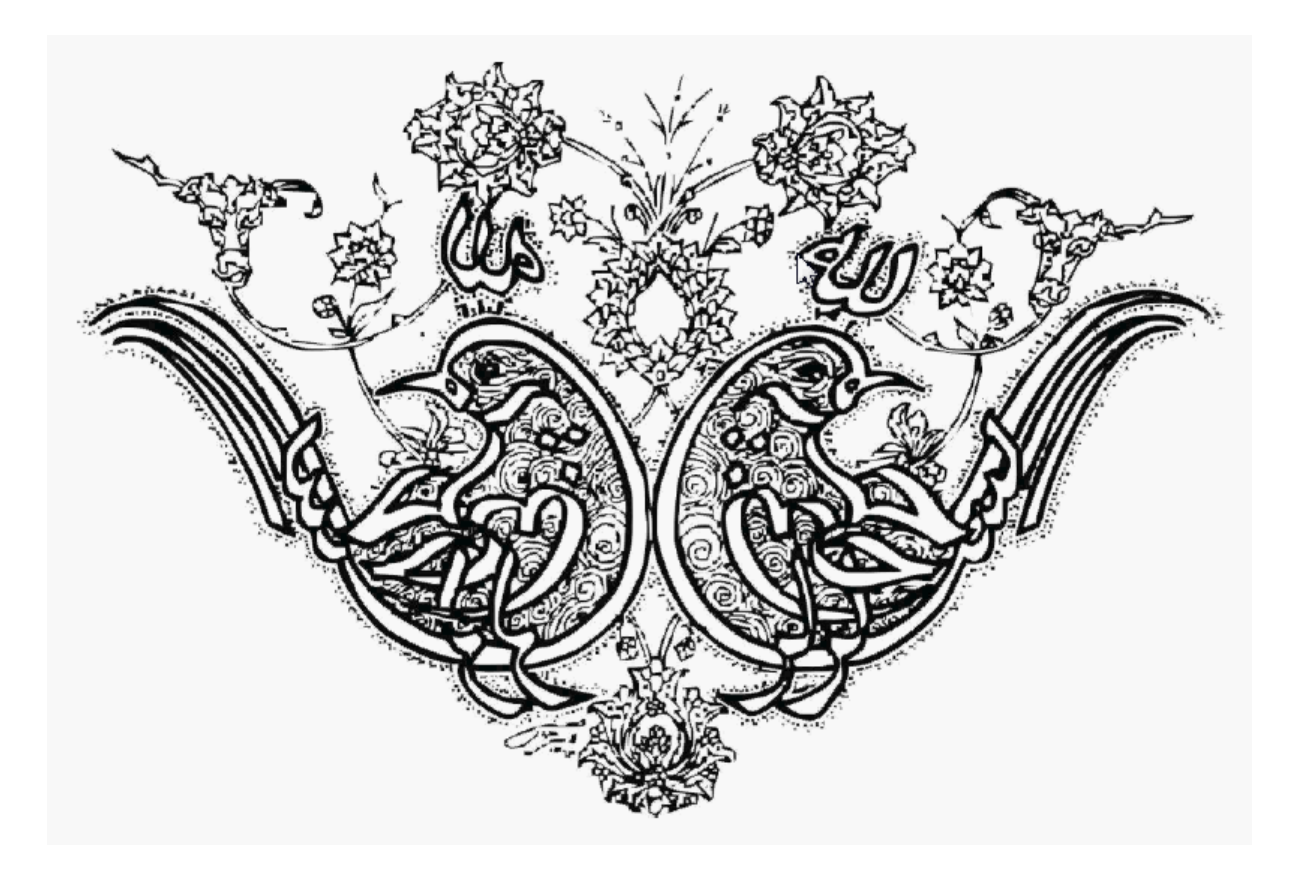

مختصری در مورد برد بورد:

در الکترونیک برای اینکه مداری را به طور موقت بسته و مورد آزمایش قرار دهیم از برد بورد ( Breadboard ( استفاده می کنیم . استفاده از برد بورد سرعت کار را افزایش داده و بستن مدار را بسیار آسان می کند . در شکل )1 (تصویری از یک برد بورد نمایش داده شده است .

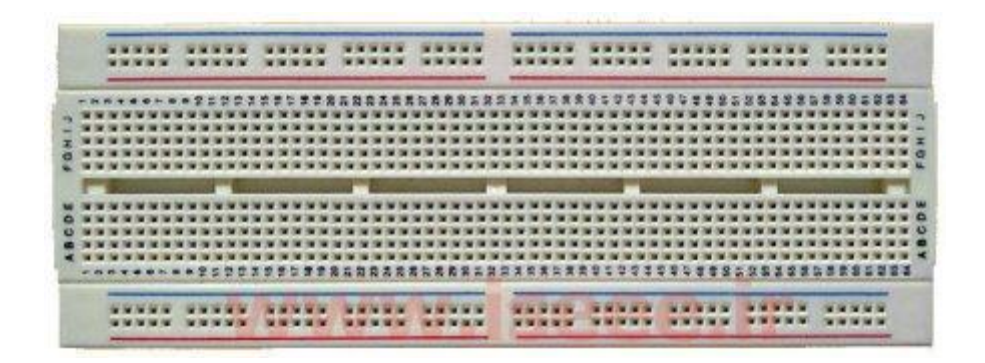

شکل (۱)

همانطور که در این شکل مشاهده می کنید برد بورد دارای سوراخ های بسیاری است که پایه های قطعات الکترونیکی داخل این سوراخ ها قرار می گیرد . سطح یک برد بورد را می توان به چهار قسمت تقسیم کرد . این چهار قسمت در شکل )2( با رنگ های مختلف و اعداد 1 تا 4نمایش داده شده اند.

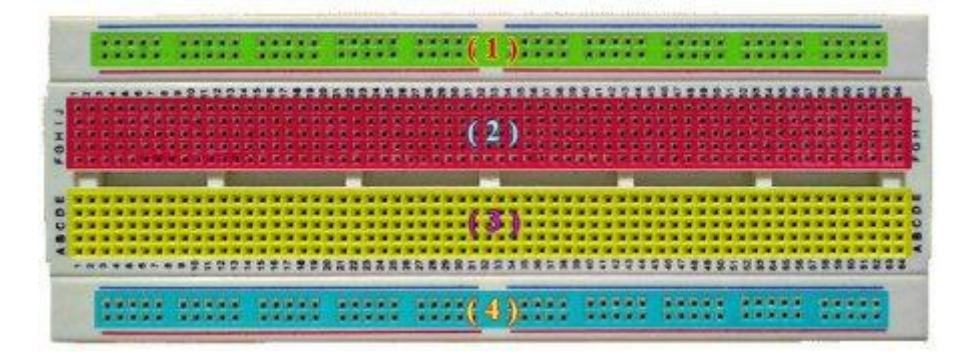

سوراخ های قسمت اول ، خود به چهار قسمت تقسیم می شوند که سوراخ های هر قسمت در یک ردیف قرار گرفته و از داخل برد بورد به یکدیگر متصل شده اند . این سوراخ ها معموالً جهت اتصال قطب های منبع تغذیه به مدار ، مورد استفاده قرار می گیرند . در شکل (3)سوراخ هایی که در قسمت اول قرار دارند و از داخل به یکدیگر متصل هستند توسط خطوط سبز رنگی به هم وصل شده اند.

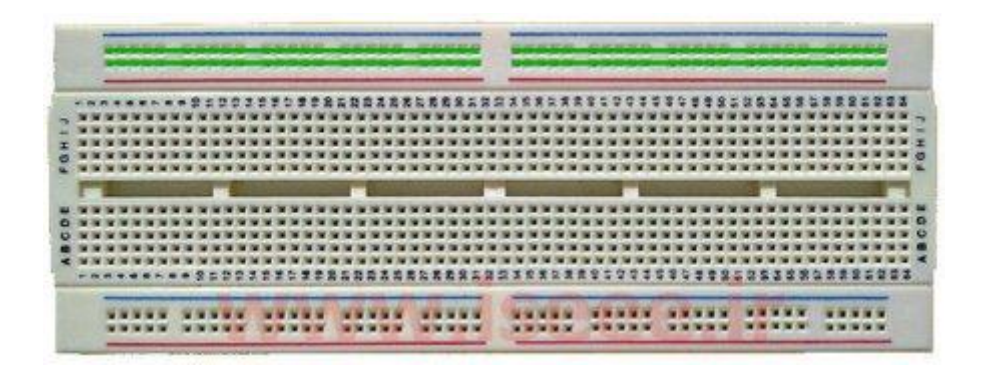

شکل (۳)

در قسمت دوم ، تمام سوراخ هایی که در یک ستون قرار دارند از داخل به یکدیگر متصل هستند . در این قسمت همانطور که در شکل )2( مشاهده می کنید در هر ستون پنج سوراخ وجود دارد . تمامی این پنج سوراخ از داخل به یکدیگر متصل هستند . در شکل )4( سوراخ هایی که در قسمت دوم قرار دارند و از داخل به یکدیگر متصل هستند توسط خطوط سبز رنگی به هم وصل شده اند.

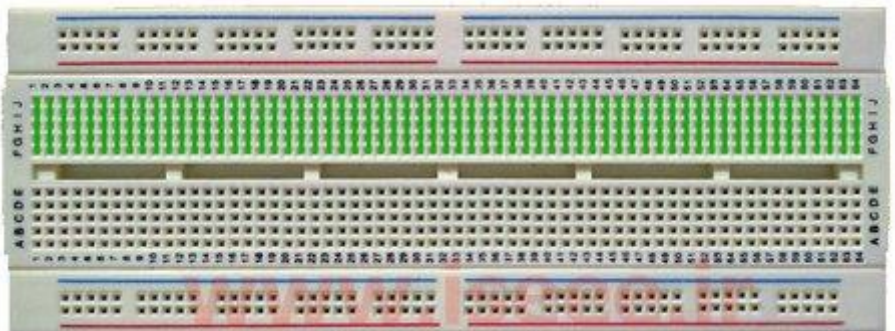

قسمت سوم دقیقاً مشابه قسمت دوم می باشد و هیچ گونه تفاوتی با قسمت دوم ندارد . قسمت چهارم نیز دقیقاً مشابه قسمت اول می باشد . در حقیقت قسمت های سوم و چهارم به ترتیب قرینه قسمت های دوم و اول می باشند.

شکل (۴)

در شکل (۵) تمامی سوراخ های برد بورد که از داخل به یکدیگر متصل هستند توسط خطوط سبز رنگی به هم وصل شده اند

.

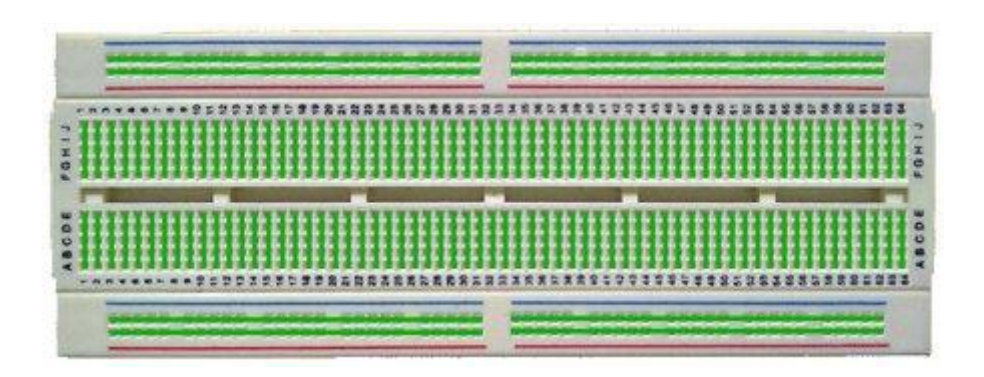

شکل (۵)

دقت داشته باشید که هرگز نباید هر دو پایه یک المان الکترونیکی را در سوراخ هایی که از داخل به هم متصل هستند قرار داد زیرا در این صورت آن المان عمالً از مدار حذف می شود .

برای اینکه با نحوه بستن مدار بر روی برد بورد بیشتر آشنا شوید یک مدار ساده که بر روی برد بورد بسته شده است در شکل )6( نمایش داده شده است . نقشه این مدار نیز در شکل )7( رسم شده است.

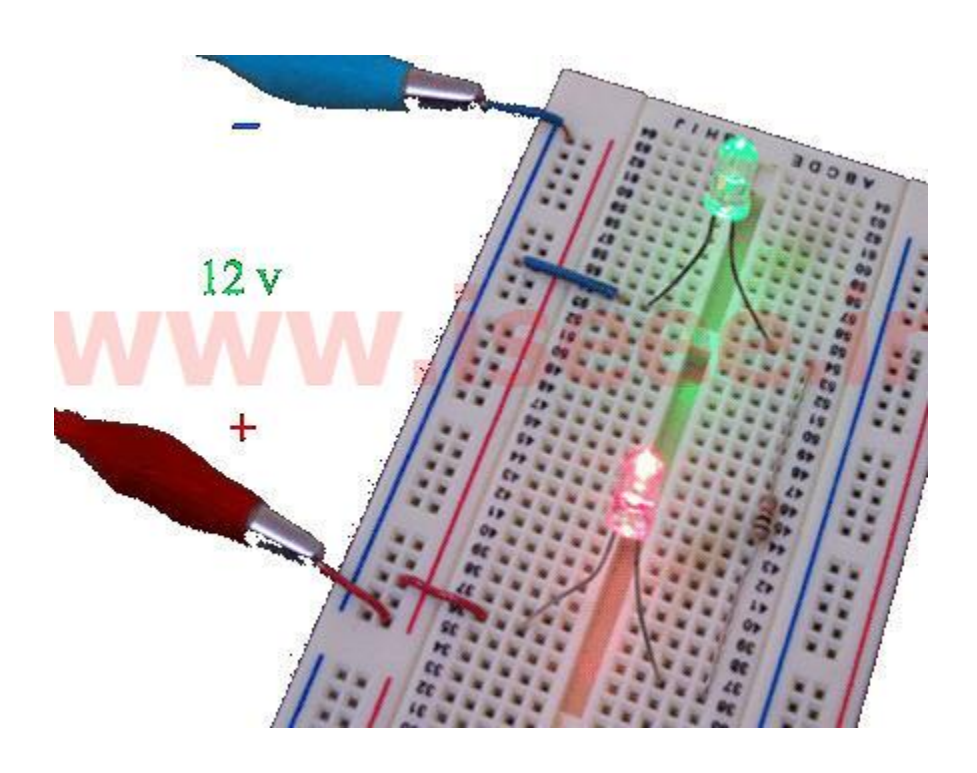

 $($ ۶) شکل

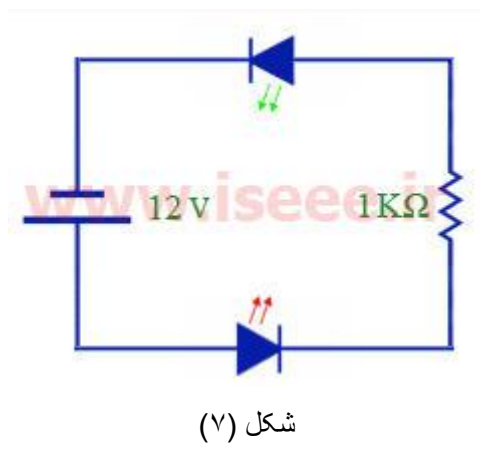

آشنایی با مولتی مترهای دیجیتال و آنالوگ

مولتی متر ( Multimeter ( یک وسیله اندازه گیری است که توانایی اندازه گیری کمیت های الکتریکی ولتاژ ، جریان و مقدار اهمی مقاومت را داراست . بعضی از مولتی مترها می توانند فرکانس سیگنال متناوب و ظرفیت خازن را نیز اندازه بگیرند و همچنین به وسیله آنها می توان پایه های دیودها و ترانزیستورها را تشخیص داده و به سالم و یا معیوب بودن آنها پی برد . همچنین به وسیله مولتی متر می توان اتصال های مدار را تست کرد . به مولتی متر ، آوومتر ( AVOmeter ( نیز می گویند که AVOاز حروف اول کلمات Volt ، Amperو Ohm گرفته شده است زیرا آوومترها ) مولتی مترها ( این سه کمیت را می توانند اندازه بگیرند . برای اندازه گیری مقدار اهمی مقاومت توسط مولتی متر ، باید پس از انتخاب رنج مربوط به مقاومت ، سیم های مولتی متر را به دو سر مقاومت وصل کرد و مقدار اندازه گیری شده توسط مولتی متر را قرائت کرد . البته اگر مقاومت مورد نظر در مدار قرار دارد باید دقت نمود که این مقاومت با المان های دیگری موازی نباشد چون در این صورت مقدار مقاومت به طور صحیح بدست نمی آید . برای اندازه گیری جریان AC یا DC گذرنده از یک المان در مدار ، باید پس از انتخاب رنج مربوط به جریان AC یا DC ، مولتی متر را به صورت سری با آن المان در مدار قرار داد تا تمامی جریان گذرنده از آن المان از مولتی متر نیز بگذرد و سپس مقدار جریان اندازه گیری شده را قرائت کرد . در این حالت مولتی متر مقاومت بسیار کمی داشته و بر روی کمیت های مدار تأثیری نمی گذارد .اما برای اندازه گیری ولتاژ AC یا DC دو سر یک المان ، باید پس از انتخاب رنج مربوط به ولتاژ AC یا DC ، مولتی متر را به دو سر آن المان وصل کرد یعنی در این حالت مولتی متر با آن المان موازی می شود . سپس مقدار ولتاژ اندازه گیری شده را قرائت کرد . در این حالت مولتی متر مقاومت زیادی داشته و جریان بسیار کمی از آن عبور می کند و لذا بر روی کمیت های مدار تأثیری نمی گذارد . مولتی مترها به دو دسته کلی مولتی مترهای دیجیتال و آنالوگ تقسیم می شوند که در ادامه به بررسی آنها می پردازیم .

**مولتی متر دیجیتال :** مولتی متر دیجیتال کمیت های اندازه گیری شده را به صورت رقم و یا ارقامی بر روی صفحه نمایش نشان می دهد و معموالً واحد کمیت اندازه گیری شده را نیز به طریق مناسبی نمایش می دهد . در شکل )1( یک نمونه مولتی متر دیجیتالی معمولی قابل حمل و در شکل (۲) یک نمونه مولتی متر دیجیتالی قابل نصب در میز کار نمایش داده شده است .

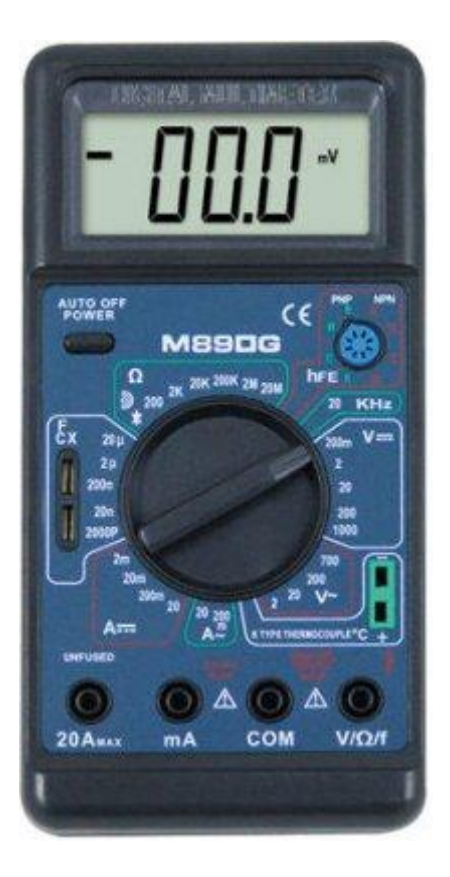

شکل (۱)

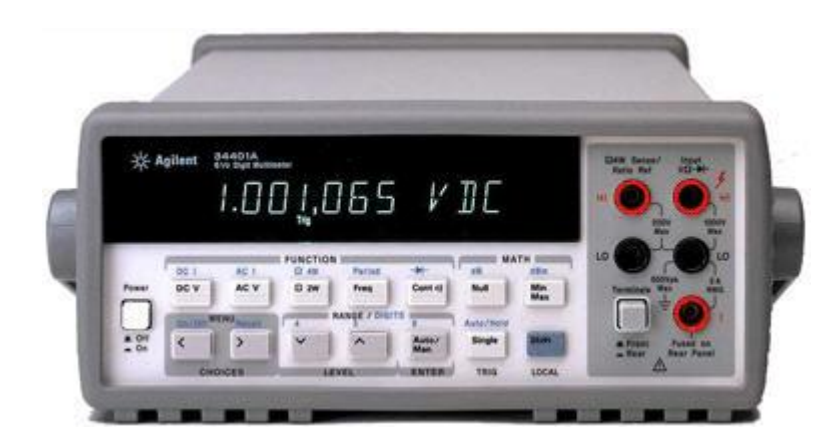

شکل (۲)

امروزه مولتی مترهای دیجیتال نسبت به نوع آنالوگ بیشتر مورد استفاده قرار می گبرند زیرا دارای طول عمر بیشتر ، دقت باالتر و ارزانتر از نوع آنالوگ می باشند و همچنین بسیاری از آنها قابلیت اتصال به کامپیوتر را نیز دارند و لذا می توان با متصل کردن آنها به کامپیوتر و انتقال کمیت های اندازه گیری شده به کامپیوتر ، از این کمیت ها در برنامه های نوشته شده استفاده کرد و به این طریق دستگاه هایی را کنترل کرد . بر روی مولتی مترهای دیجیتالی یک صفحه نمایش جهت نمایش مقادیر اندازه گیری شده وجود دارد که در قسمت باالی مولتی متر تعبیه شده است . تقریباً در وسط مولتی متر یک سلکتور قرار دارد که دارای ضرایب و رنج های متعددی می باشد . این رنج ها عبارتند از رنج ولتاژ AC ، رنج ولتاژ DC ، رنج جریان AC ، رنج جریان DC ، رنج مقدار اهمی مقاومت و رنج ظرفیت خازن که این رنج ها ممکن است دستی و یا اتوماتیک باشند . در رنج دستی به ازای هر کمیت ، چند محدوده ایجاد شده است که هر محدوده باید به صورت دستی و توسط سلکتور انتخاب شود . مثالً در شکل )1( تمامی رنج ها به صورت دستی هستند . اما در رنج اتوماتیک برای هر کمیت فقط یک محدوده در نظر گرفته می شود و این محدوده تمامی مقادیر ممکن را شامل می شود . معموالً برای اندازه گیری ظرفیت خازن عالوه بر رنج مربوط به ظرفیت خازن ، دو ترمینال جهت قرار گرفتن پایه های خازن درون آنها ، بر روی مولتی متر تعبیه می شود که این دو ترمینال در شکل (۱) در سمت چپ سلکتور قابل مشاهده است . اکثر مولتی مترها همچنین توانایی تست دیود و ترانزیستور را دارند . برای تست دیود و ترانزیستور از یکی از ضرایب سلکتور که با عالمت اختصاری دیود مشخص شده است استفاده می شود . یکی از ضرایب سلکتور با عالمت موزیک مشخص می شود که اگر سلکتور روی این عالمت باشد و دو سیم مولتی متر را به هم متصل کنید از مولتی متر صدای بوق به گوش می رسد که برای نشان دادن اتصال دو نقطه به یکدیگر از آن استفاده می شود و به آن تست بیزر می گویند . بر روی بعضی از مولتی مترها دکمه ای به نام Hold وجود دارد که این دکمه برای ضبط کردن مقادیر اندازه گیری شده به کار می رود . یعنی اگر هنگام اندازه گیری یک کمیت ، این دکمه را فشار دهید مقدار اندازه گیری شده روی صفحه نمایش ثابت می ماند و تا زمانی که دکمه Holdمجدداً فشار داده نشود مقادیر ضبط شده پاک نمی شود و دستگاه قادر به اندازه گیری کمیت دیگری نمی باشد . هنگامی که از رنج های غیر اتوماتیک استفاده می کنیم برای محافظت از مولتی متر باید ابتدا بیشترین ضریب رنج را انتخاب کنیم و اگر دقت اندازه گیری کافی نبود ضریب سلکتور را کاهش می دهیم . اگر مقدار کمیت مورد نظر بیشتر از ضریب سلکتور باشد صدای بوق از مولتی متر به عالمت اضافه بار بلند خواهد شد و حروف OL که از عبارت Load Over به معنای اضافه بار گرفته شده است بر روی صفحه نمایش مولتی متر نمایش داده خواهد شد . در این حالت باید مولتی متر را سریع از مدار جدا کرده و پس از افزایش ضریب سلکتور در رنج مربوطه ، مجدداً مولتی متر را در مدار قرار داد . برای اتصال سیم های رابط به مولتی متر ، معموالً بر روی مولتی متر چهار ترمینال تعبیه می شود . یکی از این ترمینال ها ، ترمینال مشترک نام دارد که آن را با com نشان می دهند که com از کلمه common به معنای مشترک گرفته شده است . در تمام اندازه گیری ها معموالً سیم رابط مشکی رنگ مولتی متر را به این ترمینال وصل می کنند . یکی دیگر از ترمینال ها برای اندازه گیری جریان های کم و معموالً از صفر تا چند صد میلی آمپر مورد استفاده قرار می گیرد که این ترمینال با حروف mA نمایش داده می شود و برای اندازه گیری جریان های کم ، سیم قرمز رنگ مولتی متر به این ترمینال متصل می شود . ترمینال دیگری نیز برای اندازه گیری جریان وجود دارد که برای اندازه گیری جریان های زیاد مورد استفاده قرار می گیرد و معموالً با یک عدد و عالمت A نمایش داده می

شود . مثالً در شکل (1)این ترمینال با 22 Aنمایش داده شده است که معنای آن این است که با استفاده از این ترمینال می توان جریان های از صفر تا 22 آمپر را اندازه گیری کرد . دقت داشته باشید زمانی که از این ترمینال استفاده می کنید نباید دستگاه را مدت زمان زیادی در مدار قرار دهید زیرا ممکن است آسیب ببیند . از ترمینال دیگر نیز برای اندازه گیری سایر کمیت ها مانند ولت ، اهم ، ظرفیت خازن ، فرکانس سیگنال های متناوب و ... استفاده می شود . ممکن است همانند شکل )1 (در کنار بعضی از ترمینال ها عالمت خطر به همراه ارقامی نوشته شده باشد که نشان دهنده این است که حداکثر جریان ها و ولتاژهای AC و DC قابل اندازه گیری توسط این دستگاه چقدر است .

نوع دیگری مولتی متر دیجیتالی نیز وجود دارد که در آن عالوه بر امکانات بیان شده ، امبری نیز وجود دارد . توسط این امبر می توان بدون نیاز به سری کردن مولتی متر با المان مورد نظر در مدار ، جریان گذرنده از آن المان را اندازه گرفت . اگر سیم حامل جریان متصل به المان مورد نظر را بین امبرهای این مولتی متر قرار دهیم ، مولتی متر مقدار جریان گذرنده از سیم و در نتیجه مقدار جریان گذرنده از المان مورد نظر را نمایش می دهد . بنابراین توسط این مولتی متر به راحتی و خیلی سریع می توان مقدار جریان را اندازه گرفت . در شکل )3( تصویری از یک مولتی متر دیجیتالی امبری نمایش داده شده است.

**مولتی متر آنالوگ :** در ظاهر مولتی متر آنالوگ یا عقربه ای معموالً از یک صفحه با تعدادی خطوط مدرج ، یک عقربه که می تواند روی خطوط مدرج حرکت کند ، یک سلکتور ، تعدادی ترمینال ، یک پتانسیومتر تنظیم صفر و دو سیم رابط تشکیل می شود . ) در اینجا کاری به ساختمان داخلی مولتی متر عقربه ای نداریم و هدف فقط آشنایی با این نوع مولتی متر و نحوه استفاده از آن است . ( نمونه ای از این نوع مولتی متر در شکل (۴) نمایش داده شده است .

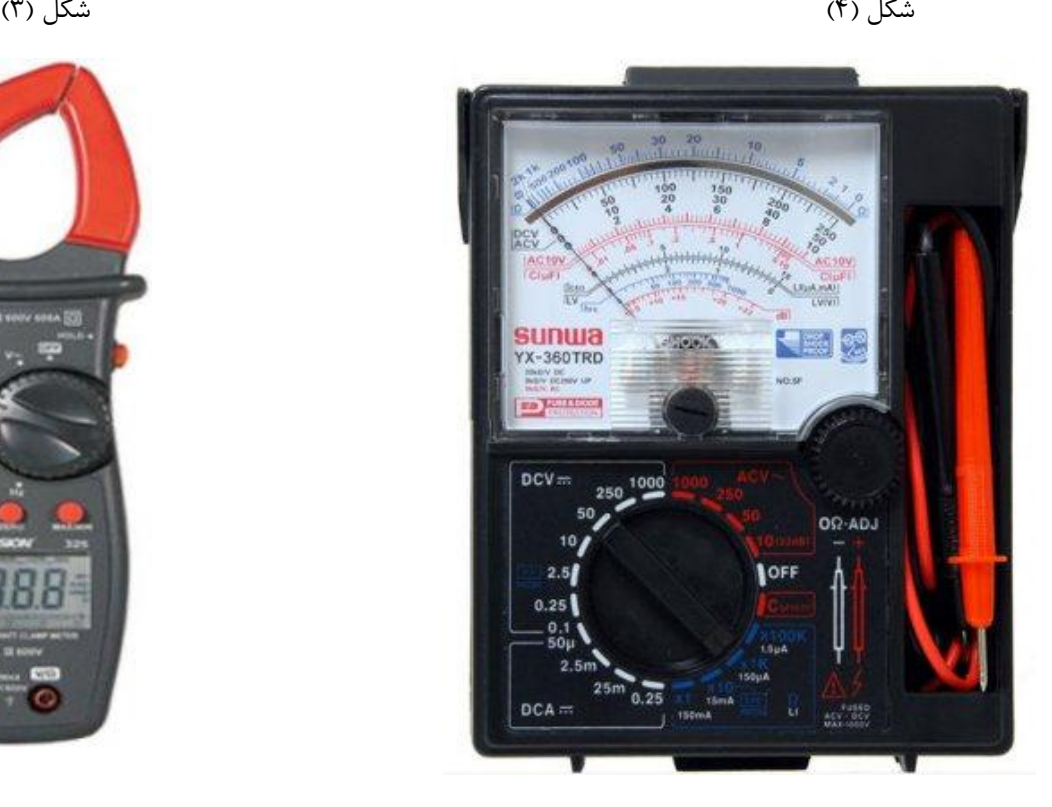

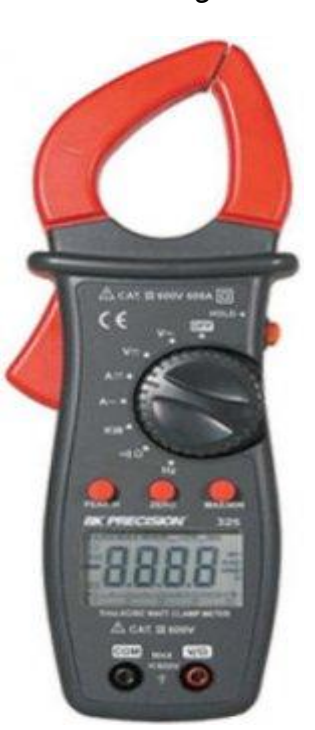

معموالً باالترین خط درجه بندی شده ، برای اندازه گیری مقدار اهمی مقاومت استفاده می شود . در این خط مقدار صفر در منتهی الیه سمت راست قرار دارد . دومین خط درجه بندی شده از باال ، مربوط به اندازه گیری جریان ها و ولتاژهای AC و DCاست که در این خط مقدار صفر در منتهی الیه سمت چپ قرار دارد . بین این دو خط یک نوار آینه ای قرار دارد که برای افزایش دقت قرائت استفاده شده است . به این صورت که برای افزایش دقت قرائت ، باید به گونه ای عمود بر مولتی متر به عقربه نگاه کرد که تصویر عقربه در نوار آینه ای دیده نشود .

در مولتی متر آنالوگ نیز همانند مولتی متر دیجیتال سلکتوری وجود دارد که توسط این سلکتور می توان رنج های ولتاژ AC ، ولتاژ DC ، جریان AC ، جریان DC، مقدار اهمی مقاومت و ظرفیت خازن را انتخاب کرد . البته بیشتر مولتی مترهای آنالوگ رنج مربوط به جریان AC را ندارند یعنی توانایی اندازه گیری جریان ACرا ندارند . درمولتی متر آنالوگ ترمینال هایی جهت اتصال سیم های رابط به مولتی متر بر روی آن تعبیه شده است که با توجه به کمیت مورد اندازه گیری باید ترمینال مناسب را انتخاب نمود . نکته ای که در مورد مولتی مترهای آنالوگ باید مورد توجه قرار گیرد این است که هنگام اندازه گیری ولتاژ و جریان باید حتماً سیم رابط متصل به ترمینال مشترک را به پتانسیل کمتر و سیم رابط دیگر را به پتانسیل بیشتر متصل نمود زیرا در صورت برعکس متصل کردن آنها ، عقربه در خالف جهت منحرف شده و با دیواره صفحه برخورد می کند . در ادامه نحوه اندازه گیری ولتاژها و جریان های AC و DC و نیز مقدار اهمی مقاومت را توسط مولتی متر آنالوگ بررسی می کنیم . نحوه اندازه گیری ولتاژها و جریان های AC و DC کامالً مشابه یکدیگر می باشد .برای اندازه گیری این کمیت ها ابتدا باید ضریب ثابت سنجش را محاسبه نمود .ضریب ثابت سنجش عبارت است از حاصل تقسیم ضریب سلکتور بر آخرین عدد روی خط مدرج مربوطه که آن را با C نمایش می دهند . اما همانطور که در شکل )4 (مشاهده می کنید در انتهای خط مدرج مربوط به ولتاژها و جریان های AC و DC یعنی خط زیر نوار آینه ای ، سه عدد مختلف درج شده است یعنی اعداد 12 و 52 و . 250حال سؤالی مطرح می شود و آن این است که از کدام یک از این اعداد باید برای تعیین ضریب ثابت سنجش استفاده کرد ؟ در پاسخ باید گفت از هر یک از این اعداد می توان استفاده کرد اما در صورت استفاده از هر یک از آنها ، باید در قرائت میزان انحراف عقربه نیز از درجه بندی مرتبط با آن عدد استفاده کرد . مثالً اگر عدد 12 را انتخاب کنیم به این معنی خواهد بود که خط زیر نوار آینه ای به 12 قسمت یا درجه مساوی تقسیم شده است که این 12 قسمت به وسیله خطوط پررنگ تر و بلندتر از سایر درجات مشخص می شوند و یا انتخاب عدد 52 به این معنی خواهد بود که خط زیر نوار آینه ای به 52 قسمت

یا درجه مساوی تقسیم شده است که این 52 قسمت در شکل )4( به خوبی مشخص می باشند . و اگر عدد 252 را انتخاب کنیم خط زیر نوار آینه ای به 252 قسمت مساوی تقسیم می شود . اما در شکل )4( این تقسیم بندی مشاهده نمی شود . در این حالت هر قسمت کوچک را باید ۵ قسمت در نظر گرفت . البته از اعدادی مثل 250در شکل (۴) ، خیلی کم و فقط در

مواقعی که نیاز به دقت خیلی زیاد باشد استفاد می شود . پس از به دست آوردن ضریب ثابت سنجش ، باید آن را در میزان انحراف عقربه ضرب نمود تا مقدار کمیت مورد نظر بدست آید . به عنوان مثال اگر در شکل )4( ، ضریب سلکتور روی 52 ولت DCباشد و عقربه در وسط خط مدرج زیر نوار آینه ای قرار گرفته باشد مقدار ولتاژ DC اندازه گیری شده توسط مولتی متر چقدر است ؟

اگر آخرین عدد روی خط مدرج شده را 12 انتخاب کنیم ، مقدار ولتاژ DC اندازه گیری شده برابر است با:

$$
c = \frac{50 \text{ v}}{10} = 5 \text{ v}
$$
 
$$
\longrightarrow
$$
 
$$
V = 5 \text{ v} \times 5 = 25 \text{ v}
$$

وال اگر آخرین عدد روی خط مدرج شده را ۵۰ انتخاب کنیم ، مقدار ولتاژ اندازه گیری شده برابر است با:  
\n
$$
C = \frac{50v}{50} = 1v
$$
\n
$$
\longrightarrow
$$
\n
$$
V = 1v \times 25 = 25v
$$

و اگر آخرین عدد روی خط مدرج شده را 252 انتخاب کنیم ، مقدار ولتاژ اندازه گیری شده برابر است با :

$$
c = \frac{50v}{250} = \frac{1}{5}v
$$
 
$$
\longrightarrow
$$
 
$$
V = \frac{1}{5}v \times 125 = 25v
$$

همانطور که مشاهده کردید مقدار ولتاژ اندازه گیری شده در هر سه حالت یکی شد اما بهتر است زمانی که عقربه روی درجه های بزرگ قرار می گیرد از عدد 12 ، زمانی که عقربه روی درجه های کوچک قرار می گیرد از عدد 52 و زمانی که عقربه بین درجه های کوچک قرار می گیرد از عدد 252 استفاده کرد .

اما برای اندازه گیری مقدار اهم مقاومت از خط مدرج شده باالی نوار آینه ای استفاده می شود . این خط به صورت نامنظم درجه بندی شده و صفر آن در سمت راست می باشد . برای اندازه گیری مقدار اهم مقاومت ابتدا رنج مربوط به مقاومت را انتخاب می کنیم . سپس توسط ولومی که در مولتی متر وجود دارد صفر دستگاه را تنظیم می کنیم . برای این منظور سیم های رابط مولتی متر را به هم وصل می کنیم . با وصل شدن سیم های رابط به هم ، عقربه به سمت صفر حرکت می کند . اگر عقربه دقیقاً روی صفر متوقف نشد با استفاده از ولوم تنظیم کننده صفر که آن را با 2 ADJ-Ωمشخص می کنند عقربه را روی صفر تنظیم می کنیم . سپس سیم های رابط را به دو سر مقاومت وصل می کنیم که در اثر آن عقربه شروع به حرکت کرده و در نقطه ای از خط مدرج شده متوقف می شود . اگر عقربه در محدوده هایی متوقف شود که در آن محدوده ها درجه بندی فشرده باشد و مقدار انحراف عقربه به راحتی قابل قرائت نباشد باید ضریب سلکتور را تغییر داده و پس از تنظیم مجدد صفر دستگاه ، اندازه گیری را مجدداً انجام داد . این عمل باید آنقدر انجام شود تا عقربه در محدوده ای قرار گیرد که در آن محدوده بتوان میزان انحراف عقربه را با دقت خوبی قرائت کرد . مثالً در شکل )4( برای اینکه قرائت انحراف عقربه از دقت خوبی

برخوردار باشد باید عقربه بین اعداد 2 تا 52 قرار گیرد زیرا در خارج از این محدوده ، درجه بندی بسیار فشرده می شود و خطای چشم به شدت افزایش می یابد . پس از طی این مراحل ، باید میزان انحراف عقربه را در ضریب سلکتور ضرب کنیم تا مقدار مقاومت بدست آید .

مولتی مترهای آنالوگ دارای نوع امبری نیز می باشند که در شکل (۵) یک نمونه از آن نمایش داده شده است.

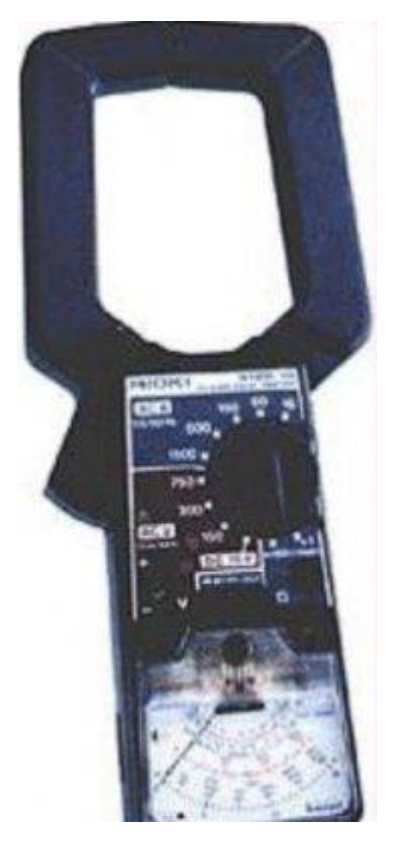

شکل(5)

#### **آشنایی اسیلوسکوپ)بخش اول(**

اسیلوسکوپ ( Oscilloscope ( یک دستگاه اندازه گیری است که از آن برای مشاهده شکل موج ها و اندازه گیری ولتاژ ، زمان تناوب ، اختالف فاز و همچنین مشاهده منحنی مشخصه ولت – آمپر عناصر نیمه هادی مانند دیود و ترانزیستور استفاده می شود . اسیلوسکوپ یک ولت متر دقیق است ولی توانایی اندازه گیری جریان را به طور مستقیم ندارد و برای اندازه گیری جریان باید از روش های غیر مستقیم مانند قانون اهم استفاده کرد . یکی از مزایای اسیلوسکوپ این است که بر خالف مولتی مترهای معمولی ، در فرکانس های باال نیز به خوبی کار می کند . اندازه گیری و مشاهده شکل موج ها در اسیلوسکوپ از ولتاژ با فرکانس صفر ( DC ( شروع و به فرکانس مشخصی ختم می گردد که معموالً اسیلوسکوپ را با این فرکانس مشخص می کنند . مثالً اسیلوسکوپ 42 مگاهرتز ، یعنی اسیلوسکوپی که می تواند ولتاژهای DCو ACتا 42 MHZرا نمایش دهد . اسیلوسکوپ ها در نوع آنالوگ و دیجیتال ساخته می شوند که ما در اینجا به برسی نوع آنالوگ آن می پردازیم و در ادامه هر جا کلمه اسیلوسکوپ را به کار ببریم منظورمان اسیلوسکوپ آنالوگ است . ما قصد نداریم به بررسی ساختمان داخلی اسیلوسکوپ بپردازیم بلکه هدف ، آشنایی با قابلیت های اسیلوسکوپ و نحوه استفاده از آن می باشد . به دلیل اینکه طرز کار همه اسیلوسکوپ ها شبیه یکدیگر است و کلیدها و ولوم های آنها تقریباً یکی است ما برای آموزش بهتر مطلب ، از یک اسیلوسکوپ Instek مدل 630 – GOSدر امر آموزش استفاده می کنیم که تصویر این اسیلوسکوپ در شکل (1)قابل مشاهده است.

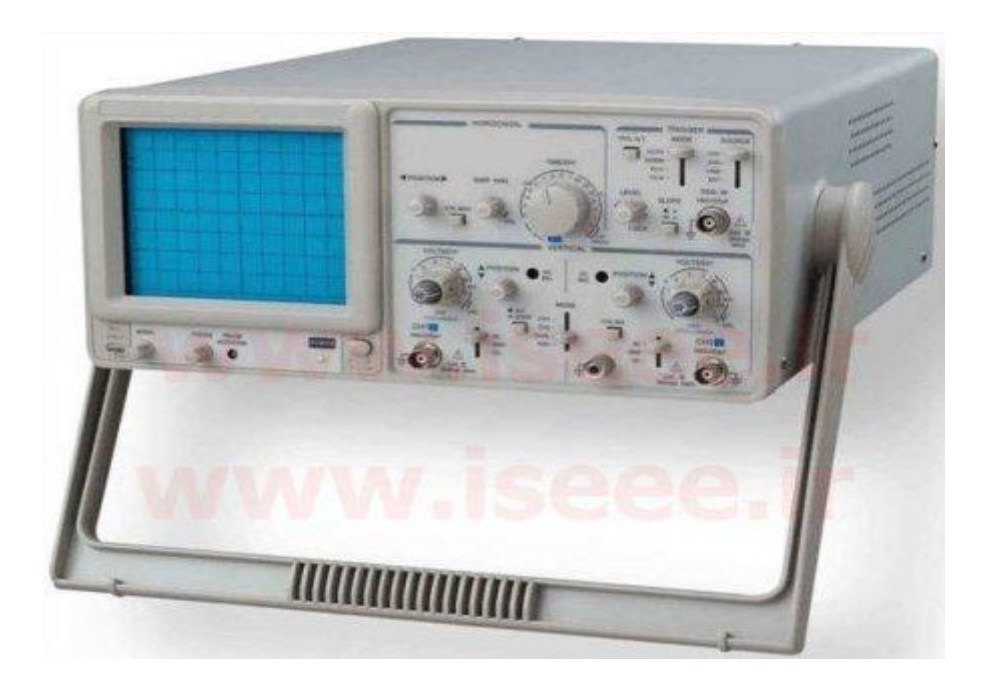

## شکل (۱)

اسیلوسکوپ ها ممکن است یک کاناله و یا چند کاناله باشند . اسیلوسکوپ های یک کاناله در هر لحظه فقط می توانند یک سیگنال را روی صفحه نمایش خود نمایش دهند . اما اسیلوسکوپ های چند کاناله ، همزمان می توانند چند سیگنال را روی صفحه نمایش خود ، نمایش دهند .اسیلوسکوپ نمایش داده شده در شکل (۱) ، یک اسیلوسکوپ دو کاناله می باشد یعنی همزمان قادر به نمایش دادن دو سیگنال روی صفحه نمایش خود می باشد . اما سیگنال های الکتریکی چگونه به اسیلوسکوپ منتقل می شوند ؟ برای انتقال سیگنال های الکتریکی به اسیلوسکوپ ، از پروب استفاده می شود که در ادامه به بررسی آن

می پردازیم .

**پروب : ( Probe (** برای انتقال سیگنال های الکتریکی به اسیلوسکوپ ، از پروب که به آن پراب نیز می گویند استفاده می شود . یک نمونه پروب در شکل )2 (نمایش داده شده است .

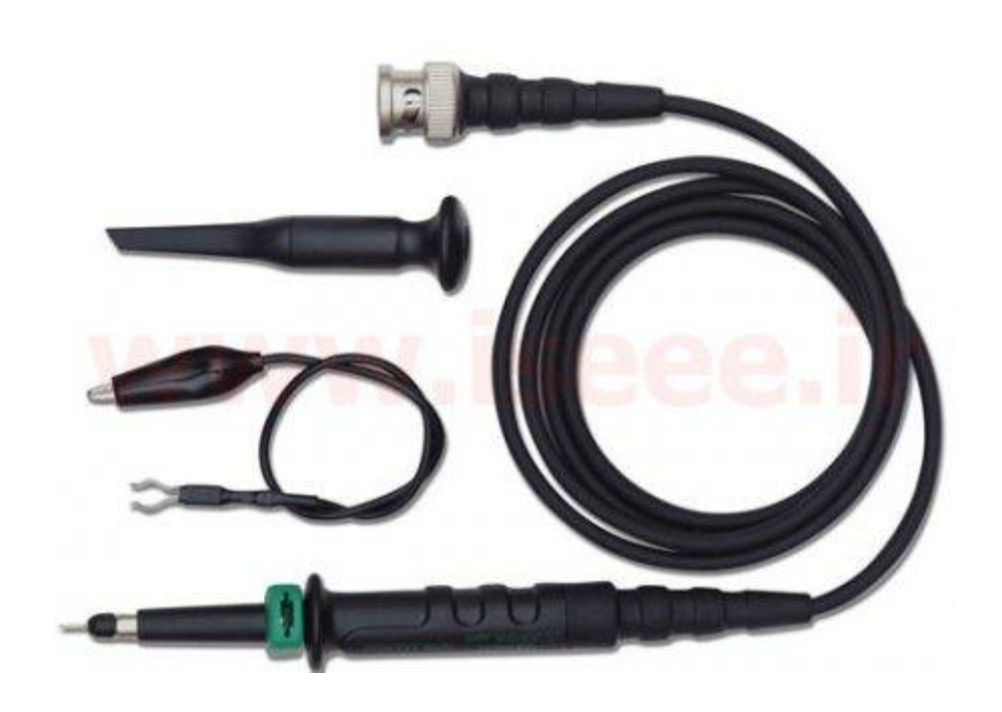

### شکل (۲)

سیم رابط پروب معموالً از جنس کابل کواکسیال می باشد تا میزان نویز به حداقل برسد . نوک پروب به صورت گیره ای فنری است که می توان آن را به یک نقطه از مدار وصل کرد . اگر پوشش پالستیکی نوک پروب را برداریم ، نوک آن به صورت سوزنی می شود که در بعضی مواقع از آن استفاده می گردد . انتهای فلزی سیم رابط که به ورودی اسیلوسکوپ وصل می شود BNCنام دارد BNC . دارای یک شیار مورب است که وقتی آن را به ورودی اسیلوسکوپ وصل می کنیم و 02 درجه در جهت عقربه های ساعت می چرخانیم این قطعه کامالً به اسیلوسکوپ متصل می شود . همچنین روی پروب کلیدی با دو حالت 1× و 12× وجود دارد که در حالت 1 ×، سیگنال بدون هیچ گونه تضعیفی از طریق پروب به اسیلوسکوپ اعمال می گردد و در حالت 12×، ابتدا سیگنال در داخل پروب 12 برابر تضعیف شده و سپس به اسیلوسکوپ اعمال می گردد . باید توجه داشت که اگر از حالت 12× پروب ، برای اندازه گیری استفاده شود مقادیر قرائت شده دامنه را باید در عدد 12 ضرب نمود تا مقدار واقعی دامنه

سیگنال بدست آید . موارد کاربرد 12× برای سیگنال های با دامنه زیاد می باشد .

در ادامه ابتدا به بررسی صفحه نمایش و کلیدها و ولوم های روی پانل اسیلوسکوپ می پردازیم و سپس به بررسی کاربردهای اسیلوسکوپ می پردازیم . برای نمایش بهتر پانل اسیلوسکوپ ، تصویری از نمای روبه روی اسیلوسکوپ نمایش داده شده در شکل )1( ، در شکل )3( نمایش داده شده است.

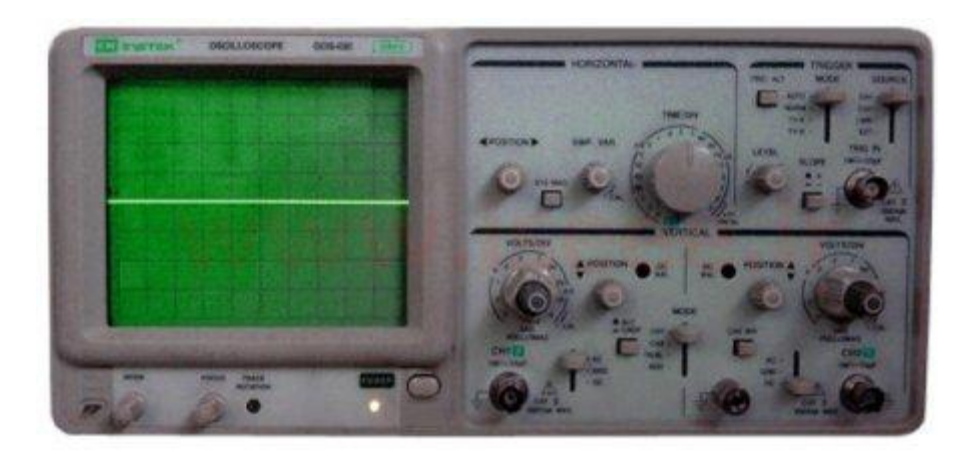

#### شکل (۳)

**-1 صفحه نمایش اسیلوسکوپ :** اسیلوسکوپ ها دارای یک صفحه نمایش هستند که این صفحه نمایش در راستای افقی به 12 قسمت و در راستای عمودی به 8 قسمت تقسیم می شود که برای دقت بیشتر در اندازه گیری ، در راستاهای افقی و عمودی ، خطوط وسط دارای تقسیمات ریزتری نیز می باشند به طوری که هر خانه به 5 قسمت تقسیم شده و هر قسمت معادل 2.2 خانه است .

**-2 کلید روشن و خاموش کردن اسیلوسکوپ :** در هر اسیلوسکوپ کلیدی برای روشن و خاموش کردن اسیلوسکوپ وجود دارد که آن را با کلمه POWER و یا OFF/ON نمایش می دهند . در نزدیکی این کلید ، معموالً یک LED جهت نمایش روشن و یا خاموش بودن اسیلوسکوپ وجود دارد . در شکل (2)این کلید در زیر و سمت راست صفحه نمایش قابل مشاهده است .

**-3 ولوم : Intensity** این ولوم شدت نور سیگنال نمایش داده شده را کم و زیاد می کند . این ولوم باید در حالتی قرار گیرد که شدت نور برای رؤیت سیگنال کافی باشد . این ولوم ممکن است به اختصار با Inten نمایش داده شود . در شکل (2)در زیر صفحه نمایش دو ولوم وجود دارد . از این دو ولوم ، ولوم سمت چپی ، ولوم Intenمی باشد .

**-4 ولوم : Focus** کلمه Focus به معنای کانونی و یا تمرکز است و این ولوم ضخامت موج رسم شده بر روی صفحه اسیلوسکوپ را کم و زیاد می کند . این ولوم باید در حالتی قرار داده شود که خطوط شکل موج ، حداقل ضخامت را داشته باشند .در شکل )2( ، از بین دو ولوم زیر صفحه اسیلوسکوپ ، ولوم سمت راست ولوم Focusمی باشد .

**-5 پین تنظیمات یا کالیبراسیون :** این قسمت برای تست و تنظیم سلکتورهای Div/Voltو Div/Time و نیز برای بررسی

سالم و یا معیوب بودن پروب مورد استفاده قرار می گیرد . اسیلوسکوپ یک سیگنال مرجع با دامنه و فرکانس معین برای تست و تنظیم خود ایجاد می کند و به این پین انتقال می دهد . اگر سیگنال مزبور به ورودی اسیلوسکوپ داده شود می توان شکل موج آن را مشاهده کرد . در عین حال چون دامنه و فرکانس سیگنال مزبور معین است ، می توان صحت تنظیمات سلکتورهای Div/Volt و Div/Timeرا تحقیق کرد . همچنین اگر در اثر تماس نوک پروب با این پین ، سیگنال موجود بر روی پین ، در صفحه نمایش اسیلوسکوپ ظاهر شود و زمانی که گیره زمین پروب را همزمان با نوک پروب به این پین متصل می کنیم یک خط افقی و یا به عبارتی ولتاژ صفر ، روی صفحه اسیلوسکوپ ظاهر شود پروب سالم است . در شکل )2 (این پین در زیر صفحه نمایش اسیلوسکوپ و در منتهی الیه سمت چپ قابل مشاهده است .

**-6 پیچ آستیگمات :** این پیچ به همراه ولوم تنظیم نقطه کانونی برای ایجاد واضح ترین نقطه گرد استفاده می شود و معموالً با عبارت Astig مشخص می شود . بعضی از اسیلوسکوپ ها مثل اسیلوسکوپ نمایش داده شده در شکل )3( این ولوم را ندارند .

**-7 پیچ چرخش محور افقی :** توسط این پیچ کجی محور افقی کامالً در وضعیت افقی تصحیح می گردد . این ولوم با عبارت Trace Rotation مشخص می شود . در اسیلوسکوپ نمایش داده شده در شکل (۳) ، این ولوم در سمت راست ولوم Focusقرار دارد .

برای بررسی بقیه ولوم ها و کلیدهای اسیلوسکوپ ، تصویر واضح تری از نیمه سمت راست اسیلوسکوپ نمایش داده شده در شکل )3( ، در شکل )4( نمایش داده شده است.

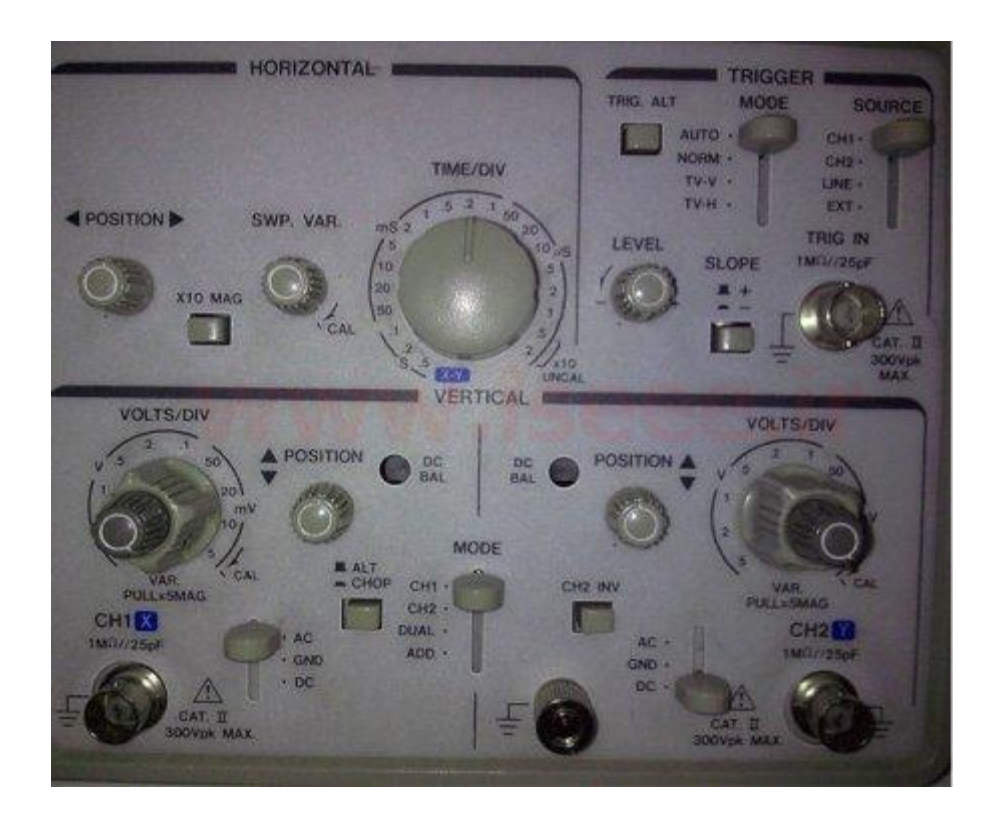

شکل (۴)

**-8 کلید : Div/Time** این کلید دارای ضرایبی بر حسب ثانیه ، میلی ثانیه و میکروثانیه است و این ضرایب نشان دهنده این هستند که چقدر زمان لازم است تا اشعه در راستای افقی به اندازه یک خانه جا به جا شود . مثلاً در شکل (۴ (ضریب Div/Timeبرابر است با 2.2 میلی ثانیه و این یعنی اینکه در این حالت برای اینکه اشعه در راستای افقی به اندازه یک خانه جا به جا شود 2.2 میلی ثانیه یا 200میکروثانیه زمان الزم است .

**-9 ولوم : Variable Time** این ولوم برای فشرده و باز کردن شکل موج در راستای افقی استفاده می شود . برای اندازه گیری زمان تناوب توسط اسیلوسکوپ باید حتماً این ولوم تا آخر در جهت حرکت عقربه های ساعت چرخانده شده و روی عالمت Calقرار گیرد . اگر این ولوم از حالت Cal خارج شود ضرایب Div/Time دیگر معتبر نبوده و نمی توان زمان تناوب را محاسبه نمود . از این ولوم زمانی استفاده می شود که صحت ضرایب Div/Time اهمیتی نداشته باشد مثل زمانی که می خواهیم اختالف فاز دو موج هم فرکانس را محاسبه کنیم .

**-11 -کلید بزرگنمایی در راستای افقی :** توسط این کلید می توان مقیاس افقی را به میزان 5 و یا 12 برابر بزرگ نمود .به

این ترتیب که در حالت عادی مقیاس افقی همان است که سلکتور Div/Time نشان می دهد اما در حالت انتخاب این کلید ، شکل موج در جهت افقی 5 و یا 12 برابر باز می شود و این معادل این است که عدد نشان داده شده توسط سلکتور Div/Timeبه 5 و یا 12 تقسیم شده باشد . در بعضی از اسیلوسکوپ ها کلید بزرگنمایی افقی جزئی از همان ولوم تغییر مکان افقی ( Position Horizontal( می باشد . به این صورت که وقتی این ولوم داخل است ، بزرگنمایی غیر فعال بوده و وقتی این ولوم بیرون کشیده می شود ، بزرگنمایی فعال می شود . مورد استفاده کلید بزرگنمایی افقی در مورد نمایش امواج با فرکانس زیاد است . این کلید با MAG به همراه 5× و یا 12× نمایش داده می شود .

**-11 کلید بزرگنمایی در راستای افقی** :این کلید نیز همانند کلید بزرگنمایی در راستای عمودی است و در مواقعی که دامنه ولتاژ خیلی کم است مورد استفاده قرار می گیرد . در این صورت میزان ولتاژ اندازه گیری شده توسط اسیلوسکوپ باید بر ضریب *ک*لید بزرگنمایی تقسیم شود

**-12 ولوم تغییر مکان افقی** : **( Position Horizontal (** این ولوم شکل موج را در جهت افقی جا به جا می کند . این ولوم ممکن است به اختصار با Pos.Hor و یا با عالمت► ◄ نشان داده می شود .

**-13 کلید : Div/Volt** این کلید نیز همانند کلید Div/Time دارای ضرایبی است که این ضرایب بر حسب ولت و میلی ولت می باشند و هر ضریب بیان کننده این است که هر خانه در راستای عمودی چند ولت می باشد . این کلید برای اندازه گیری دامنه ولتاژ به کار می رود . با تغییر این کلید ، شکل موج در راستای عمودی باز و جمع می شود . مثالً در شکل )4( ، ضریب کلید Div/Volt کانال 2 برابر با 2.5 ولت می باشد که این امر نشان دهنده این است که به ازای انتخاب کانال 2 ، در صفحه نمایش اسیلوسکوپ هر خانه در راستای عمودی برابر با 2.5 ولت می باشد .

**-14 ولوم : Variable Volt** این ولوم شکل موج را در راستای عمودی فشرده و باز می کند . اما اگر این ولوم از حالت Cal خارج شود دیگر مقادیر Div/Volt معتبر نبوده و نمی توان اندازه ولتاژ را محاسبه نمود . بنابراین این ولوم هنگام اندازه گیری ولتاژ باید روی عالمت Cal یاشد .

**-15 ولوم : Position Vertical** این ولوم شکل موج را در راستای عمودی جا به جا می کند و ممکن است به اختصار با Pos.Verو یا با استفاده از عالمت های ▼ و ▲ نمایش داده شود .

**-16 پیچ باالنس : DC** به دلیل استفاده از اسیلوسکوپ در مناطق و حرارت های متفاوت می بایست سلکتورهای Div/Volt هر یک از دو کانال ، از نظر DC باالنس شوند . با تنظیم این پیچ ها باید حالتی را انتخاب نمود که در آن حالت با تغییر سلکتور Div/Volt، خط افقی هیچ تغییر مکانی در جهت عمودی نداشته باشد . این پیچ ها معموالً با Bal–DC مشخص می شوند .

**-17 کلید : DC–GND–AC** اگر این کلید در حالت AC باشد یک خازن در مسیر ورودی اسیلوسکوپ قرار می گیرد که سبب حذف مؤلفه DC شکل موج می گردد . یعنی در این حالت فقط سیگنال های AC روی صفحه نمایش اسیلوسکوپ ، نمایش داده می شوند و سیگنال های DC حذف می شوند . اما اگر این کلید در حالت DC باشد هر چه در ورودی باشد بدون تغییر در صفحه نمایش اسیلوسکوپ ، نمایش داده می شود . یعنی در این حالت مؤلفه های AC و DC روی صفحه نمایش اسیلوسکوپ ، نمایش داده می شوند و در صورتی که این کلید در حالت GND باشد ورودی اسیلوسکوپ به صفحات انحراف عمودی که در ادامه در رابطه با آنها صحبت می کنیم منتقل نخواهد شد بلکه این صفحات به اختالف پتانسیل صفر ولت متصل می شوند . بنابراین در این حالت روی صفحه اسیلوسکوپ یک خط افقی دیده می شود که از آن برای تعیین خط مبنای عمودی و یا ولتاژ صفر ولت استفاده می شود .

**-18 کلید : 1CH–2CH–DUAL–ADD** اگر این کلید در حالت 1CH باشد فقط سیگنال اعمال شده به کانال 1 روی صفحه نمایش اسیلوسکوپ نمایش داده می شود و اگر این کلید در حالت 2CH باشد فقط سیگنال اعمال شده به کانال 2 روی صفحه نمایش اسیلوسکوپ نمایش داده می شود . در صورتی که DUAL را انتخاب کنیم شکل موج های هر دو کانال همزمان روی صفحه نمایش اسیلوسکوپ نمایش داده می شوند و در صورت انتخاب ADD حاصل جمع لحظه ای دو شکل موج روی صفحه نمایش اسیلوسکوپ نمایش داده می شود.

**-19 کلید : ALT–CHOP**اگر فرکانس سیگنال های ورودی بیشتر از 1 KHZباشد با استفاده از حالت ALTمی توانیم دو شکل موج را به طور همزمان در صفحه نمایش اسیلوسکوپ مشاهده کنیم .در این حالت در یک دوره تناوب موج ) Ramp در ادامه در رابطه با موج Rampصحبت خواهیم کرد ( ، سیگنال اعمال شده به کانال 1 و در دوره تناوب بعدی این موج ، سیگنال اعمال شده به کانال 2 روی صفحه نمایش اسیلوسکوپ ، نمایش داده می شود اما به دلیل فرکانس باالی موج Ramp و سیگنال های ورودی ، سیگنال های هر دو کانال به طور همزمان بر روی صفحه نمایش اسیلوسکوپ قابل مشاهده هستند . اما اگر فرکانس سیگنال های ورودی کم باشد مشاهده دو شکل موج به طور همزمان در حالت انتخاب ALTامکان پذیر نخواهد بود .زیرا در این صورت وقتی اسیلوسکوپ سیگنال کانال 1 را نمایش می دهد سیگنال کانال 2 از دید محو می شود و

وقتی اسیلوسکوپ سیگنال کانال 2 را نمایش می دهد سیگنال کانال 1 از دید محو می شود و بنابراین دو موج به صورت چشمک زن روی صفحه نمایش اسیلوسکوپ ظاهر می شوند . برای نمایش سیگنال های با فرکانس کم از حالت CHOP استفاده می کنیم . در این حالت یک نقطه کوچک از سیگنال کانال 1و سپس یک نقطه کوچک از سیگنال کانال 2 و به همین ترتیب تا آخر نمایش داده می شود . در این روش لحظه ای که سیگنال کانال 1 نمایش داده می شود کانال 2 قطع است و برعکس در لحظه ای که سیگنال کانال 2 نمایش داده می شود کانال 1 قطع است اما چون این نقاط فوق العاده کوچک هستند ما آنها را کنار هم و به صورت پیوسته مشاهده می کنیم و در نتیجه دو شکل موج به طور همزمان بر روی صفحه نمایش اسیلوسکوپ قابل مشاهده هستند .

**-21 کلید : INV2CH**زمانی که این کلید انتخاب می شود شکل موج کانال 2 به اندازه 182 درجه اختالف فاز پیدا می کند

آشنایی اسیلوسکوپ)بخش دوم(

**-12 کلید : Y–X** اگر این کلید فعال شود ارتباط موج Ramp با صفحات انحراف افقی قطع شده و هر یک از سیگنال های ورودی به یکی از صفحات انحراف افقی یا عمودی اعمال می شود . مثالً در اسیلوسکوپ نمایش داده شده در شکل )4 (، همانطور که مشاهده می کنید در کنار ترمینال ورودی کانال 1 حرف X و در کنار ترمینال ورودی کانال 2 حرف Y درج شده است . بنابراین در این اسیلوسکوپ ، در حالت انتخاب کلید Y–X ، سیگنال ورودی کانال 1 به صفحات انحراف افقی و سیگنال ورودی کانال 2 به صفحات انحراف عمودی اعمال می شود . این کلید برای مشاهده منحنی مشخصه ولت – آمپر عناصر نیمه هادی و نیز مشاهده اشکال لیساژور کاربرد دارد .

در هر اسیلوسکوپی قسمتی مربوط به کنترل تریگر وجود دارد که در ادامه می خواهیم به بررسی آن بپردازیم اما قبل از معرفی کلیدها و ولوم های این قسمت به سؤالی که ممکن است برای بعضی ها مطرح شود پاسخ می دهیم و آن سؤال این است که منظور از تریگر چیست ؟ برای پاسخ به این سؤال باید مطالبی را در مورد ساختمان داخلی اسیلوسکوپ بدانید . در اسیلوسکوپ در ابتدا یک اشعه الکترونی تولید می شود . منظور از اشعه الکترونی تعداد زیادی الکترون می باشد که به صورت یک اشعه فوق العاده باریک درآمده و با سرعت بسیار زیاد ) چند هزار کیلومتر در ثانیه ( در حرکت است . زمانی که این اشعه الکترونی با سرعت زیاد با مواد فسفرسانس پشت صفحه نمایش اسیلوسکوپ برخورد می کند مواد فسفرسانس از خود نور تولید می کنند . برای اینکه این اشعه الکترونی شکل موج ها را روی صفحه نمایش اسیلوسکوپ نمایش دهد الزم است در دو جهت عمودی و افقی حرکت کند و بر این اساس دو سری صفحه به نام های صفحات انحراف عمودی و صفحات انحراف افقی را در مسیر حرکت اشعه الکترونی قرار می دهند . هر سری از این صفحات ، خود شامل دو صفحه موازی می باشد . در اثر ایجاد اختالف پتانسیل بین دو صفحه موازی ، اشعه الکترونی به سمت صفحه دارای پتانسیل بیشتر متمایل می شود و به این ترتیب محل برخورد اشعه الکترونی با مواد فسفرسانس پشت صفحه نمایش تغییر می کند و در نتیجه محل تولید نور روی صفحه نمایش تغییر می کند . سیگنالی که ما می خواهیم روی صفحه نمایش اسیلوسکوپ نمایش داده شود به صفحات انحراف عمودی اعمال می شود و متناسب با تغییرات دامنه این سیگنال ، اشعه الکترونی در راستای عمودی جا به جا می شود . اما برای اینکه شکل موج به طور صحیح روی صفحه نمایش اسیلوسکوپ نمایش داده شود باید همزمان با جا به جا شدن اشعه در راستای عمودی ، اشعه در راستای افقی نیز جا به جا شود . مثالً اگر هدف ، نمایش یک موج سینوسی بر روی صفحه نمایش اسیلوسکوپ باشد با رسیدن موج سینوسی به صفحات انحراف عمودی ، اشعه الکترونی متناسب با دامنه موج سینوسی در راستای عمودی جا به جا می شود و اگر هیچ موجی به صفحات انحراف افقی اعمال نشود ، روی صفحه نمایش اسیلوسکوپ به جای یک موج سینوسی فقط یک خط عمودی دیده می شود . بنابراین همیشه باید همزمان با سیگنال ورودی ، یک موج به صفحات انحراف افقی اعمال شود تا شکل موج ورودی به درستی بر روی صفحه نمایش اسیلوسکوپ نمایش داده شود . این موج را موج Ramp می گویند که یک موج دندانه اره ای است . اگر فرکانس موج Ramp با فرکانس سیگنال ورودی یکی باشد یک سیکل کامل از موج ورودی بر روی صفحه نمایش اسیلوسکوپ نمایش داده می شود و اگر فرکانس موج Ramp بیش از فرکانس سیگنال ورودی باشد چند سیکل از سیگنال ورودی بر روی صفحه نمایش اسیلوسکوپ نمایش داده می شود . برای اینکه شکل موج ساکنی بر روی صفحه نمایش اسیلوسکوپ داشته باشیم الزم است تا حرکت افقی اشعه الکترونی هر بار از محل مشخصی از سیگنال ورودی شروع شود که این وظیفه بر عهده قسمت تریگر اسیلوسکوپ می باشد . اگر عمل تریگر انجام نشود ممکن است سیگنال ورودی در صفحه نمایش اسیلوسکوپ حرکت کند . برای عمل تریگر روش های مختلفی وجود دارد و بر این اساس کلیدهایی بر روی پانل اسیلوسکوپ تعبیه شده است که به وسیله آنها می توان نوع تریگر را انتخاب نمود .

این کلیدها عبارتند از :

#### **Auto–Normal :کلید -11**

اگر این کلید در حالت Auto باشد حتی اگر به ورودی اسیلوسکوپ سیگنالی اعمال نشود مدار داخلی اسیلوسکوپ یک موج دندانه اره ای به صفحات انحراف افقی اعمال می کند و بنابراین خطی افقی بر روی صفحه نمایش اسیلوسکوپ ظاهر می شود که نشان دهنده آماده به کار بودن اسیلوسکوپ است . اما در صورتی که این کلید در حالت Normal باشد عمل تریگر فقط به کمک موج ورودی انجام می شود و لذا در صورتی که ورودی نداشته باشیم هیچ گونه خطی و یا موجی بر روی صفحه نمایش اسیلوسکوپ ظاهر نخواهد شد . این کلید در حالت عادی باید بر روی Auto باشد .

**-12 کلید : Trigger Source** این کلید ممکن است دارای حالت های زیر باشد . الف : AC ) در این حالت عمل تریگر با مؤلفه AC انجام می شود . ب : DC ) در این حالت عمل تریگر با خود موج به اضافه مؤلفه DC انجام می شود . پ : 1CH ) در این حالت عمل تریگر توسط سیگنال اعمال شده به کانال 1 انجام می شود . ت : 2CH ) در این حالت عمل تریگر توسط سیگنال اعمال شده به کانال 2 انجام می شود . ث : Line ) در این حالت عمل تریگر با فرکانس برق شهر انجام می شود . ج : Ext ) در این حالت باید موجی را که می خواهیم توسط آن عمل تریگر انجام شود از خارج اسیلوسکوپ و توسط ترمینال مخصوص آن به اسیلوسکوپ اعمال کنیم . چ : TV ) در این حالت یک فیلتر پایین گذر مؤلفه های فرکانس باالی موج ورودی را حذف نموده و سپس عمل تریگر انجام می شود . این کلید در حالتی استفاده می شود که یک موج مزاحم بر روی موج اصلی ، مانع عمل تریگر شود . ح : H–TV ) در این حالت عمل تریگر توسط سیگنال های افقی تلویزیون انجام می شود . خ : L–TV ) در این حالت عمل تریگر توسط سیگنال های عمودی تلویزیون انجام می شود .

**--12 ولوم : Level** این ولوم نقطه شروع موج نشان داده شده بر روی صفحه نمایش اسیلوسکوپ را معین می کند . همچنین اگر موج نمایش داده شده بر روی صفحه نمایش اسیلوسکوپ ، در جهت افقی حرکت کند و ثابت نباشد باید به کمک این ولوم شکل موج را ثابت نگهداشت .

**-12 کلید : Slope** این کلید مشخص کننده این است که اولین نیم سیکل موج نشان داده شده مثبت و یا منفی می باشد . در حالت عادی باید علامت مثبت ( + ) انتخاب شود . در واقع علامت مثبت ( + ) به معنای شیب مثبت و علامت منفی ( – ) به معنای شیب منفی در نقطه شروع موج می باشد .

حال که با کلیدها و ولوم های پانل اسیلوسکوپ آشنا شدید در ادامه به بررسی نحوه اندازه گیری ولتاژ ، زمان تناوب ، فرکانس ، اختالف فاز و نیز مشاهده منحنی مشخصه ولت – آمپر دیود توسط اسیلوسکوپ می پردازیم . **اندازه گیری ولتاژ :** توسط اسیلوسکوپ می توان ولتاژهای AC و DC را با دقت خیلی زیاد اندازه گیری کرد . برای این منظور ابتدا ولوم Variable Volt را تا انتها در جهت حرکت عقربه های ساعت می چرخانیم و آن را در حالت Cal قرار می دهیم . سپس با قرار دادن کلید DC–GND–AC روی حالت GND اشعه را ترجیحاً در وسط صفحه نمایش اسیلوسکوپ و یا در هر نقطه دلخواه دیگری از صفحه نمایش تنظیم می کنیم و سپس کلید فوق را در حالت DC قرار می دهیم تا سیگنال اعمال شده به اسیلوسکوپ بر روی صفحه نمایش اسیلوسکوپ ظاهر شود . حال در صورتی که سیگنال ورودی ، یک سیگنال AC باشد برای بدست آوردن ولتاژ پیک آن ، تعداد خانه های اشغال شده بین محل تنظیم اشعه در حالت GND و پیک سیگنال AC را شمرده و در ضریب Div/Volt ضرب می کنیم و برای بدست آوردن ولتاژ مؤثر این سیگنال ، مقدار ولتاژ پیک بدست آمده را بر ۱٫۴۱۴ تقسیم می کنیم . به عنوان مثال در شکل (۵) یک سیگنال سینوسی بر روی صفحه نمایش اسیلوسکوپ نمایش داده شده است . اگر ضریب Div/Volt برابر با 5 ولت باشد مقدار ولتاژ پیک و مؤثر این سیگنال را بدست آورید.

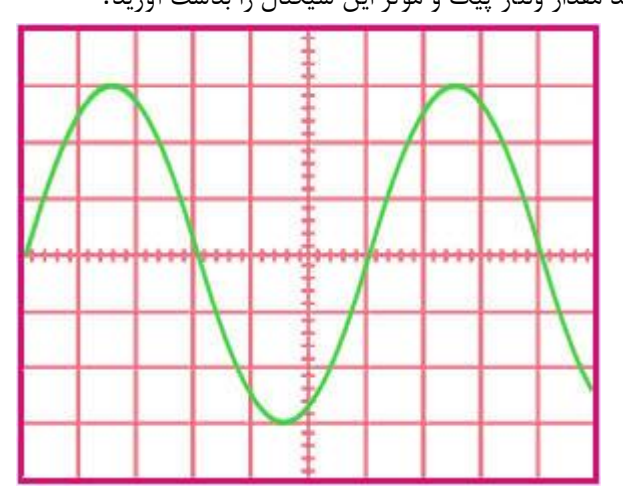

شکل (۵)

فاصله قله سیگنال سینوسی نمایش داده شده در شکل (۵) تا محور x ها برابر است با فاصله دره این سیگنال سینوسی تا محور xها . بنابراین محورx ها را به عنوان ولتاژ صفر ولت در نظر می گیریم . حال برای بدست آوردن ولتاژ پیک سیگنال سینوسی ابتدا تعداد خانه های بین پیک سیگنال سینوسی و محورx ها را می شماریم که با توجه به شکل (۵) تعداد این خانه ها ۳ عدد می باشد و سپس با ضرب کردن تعداد خانه های شمارش شده در ضریب Div/Volt مقدار ولتاز پیک سیگنال سینوسی بدست می آید . یعنی در این مثال مقدار ولتاژ پیک سیگنال سینوسی برابر است با:

$$
V_p = 3 \times 5 \,\mathrm{V} = 15 \,\mathrm{V}
$$

برای بدست آوردن ولتاژ مؤثر سیگنال سینوسی فقط کافی است مقدار ولتاژ پیک سیگنال سینوسی را بر 1.414 تقسیم کنیم .یعنی در این مثال مقدار ولتاژ مؤثر سیگنال سینوسی برابر است با:

$$
V_{\text{eff}} = \frac{1.5 \text{ V}}{1.414} = 1.06 \text{ V}
$$

حال اگر ولتاژ مورد اندازه گیری یک ولتاژ DC باشد تعداد خانه های اشغال شده بین محل تنظیم اشعه در حالت GND و ولتاژ DCرا شمرده و در ضریب Div/Volt ضرب می کنیم تا مقدار ولتاژ DC بدست آید . به عنوان مثال در شکل )6( یک ولتاژ DCروی صفحه نمایش اسیلوسکوپ نمایش داده شده است . اگر ضریب Div/Volt برابر با 2 ولت باشد مقدار این ولتاژ DC را بدست آورید .

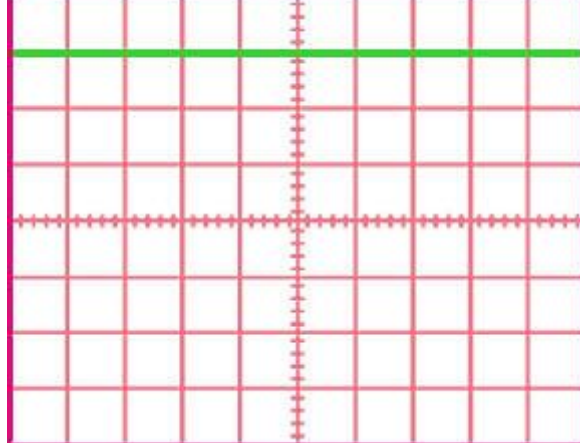

شکل (۶)

با فرض اینکه محل تنظیم اشعه در حالت GND ، محورx ها بوده است تعداد خانه های بین ولتاژ DC و محورx ها را می شماریم که با توجه به شکل (۶) تعداد این خانه ها ۳ عدد می باشد . حال از ضرب تعداد خانه های شمارش شده در ضریب Div/Volt، مقدار ولتاژ DC بدست می آید . بنابراین در این مثال مقدار ولتاژ DC برابر است با:

 $V_{DC} = 2 \times 3V = 6V$ 

**اندازه گیری زمان تناوب و فرکانس :** برای اندازه گیری زمان تناوب یک موج متناوب باید ابتدا ولوم Variable Volt را در حالت Cal قرار داده و سپس تعداد خانه های در بر گرفته شده توسط یک موج متناوب را در ضریب Div/Time ضرب نمود . به عنوان مثال با فرض اینکه ضریب Div/Time برابر با 2.5 میلی ثانیه و ولوم Variable Volt در حالت Cal باشد زمان تناوب شکل موج نمایش داده شده در شکل (۷) را بدست آورید .

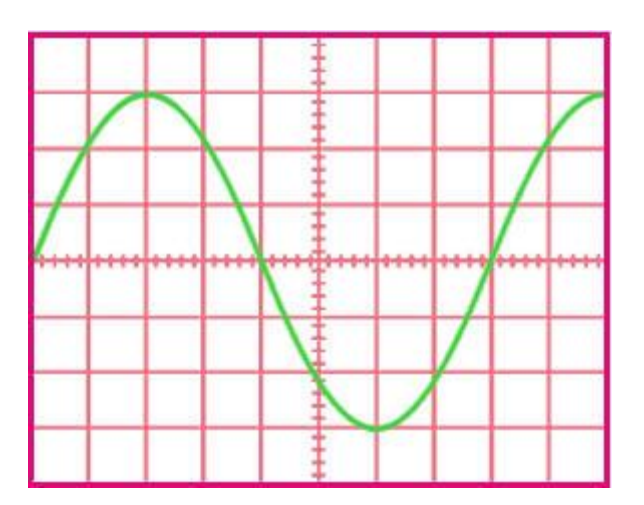

شکل (۷)

هماطور که در شکل (۷) مشاهده می کنید تعداد خانه های در بر گرفته شده توسط یک سیکل برابر با ۸ خانه می باشد . بنابراین زمان تناوب برابر است با :

$$
T = 8 \times 0.5 \,\mathrm{ms} = 4 \,\mathrm{ms}
$$

اگر بخواهیم فرکانس یک سیگنال متناوب را بدست آوریم تنها کافی است عدد یک را بر زمان تناوب آن سیگنال تقسیم کنیم . به عنوان مثال فرکانس موج سینوسی نمایش داده شده در شکل )7(برابر است با:

$$
F = \frac{1}{T} = \frac{1}{4 \text{ ms}} = 250 \text{ Hz}
$$

**اندزه گیری اختالف فاز :** با توجه به اینکه اسیلوسکوپ های دو کاناله می توانند همزمان دو شکل موج را نمایش دهند امکان اندازه گیری اختالف فاز بین دو موج متناوب هم فرکانس توسط این نوع اسیلوسکوپ ها امکان پذیر است . برای این منظور دو روش وجود دارد . در روش اول ابتدا توسط کلید Div/Time و ولوم Variable Volt سعی می کنیم یک سیکل از سیگنال متناوب ، تعداد خانه های زیادی را در بر گیرد ) در اندازه گیری اختالف فاز چون کاری با ضرایب Div/Time نداریم ◦ می توانیم ولوم Variable Volt را از حالت Cal خارج کنیم . ( سپس 360 را بر تعداد خانه های در بر گرفته شده توسط یک سیکل تقسیم می کنیم تا مقدار اختالف فاز به ازای هر خانه مشخص شود . سپس تعداد خانه های قرار گرفته بین دو شکل موج در راستای افقی را در مقدار اختالف فاز به ازای هر خانه ضرب می کنیم تا اختالف فاز بین دو شکل موج بدست آید . اختلاف فاز را با ) Φ فی ) نمایش می دهند . به عنوان مثال در شکل (۸ (اختلاف فاز بین دو شکل موج چقدر است ؟

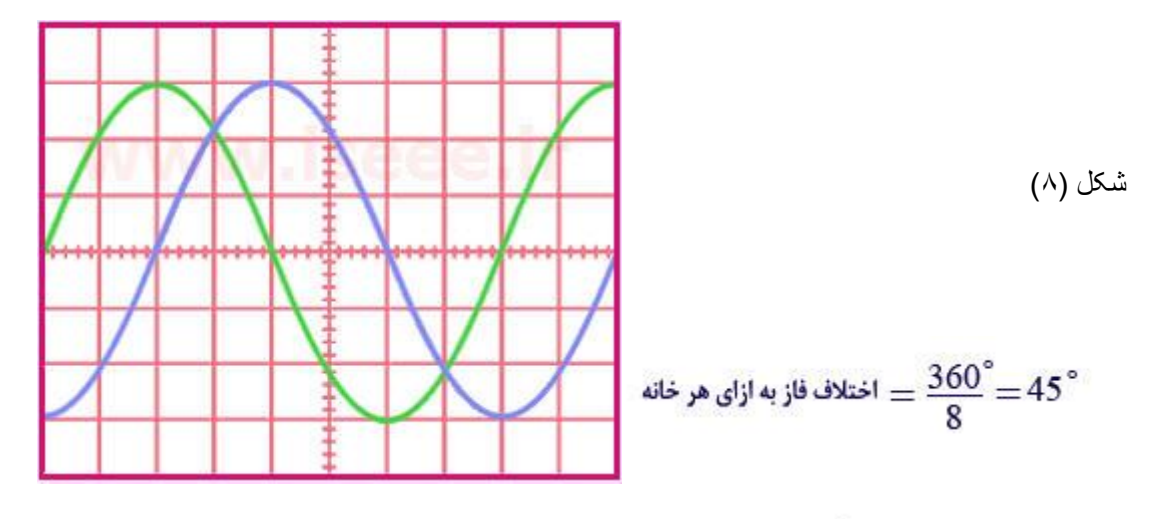

 $\Phi = 45^{\circ} \times 2 = 90^{\circ}$ 

بنابراین این دو شکل موج با یکدیگر 02 درجه اختالف فاز دارند .

دومین روش برای اندازه گیری اختالف فاز بین دو شکل موج ، استفاده از اشکال لیساژور است . برای این منظور اسیلوسکوپ را در حالت Y–X قرار داده و پس از اعمال شکل موج ها به کانال های X و Y ، توسط کلید Div/Volt و ولوم Volt Variableهر یک از دو کانال ، شکل موج ایجاد شده بر روی صفحه نمایش اسیلوسکوپ را طوری تنظیم می کنیم که تا حد امکان بزرگ و تماماً داخل صفحه نمایش اسیلوسکوپ باشد . در این صورت یکی از پنج تصویر نشان داده شده در شکل (9) بر روی صفحه نمایش اسیلوسکوپ ظاهر می شود.

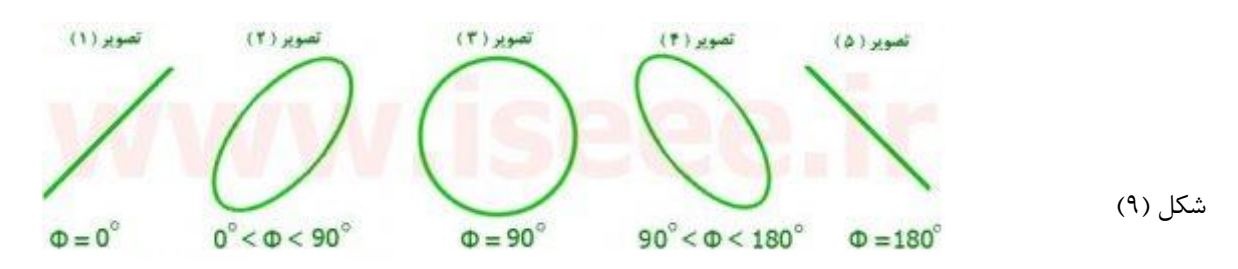

در تصویرهای 1 و 3 و 5 مقدار اختالف فاز بین دو موج مشخص است اما در تصویر 2 برای بدست آوردن اختالف فاز بین دو موج به طریق زیر عمل می کنیم.

شکل (۱۰)

 $\Phi = \sin^{-1}\left(\frac{B}{\Delta}\right)$ 

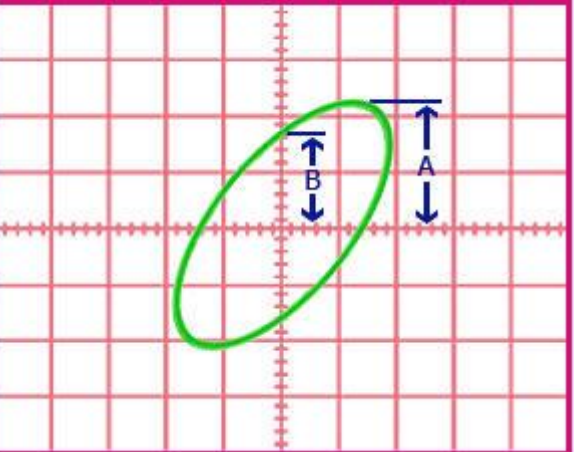

در صورت ایجاد تصویر 4 بر روی صفحه نمایش اسیلوسکوپ ، از رابطه زیر برای محاسبه اختالف فاز بین دو شکل موج

استفاده می شود.

شکل (۱۱)

$$
\Phi = 180^{\circ} - \sin^{-1}\left(\frac{B}{A}\right)
$$

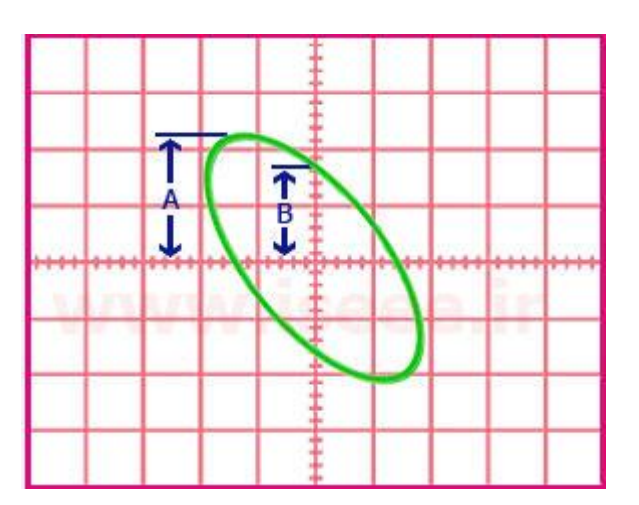

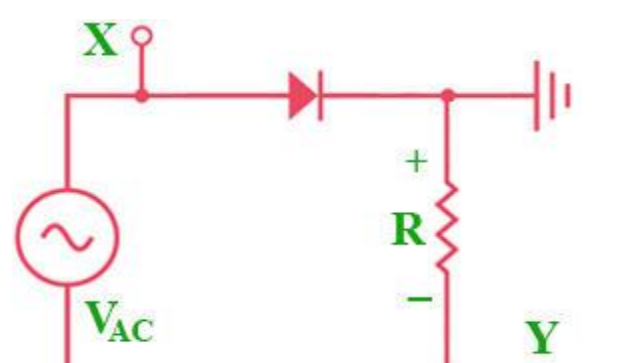

مشاهده منحنی مشخصه ولت – آمپر دیود : برای رسم منحنی مشخصه ولت – آمپر دیود باید از مدار نمایش داده شده در

شکل (۱۲)

شکل )12( استفاده کرد.

در این شکل با توجه به اینکه اسیلوسکوپ یک ولت متر است و توانایی اندازه گیری جریان را به طور مستقیم ندارد و از طرفی منحنی مشخصه ولت – آمپر دیود در حقیقت جریان دیود بر حسب ولتاژ دو سر آن است لذا با عبور دادن جریان دیود از یک مقاومت ، جریان را تبدیل به ولتاژ می کنیم . حال با اندازه گیری ولتاژ مربوط به کانال Y و تقسیم آن بر مقدار مقاومت می توانیم مقدار جریان را نیز اندازه بگیریم . معموالً برای راحتی محاسبات مقدار مقاومت را 1 KΩدر نظر می گیرند . در این صورت چون به ازای هر یک میلی آمپر جریان ، ولتاژ دو سر مقاومت به اندازه یک ولت افزایش می یابد ، لذا هر یک ولت ولتاژ روی صفحه نمایش اسیلوسکوپ در راستای عمودی را معادل یک میلی آمپر جریان برای دیود محسوب می کنیم . برای مشاهده منحنی مشخصه ولت – آمپر دیود ، ابتدا اسیلوسکوپ را در حالت Y–X قرار می دهیم و سپس قسمت هایی از مدار فوق را که با X و Y مشخص شده اند به ورودی های X و Y اسیلوسکوپ وصل می کنیم . در ادامه با تنظیم کلید Div/Volt و قرار دادن ولوم Variable Volt روی حالت Cal ، تصویری همانند شکل )13( روی صفحه نمایش اسیلوسکوپ ظاهر می شود.

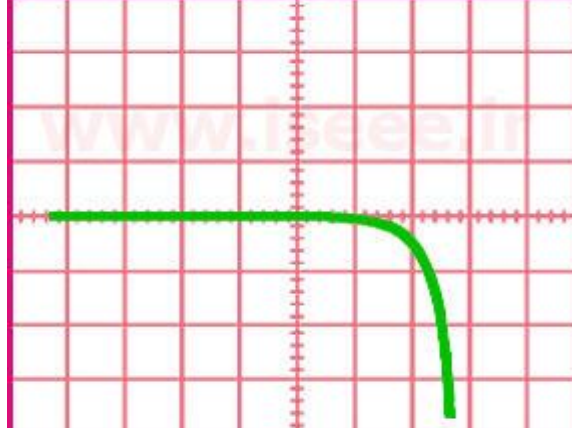

شکل (۱۳)

دلیل اینکه منحنی مشخصه ولت – آمپر دیود مطابق شکل )13( ظاهر می شود این است که پروب کانال Y به طور معکوس به دو سر مقاومت وصل شده است و لذا ولتاژ دو سر مقاومت همواره منفی می باشد . برای اینکه منحنی مشخصه ولت – آمپر دیود به طور صحیح بر روی صفحه نمایش اسیلوسکوپ نمایش داده شود باید توسط کلید INV2CH ، شکل موج کانال Y را

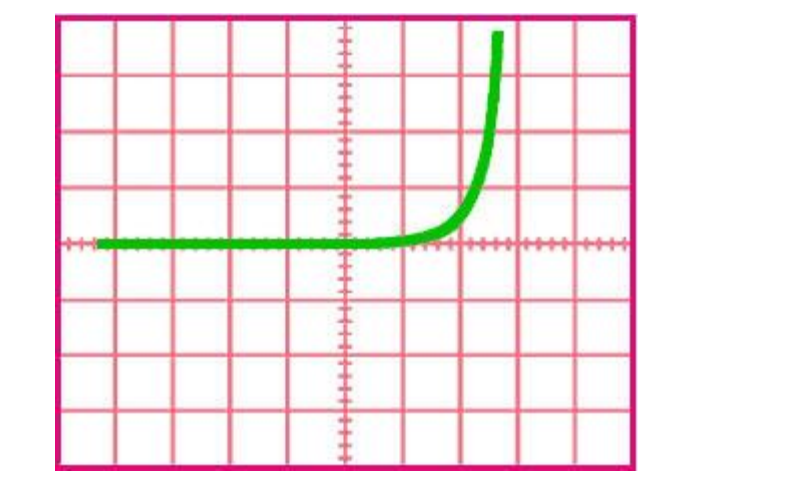

نسبت به محورx ها معکوس کنیم . در این صورت منحنی مشخصه ولت – آمپر دیود همانند شکل )14( بر روی صفحه

نمایش اسیلوسکوپ ظاهر خواهد شد.

شکل (۱۴)

اگر در شکل )12( به جای دیود معمولی یک دیود زنر قرار داده و سپس مراحل فوق را طی کنیم منحنی مشخصه ولت – آمپر دیود زنر همانند شکل (۱۵) روی صفحه نمایش اسیلوسکوپ ظاهر می شود.

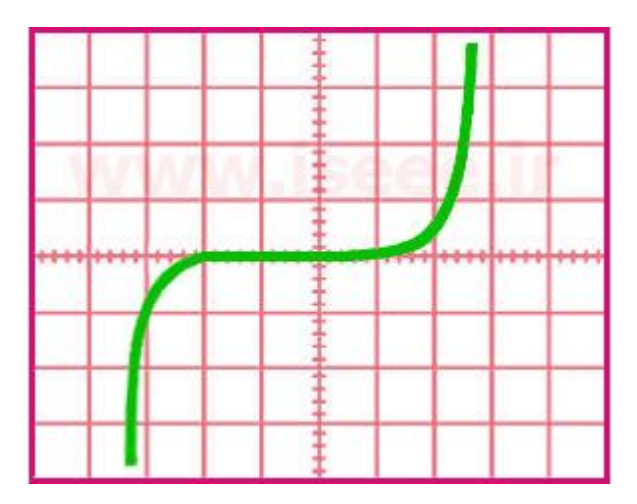

شکل (۱۵)

همانطور که در شکل (۱۵) مشاهده می کنید به راحتی می توان ولتاژ شکست دیود زنر را با استفاده از اسیلوسکوپ مشاهده و اندازه گیری کرد.

مقاومت الکتریکی چیست ؟ به هر قطعه یا عنصری که در مقابل عبور جریان الکتریکی از خود مخالفت نشان می دهد مقاومت الکتریکی گفته می شود . مقاومت الکتریکی را با حرف R که از کلمه Resistor گرفته شده است نشان می دهند . واحد اندازه گیری مقاومت الکتریکی اهم است که آن را با عالمت Ω نشان می دهند . مقاومت ها در صنایع برق و الکترونیک از اهمیت باالیی برخوردارند و بیشتر به منظور محدود کردن جریان و تقسیم جریان و نیز ایجاد ولتاژهای مختلف در مدارات به کار گرفته می شود. عالئم اختصاری مقاومت الکتریکی در شکل )1( نشان داده شده است.

$$
R1 = 100\Omega
$$
 
$$
R1 = 100\Omega
$$
 
$$
N = 100\Omega
$$
 (1)

مقاومت ها دارای مشخصه هایی هستند که این مشخصه ها برای طراحان مدارهای الکتریکی و الکترونیکی از اهمیت باالیی برخوردارند . مهمترین این مشخصه ها مقدار اهمی مقاومت یا همان مقدار مقاومت است و این مشخصه مقدار مقاومت را بر حسب واحد آن یعنی اهم بیان می کند و هر چه مقدار اهمی مقاومتی بیشتر باشد نشان دهنده این است که آن مقاومت در برابر عبور جریان الکتریکی از خود مخالفت بیشتری نشان می دهد و سبب افت جریان بیشتری در مدار می گردد . البته برای مقاومت های با مقدار اهمی زیاد معموال از واحدهای بزرگتری مانند کیلو اهم ( kΩ ( و مگا اهم ( MΩ ( استفاده می کنند که مقدار آنها بر حسب اهم برابر است با:

#### 1MΩ=1000000Ω <sub>9</sub>1kΩ=1000Ω

مشخصه بعدی ، توان مجاز مقاومت است و منظور از آن بیشترین توانی است که یک مقاومت به طور دائم می تواند تحمل کند . زمانی که از یک مقاومت جریان عبور می کند در اثر برخورد الکترونها با اتمهای تشکیل دهنده مقاومت ، الکترونها مقداری از انرژی خود را از دست می دهند و این انرژی به صورت گرما در مقاومت ظاهر می شود . گرمای ایجاد شده در داخل مقاومت باید از مقاومت خارج گردد وگرنه در اثر برخوردهای مکرر الکترونها با اتمهای تشکیل دهنده مقاومت ، گرمای زیادی در داخل مقاومت ایجاد می شود که سبب سوختن مقاومت می گردد . گرمای ایجاد شده در داخل مقاومت از طریق بدنه مقاومت به هوای اطراف منتقل می گردد و به این ترتیب از گرم شدن بیش از حد مقاومت و سوختن مقاومت جلوگیری می شود . اما نکته ای که باید مورد توجه قرار گیرد این است که توان مجاز هر مقاومت با مساحت بدنه مقاومت و یا به عبارتی با حجم مقاومت نسبت مستقیم دارد یعنی هر چه یک مقاومت دارای حجم بیشتری باشد در واحد زمان می تواند حرارت بیشتری را به محیط اطراف انتقال دهد و در نتیجه دارای توان مجاز بیشتری می باشد . توان مجاز مقاومتها را یا روی مقاومتها می نویسند و یا با توجه به حجم مقاومتها ، میزان توان مجاز مقاومتها مشخص می شود . توان مجاز مقاومتها را می توان از روابط زیر بدست آورد.

Power (P) = 
$$
V \times I = I^2 R = \frac{V^2}{R}
$$

که در این روابط P توان مجاز مقاومت ، Vولتاژ دو سر مقاومت ، Iجریان عبوری از مقاومت و R مقدار اهمی مقاومت می باشد

.

به عنوان مثال اگر مقدار اهمی یک مقاومت 12 kΩباشد و این مقاومت حداکثر جریان mA10را بتواند تحمل کند مقدار توان مجاز این مقاومت چقدر است ؟

$$
P = I2R = (10mA)2 \times (10k\Omega) = \left(\frac{100}{1000000}\right) \times (10000) = 1w
$$

بنابراین توان مجاز این مقاومت 1 وات است .

همچنین با داشتن توان مجاز یک مقاومت می توان حداکثر جریان مجاز یک مقاومت به ازای یک ولتاژ معین را بدست آورد و یا می توان حداقل مقدار اهمی مجاز مقاومت را تعیین کرد . به عنوان مثال اگر به دو سر مقاومتی با توان 1 وات ، اختالف پتانسیلی برابر 12 ولت اعمال کنیم حداکثر جریان مجاز گذرنده از این مقاومت چقدر خواهد بود ؟ و یا به عبارتی بیشترین جریانی که می تواند از این مقاومت عبور کند به شرطی که مقاومت آسیب نبیند چقدر است ؟ همچنین حداقل مقدار اهمی مجاز این مقاومت چقدر می تواند باشد ؟

## $I = \frac{P}{V} = \frac{1w}{10v} = 100 \text{ mA}$

بنابراین حداکثر جریان مجاز این مقاومت به ازای اختالف پتانسیل 12 ولت ، برابر با 122 میلی آمپر می باشد یعنی اگر جریان گذرنده از این مقاومت از 100میلی آمپر بیشتر شود گرمای ایجاد شده در داخل مقاومت از حداکثر گرمایی که مقاومت می تواند تحمل کند بیشتر می شود و در این صورت مقاومت می سوزد . برای تعیین حداقل مقدار اهمی مجاز این مقاومت نیز می توان به شکل زیر عمل کرد .

 $R = \frac{V^2}{P} = \frac{(10v)^2}{1w} = 100 \Omega$ 

بنابراین حداقل مقدار اهمی مجاز این مقاومت 122 اهم می باشد یعنی اگر مقدار اهمی این مقاومت کمتر از 122 اهم شود ، جریان گذرنده از مقاومت بیشتر از 100میلی آمپر می شود و در نتیجه مقاومت می سوزد . مقاومت هایی که در صنایع الکترونیک مورد استفاده قرار می گیرند معموال دارای توان هایی به شرح زیر می باشند: 0.125w , 0.25w , 0.5w , 1w , 2w , 3w , 4w , 5w

اما سومین مشخصه یک مقاومت ، تلرانس (Tolerance(آن مقاومت است . منظور از تلرانس یک مقاومت حداکثر خطای مجاز یک مقاومت نسبت به مقدار نامی آن مقاومت می باشد که معموال بر حسب درصد بیان می شود و به عبارت دیگر تلرانس یک مقاومت ، محدوده مقدار واقعی آن مقاومت را مشخص می کند . به عنوان مثال فرض کنید مقاومتی با مقدار نامی 1 کیلو اهم و تلرانس %12 داریم . در این صورت مقدار واقعی این مقاومت بین Ω900) =%10×kΩ1(-kΩ1و 1 Ω1100)=%10×kΩ1(+kΩمی باشد . مقدار تلرانس مقاومت ها یا به صورت عدد بر روی مقاومت ها نوشته می شود و یا در مقاومت های با نوارهای رنگی به وسیله یک نوار رنگی مشخص می شود که در این رابطه در ادامه توضیحات کافی داده خواهد شد .

#### انواع مقاومت های الکتریکی:

مقاومت های الکتریکی به دو دسته کلی مقاومت های ثابت و مقاومت های متغیر تقسیم می شوند . مقاومت های ثابت مقاومت هایی هستند که مقدار اهمی آنها همواره ثابت است و مقاومت های متغیر مقاومت هایی هستد که مقدار اهم آنها قابل تغییر است . مقاومت های ثابت خود به سه دسته تقسیم می شوند که این سه دسته عبارتند از:

> -1 مقاومت های کربنی ) ترکیبی ( -2 مقاومت های سیمی ) سیم پیچی شده ( -3 مقاومت های الیه ای

## مقاومت های کربنی ( ترکیبی):

مقاومت های کربنی در اکثر مدارات الکترونیکی مورد استفاده قرار می گیرند که علت این امر قیمت پایین ، زمخت بودن و کوچک بودن این نوع مقاومت ها می باشد . البته این نوع مقاومت ها دو ضعف عمده دارند ، یکی این که در اثر عبور جریان از این نوع مقاومت ها حرارت نسبتا زیادی درون این مقاومت ها ایجاد می گردد و به همین دلیل در مدارات با جریان زیاد نمی توانند مورد استفاده قرار گیرند و دیگر این که معموال تلرانس های باالیی دارند . نمونه هایی از این نوع مقاومت در شکل (2) نشان داده شده است . برای ساخت این نوع مقاومت ها معموال پودر کربن را با مواد عایق مخلوط می کنند که نسبت مخلوط کردن این مواد مقدار اهمی مقاومت را تعیین می کند . سپس مخلوط حاصل را در یک استوانه کائوچویی قرار می دهند و دو سیم نیز برای اتصال مقاومت به مدار به دو سر مقاومت وصل می کنند همانند شکل ).3 (

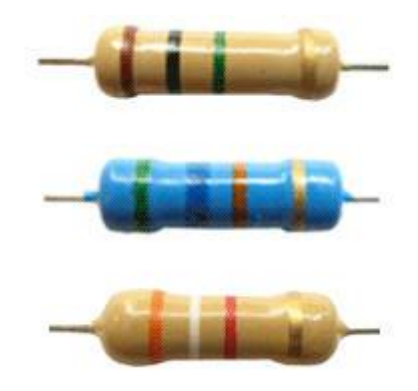

شکل (۲(

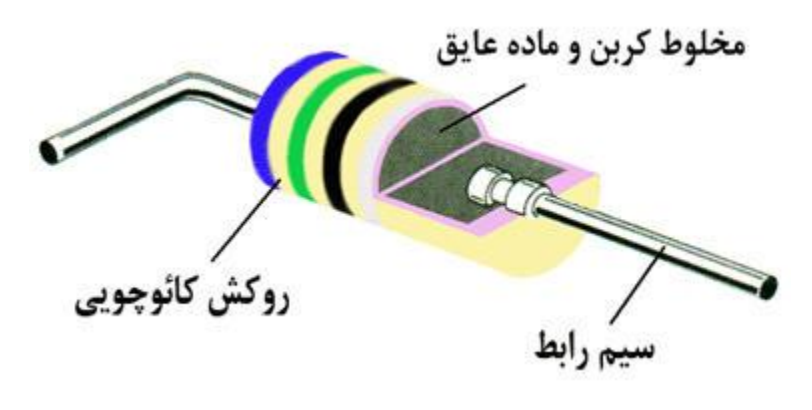

 $(T)$  (۳)

مقاومت های سیمی: ( Resistor Wound Wire(

از پیچاندن سیم های مقاومت دار طویل به دور یک هسته ، مقاومت سیمی یا سیم پیچی شده ساخته می شود . معموال یک روپوش سرامیکی یا پالستیکی بر روی سیم های پیچیده شده بر روی هسته می کشند تا سیم ها آسیب نبینند . ساختمان داخلی مقاومت های سیمی در شکل های (4)و (5)نمایش داده شده است . همچنین نمونه ای از یک مقاومت سیمی در شکل (6)نمایش داده شده است.

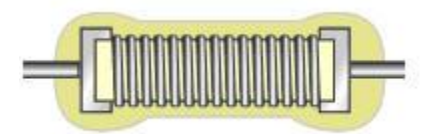

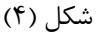

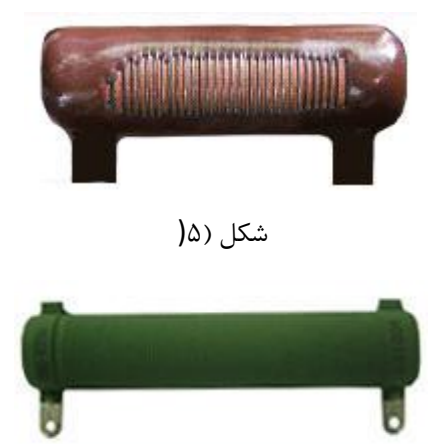

شکل (۶(

این نوع مقاومت ها در دو نوع قدرتی و دقیق ساخته می شوند . نوع قدرتی در محدوده توان های 2 وات تا 252 وات ساخته می شود و می تواند جریان های زیاد را از خود عبور دهد . نوع دقیق نیز در محدوده توان های 2.25 وات تا 2 وات ساخته می

شود و دارای تلرانس پایینی می باشد اما نمی تواند جریان های زیاد را از خود عبور دهد . معموال اندازه فیزیکی مقاومت های سیمی که در جریان های زیاد مورد استفاده قرار می گیرند بزرگتر از اندازه فیزیکی مقاومت های سیمی است که برای کارهای دقیق و جریان پایین به کار می روند . مقاومت های سیمی قدرتی معموال به شکل یک محفظه سیمان مانند که دارای سطح مقطع مربع یا مستطیل شکل است ساخته می شوند و به مقاومت های آجری معروفند . شکل خاص محفظه مقاومت های آجری این امکان را فراهم می آورد که برای خنک کردن آنها بتوان آنها را بر روی ورقه فلزی خنک کننده (sink Heat (قرار داد . در شکل (7)نمونه ای از این نوع مقاومت نشان داده شده است . یکی از ویژگی های خوب مقاومت سیمی این است که به هنگام سوختن شعله ور نشده و همچنین پس از سوختن ، کامال قطع می شود . به همین دلیل ، در بسیاری از مدارها به عنوان مقاومت فیوزی (Fusible Resistor) استفاده می شود و به آن مقاومت حفاظتی (Safety Resistor) نیز می گویند . زیرا این مقاومت ها در حالت عادی به صورت یک مقاومت معمولی عمل می کنند و چنان چه جریان عبوری از آن از حد معینی بیشتر شود مانند یک فیوز قطع می شوند . در شکل (۸) نمونه ای از این نوع مقاومت نشان داده شده است.

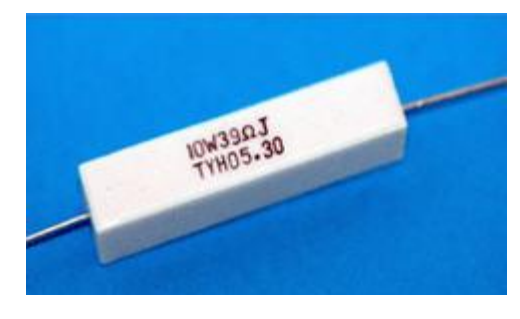

شکل (۷)

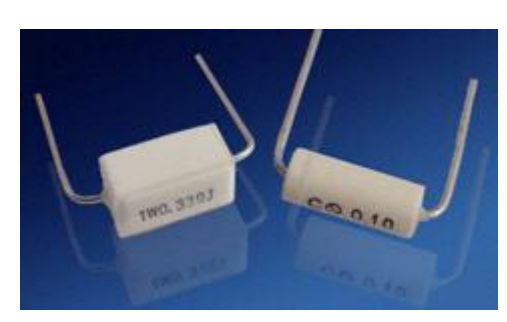

شکل (۸)

مقاومت سیمی به سبب دارا بودن سیم پیچ ، دارای خاصیت اندوکتانس ( خودالقایی )بوده که این نوعی عیب برای آن محسوب می شود زیرا در فرکانس های باال ، مقاومت سیمی نسبت به مقدار نامی خود ، مقاومت بیشتری از خود نشان می دهد . البته در این گونه موارد توانسته اند با روش پیچیدن سیم به صورت دوالیی یا بی فیالر (Bifilar (تا حد زیادی این مشکل را برطرف نمایند . در این روش سیم های رفت و برگشت در کنار هم قرار گرفته و عبور جریان های مساوی و مخالف هم تا حد زیادی خاصیت خودالقایی را کاهش می دهد . در شکل (۹) پیچیدن سیم به روش بی فیلار بر روی استوانه عایق نشان دا ده شده است.
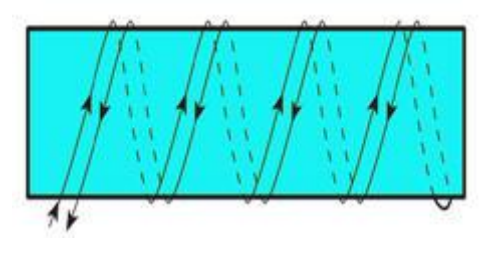

شکل )0(

مقاومت های لایه ای:

این نوع مقاومت ها ، ترکیبی از مقاومت های سیمی و کربنی می باشند ، یعنی دقت مقاومت های سیمی را دارند ولی از نظر اندازه و قیمت به مقاومت های کربنی نزدیکند . مقاومت های الیه ای را معموال با رسوب دادن نوار نازکی از ماده مقاومت بر روی یک لوله عایق از جنس سرامیک یا شیشه درست می کنند . برای اتصال مقاومت به مدار ، به دو انتهای لوله دو سیم رابط وصل می کنند و برای محافظت مقاومت نیز تمام آن را با ماده عایقی روکش می کنند . مراحل ساخت مقاومت الیه ای در شکل )12 (نمایش داده شده است.

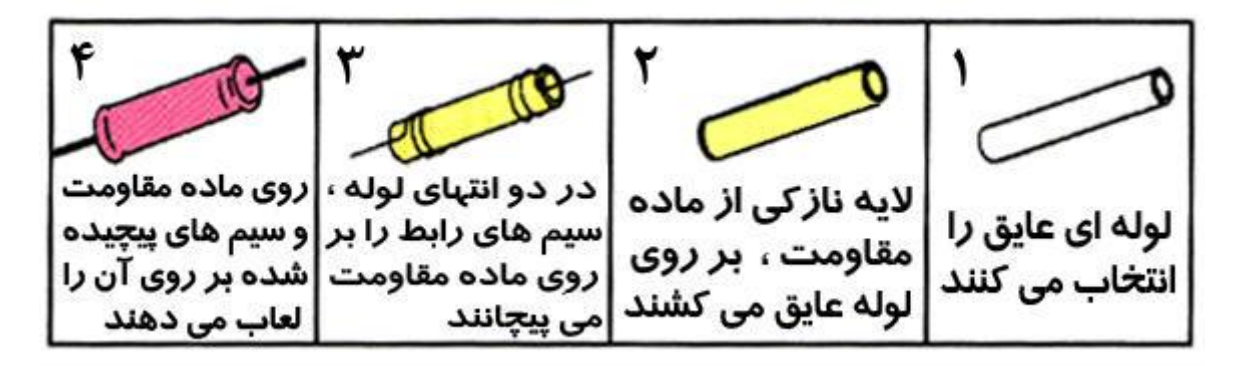

 $(1 \cdot)$  (شکل

مقاومت های متغیر نیز خود به دو دسته کلی مقاومت های قابل تنظیم و مقاومت های وابسته ( تابع ) تقسیم می شوند . مقاومت های متغیر قابل تنظیم عبارتند از:

- -1 پتانسیومتر
	- -2 رئوستا

# پتانسیومتر: (Potentiometer(

پتانسیومتر از یک المان مقاومتی دوار که درون محفظه ای قرار گرفته ، تشکیل شده است . این المان مقاومتی ممکن است به صورت سیمی ، الیه ای و یا کربنی باشد . دو ترمینال به دو انتهای این المان مقاومتی متصل است که مقدار مقاومت بین این دو ترمینال همواره ثابت و برابر مقدار اهمی المان مقاومتی است . بین این دو ترمینال ، یک ترمینال دیگر وجود دارد که به

یک کنتاکت متحرک متصل است و این کنتاکت متحرک می تواند بر روی المان مقاومتی حرکت کند و سبب تغییر مقاومت بین ترمینال وسط و هر یک از ترمینال های کناری گردد . برای حرکت کنتاکت متحرک بر روی المان مقاومتی ، انتهای المان مقاومتی را به یک ولوم و یا به یک صفحه شیاردرا که توسط پیچ گوشتی قابل حرکت است متصل می کنند.

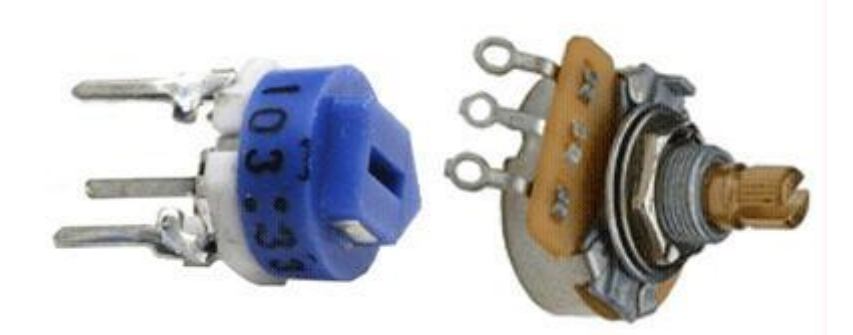

شکل (۱۱)

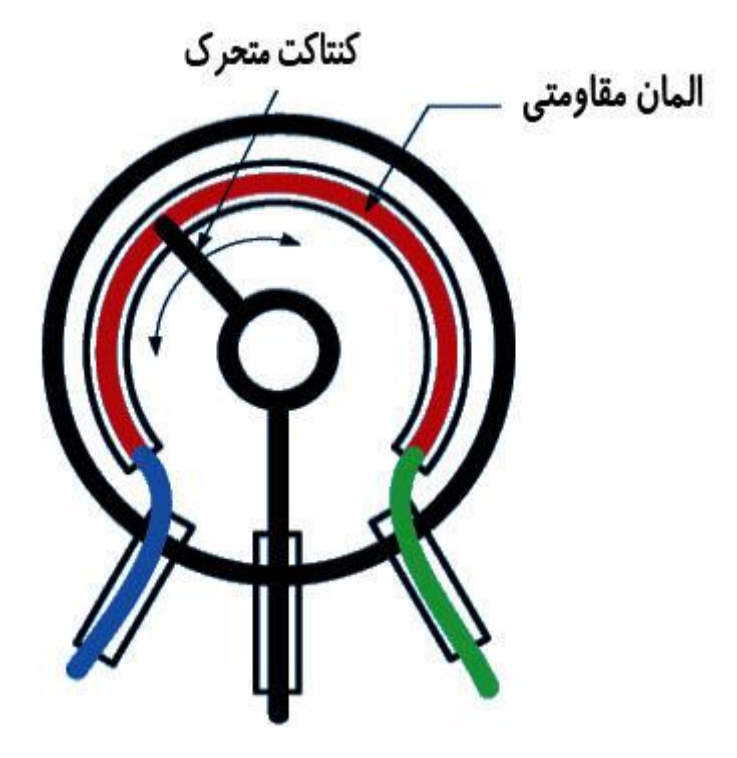

شکل (۱۲)

تغییر مقاومت بین ترمینال وسط و یکی از ترمینال های کناری می تواند نسبت به چرخش ولوم و یا صفحه شیاردار ، خطی و یا غیر خطی باشد که بر این اساس پتانسیومتر را خطی و یا غیر خطی می نامند . در یک پتانسیومتر خطی به ازای تغییرات یکسان ولوم و یا صفحه شیاردار ، تغییرات مقدار مقاومت بین ترمینال وسط و هر یک از ترمینال های کناری یکسان خواهد بود . به عنوان مثال در یک پتانسیومتر خطی اگر به ازای چرخش ولوم پتانسیومتر از 2 درجه تا 02 درجه ، مقاومت بین ترمینال وسط و یکی از ترمینال های کناری از 2 Ωبه 1 kΩافزایش یابد ، در صورتی که ولوم پتانسیومتر از 02 درجه تا 182 درجه چرخانده شود مقاومت بین آن دو ترمینال از 1 kΩبه 2 kΩافزایش خواهد یافت . معموال مقدار مقاومت بین ترمینال های کناری پتانسیومتر و یا به عبارتی مقدار اهمی المان مقاومتی پتانسیومتر را بر روی آن می نویسند که اگر این مقدار با حرف B شروع شود نشان دهنده خطی بودن پتانسیومتر است و اگر این مقدار با حرف A شروع شود نشان دهنده این خواهد بود که پتانسیومتر ما یک پتانسیومتر غیر خطی است یعنی به ازای تغییرات یکسان ولوم و یا صفحه شیاردار ، تغییرات مقاومت بین ترمینال متحرک و هر یک از ترمینال های ثابت یکسان نخواهد بود بلکه این تغییرات به صورت غیر خطی خواهد بود و یا به عبارتی منحنی تغییرات مقاومت بین ترمینال های ثابت و متحرک نسبت به چرخش کنتاکت متحرک ، غیر خطی خواهد بود . پتانسیومتر بیشتر به منظور تقسیم ولتاژ در مدارات مورد استفاده قرار می گیرد . در شکل)13 (عالئم اختصاری پتانسیومتر و در شکل (۱۴) نحوه قرار گرفتن پتانسیومتر در مدار نمایش داده شده است . در شکل (۱۳) منظور از فلش ، ترمینال متصل به کنتاکت متحرک و دو سر دیگر ترمینال های ثابت هستند.

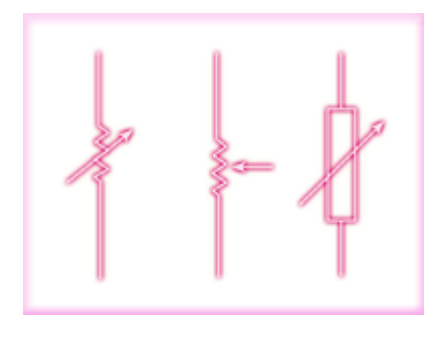

شکل )13(

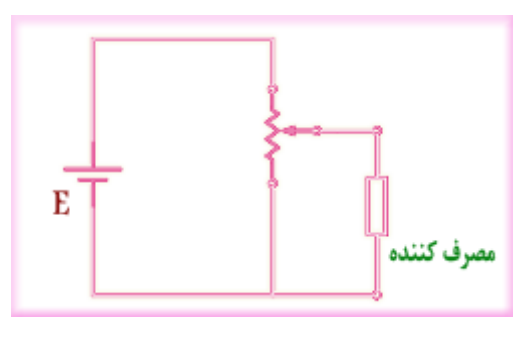

شکل )14(

رئوستا:

رئوستا همان پتانسیومتر است با یک تفاوت کوچک و آن این است که در رئوستا یکی از ترمینال های ثابت مورد استفاده قرار نگرفته و آزاد می ماند . به عبارتی رئوستا از یک المان مقاومتی ، یک کنتاکت متحرک و یک کنتاکت ثابت تشکیل شده است . رئوستا در مدارات به منظور تغییر جریان به کار می رود . در شکل )15( نحوه قرار گرفتن رئوستا در مدار نمایش داده شده است.

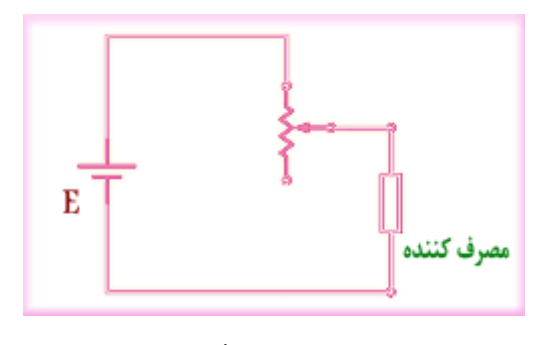

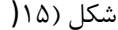

مقاومت های وابسته ( تابع ) به مقاومت هایی گفته می شود که مقدار آنها به عوامل مختلفی مانند حرارت ، نور ، ولتاژ و … بستگی دارد . این مقاومت ها عبارتند از : -1 مقاومت های تابع حرارت

- -2 مقاومت های تابع نور -3 مقاومت های تابع ولتاژ
- -4 مقاومت های تابع میدان مغناطیسی

مقاومت های تابع حرارت:

مقدار اهم این نوع از مقاومت ها تابع حرارت است یعنی در اثر تغییر دما ، مقدار مقاومت آنها نیز تغییر می کند . به این نوع از مقاومت ها TDR نیز می گویند TDR . از حروف اول کلمات عبارت Temperature Dependent Resistorبه معنای مقاومت تابع حرارت گرفته شده است . همچنین نام دیگر این مقاومت ها ترمیستور ( Thermistor ( می باشد که این واژه نیز از عبارت Resistor Sensitive Thermally به معنای مقاومت حساس نسبت به حرارت گرفته شده است . ترمیستورها در دو نوع ساخته می شوند که این دو نوع عبارتند از : الف ( ترمیستور با ضریب حرارتی مثبت: ( PTC(

مقدار اهم این نوع از مقاومت ها با افزایش دما ، افزایش می یابد . مقدار اهم مقاومت های PTC را در دمای 25درجه سانتی گراد بیان می کنند . همچنین عالوه بر این مقدار ، دمایی را که در آن مقاومت PTC دو برابر می شود ، قید می کنند . به این دما ، دمای سوئیچ می گویند . در ضمن واژه PTC از حروف اول کلمات عبارت Coefficient Temperature Positive به معنای ضریب حرارتی مثبت گرفته شده است . در شکل (16)تصاویری از دو PTC نمایش داده شده است . همچنین در شکل )17( عالئم اختصاری PTC نمایش داده شده است.

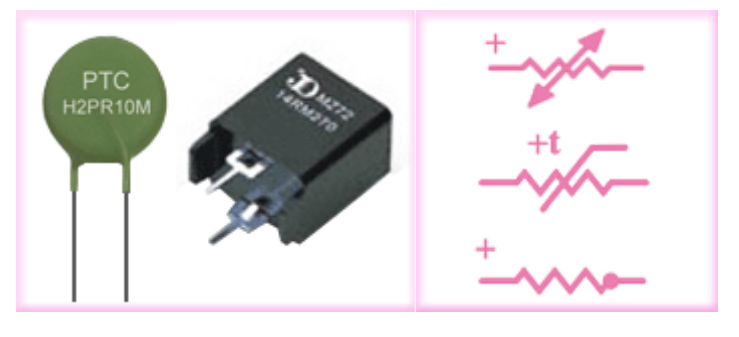

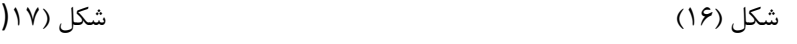

ب ( ترمیستور با ضریب حرارتی منفی: ( NTC(

مقدار اهم مقاومت های NTC با افزایش دما ، کاهش می یابد . در اینجا نیز واژه NTC از حروف اول کلمات عبارت Negative Temperature Coefficientبه معنای ضریب حرارتی منفی گرفته شده است . . در شکل (١٨) تصویری از یک نمونه NTC نمایش داده شده است . همچنین در شکل )10 (عالئم اختصاری NTC نمایش داده شده است.

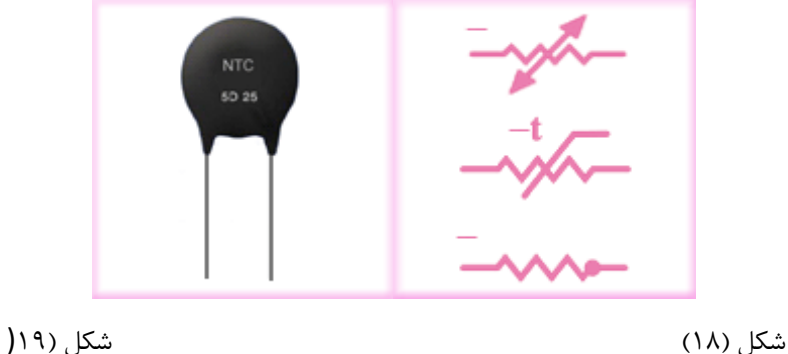

مقاومت های تابع نور:

مقدار اهم این نوع از مقاومت ها به شدت نور تابیده شده به سطح مقاومت بستگی دارد . این مقاومت ها در فضای تاریک دارای مقاومت خیلی زیاد ( در حد مگا اهم ) و در روشنایی دارای مقاومت کم ) در حد کیلو اهم و یا اهم ) می باشند . به این مقاومت ها فتورزیستور و همچنین LDR نیز می گویند LDR . از حروف اول کلمات عبارت Resistor Dependent Light به معنای مقاومت تابع نور گرفته شده است . برای اینکه نور بر روی المان مقاومتی فتورزیستور اثر گذارد ، سطح ظاهری آن را با شیشه و یا پالستیک شفاف می پوشانند . از این مقاومت ها در مدارات الکترونیکی به عنوان تشخیص دهنده نور )نورسنج ( استفاده می شود . در شکل )22( تصاویری از چند LDR و در شکل (21)عالئم فنی آن نمایش داده شده است.

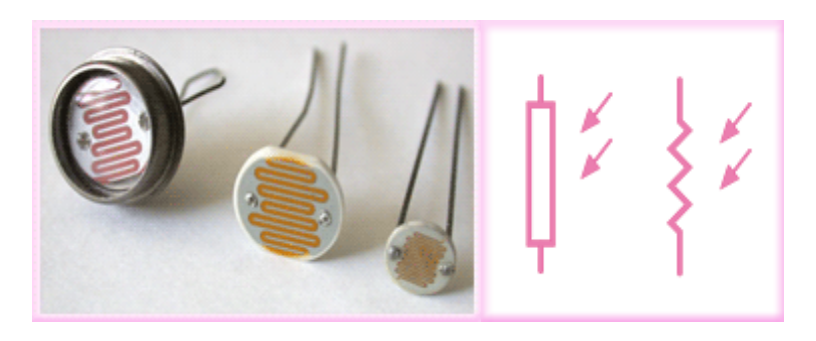

شکل )22( شکل )21(

مقاومت های تابع ولتاژ:

مقدار اهم این نوع از مقاومت ها با ولتاژ رابطه معکوس دارد . یعنی با افزایش ولتاژ ، مقدار اهم آن ها کاهش می یابد . به این نوع از مقاومت ها واریستور ( Varistor( و همچنین VDR نیز می گویند VDR . از حروف اول کلمات عبارت Voltage Dependent Resistor به معنای مقاومت تابع ولتاژ گرفته شده است . نکته قابل توجه در مورد واریستورها این است که واریستورها به پالریته ولتاژ اعمال شده وابسته نیستند که این خود مزیتی برای این نوع مقاومت ها محسوب می شود زیرا برای استفاده در مدارات AC بسیار مناسب هستند . در شکل )22( تصویری از یک نمونه VDRو در شکل )23( عالمت اختصاری آن نمایش داده شده است.

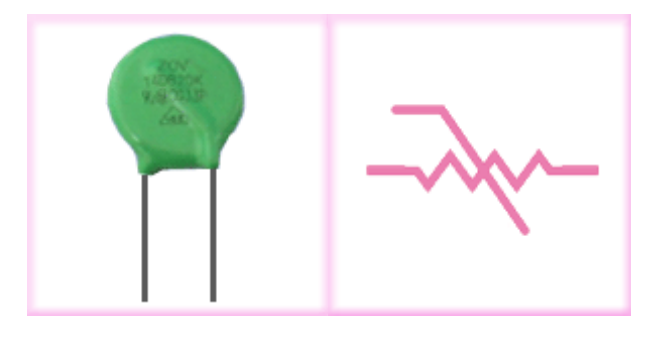

شکل )22( شکل )23(

مقاومت های تابع میدان مغناطیسی:

در اثر اعمال میدان مغناطیسی بر این مقاومت ها ، مقدار اهم آنها تغییر می کند . به این مقاومت ها MDR نیز می گویند که این واژه از حروف اول کلمات عبارت Magnetic Resistor Dependent به معنای مقاومت تابع میدان مغناطیسی گرفته شده است . نکته قابل توجه در مورد این مقاومت ها این است که چون در ساخت این مقاومت ها از نیمه هادی هایی با ضریب حرارتی منفی استفاده شده است بنابراین در صورت افزایش دما ، مقدار اهم این مقاومت ها کاهش می یابد . در شکل )24( عالمت اختصاری MDR نمایش داده شده است.

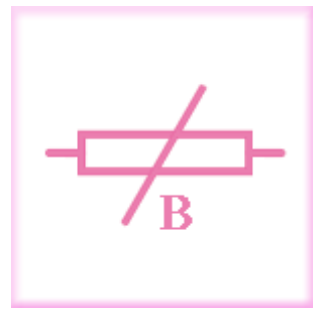

شکل )24(

#### **استاندارد مقاومت ها:**

همانگونه که قبال گفته شد مقادیر تلرانس و اهم مقاومت از جمله مشخصه های مهم برای انتخاب مقاومت هستند . تلرانس هر مقاومت سبب به وجود آمدن محدوده ای برای آن مقاومت می شود . به عنوان مثال مقاومت KΩ1با تلرانس %12 می تواند مقداری بین 022 Ωتا 1122 Ωداشته باشد و در واقع محدوده ای را می پوشاند . همچنین محدوده هیچ مقاومتی نباید تمام و یا بخشی از محدوده مقاومت دیگر را شامل شود . به عنوان مثال مقاومت بعد از 1 KΩنمی تواند دارای محدوده ای با مقادیر کمتر از 1122 Ωباشد و همچنین مقاومت قبل از 1 KΩنمی تواند دارای محدوده ای با مقادیر بیشتر از 022 Ωباشد . بنابراین با توجه به میزان تلرانس مقاومت ها ، سری های استاندارد مختلفی برای مقاومت ها به وجود می آید . به عنوان مثال اگر تلرانس مقاومت ها را 20%در نظر بگیریم یک دهه مقاومت ( از ۰ اهم تا ۱۰ اهم ) ۶ محدوده را شامل می شود و به همین دلیل این سری از مقاومت ها را سری 6E می نامند که E از کلمه European به معنای اروپایی گرفته شده است . میانگین هر یک از این محدوده ها به ترتیب عبارت است از:

1 , 1.5 , 2.2 , 3.3 , 4.7 , 6.8

به این اعداد ، اعداد پایه می گویند . از ضرب و یا تقسیم اعداد پایه هر سری از مقاومت ها در مضارب 12 می توان تمامی مقاومت های موجود در آن سری را بدست آورد . به عنوان مثال با داشتن عدد پایه 4.7 در سری 6E و ضرب و تقسیم آن در مضارب 12 می توان کلیه مقاومت های موجود در سری 6E را که دارای عدد پایه 4.7 می باشند بدست آورد که این مقاومت ها عبارتند از:

0.47Ω , 4.7Ω , 47Ω , 470Ω , 4.7kΩ , 47kΩ , 470kΩ , 4.7MΩ

حال اگر تلرانس مقاومت ها را %12 در نظر بگیریم یک دهه مقاومت 12 محدوده را شامل می شود که به این سری ، سری 12Eمی گویند و به همین ترتیب به ازای تلرانس %5 ، سری 24E و به ازای تلرانس 2% ، سری 48E و به ازای تلرانس 1 ،% سری 96E و به ازای تلرانس های کمتر از 1% ، سری 192E بدست می آید . توجه داشته باشید که برای سری 192E معموال از تلرانس های %2.75 ، %2.5 و 2.25 %استفاده می کنند . اعداد پایه سری های 6Eتا 192E در جدول)1( نمایش داده شده است .

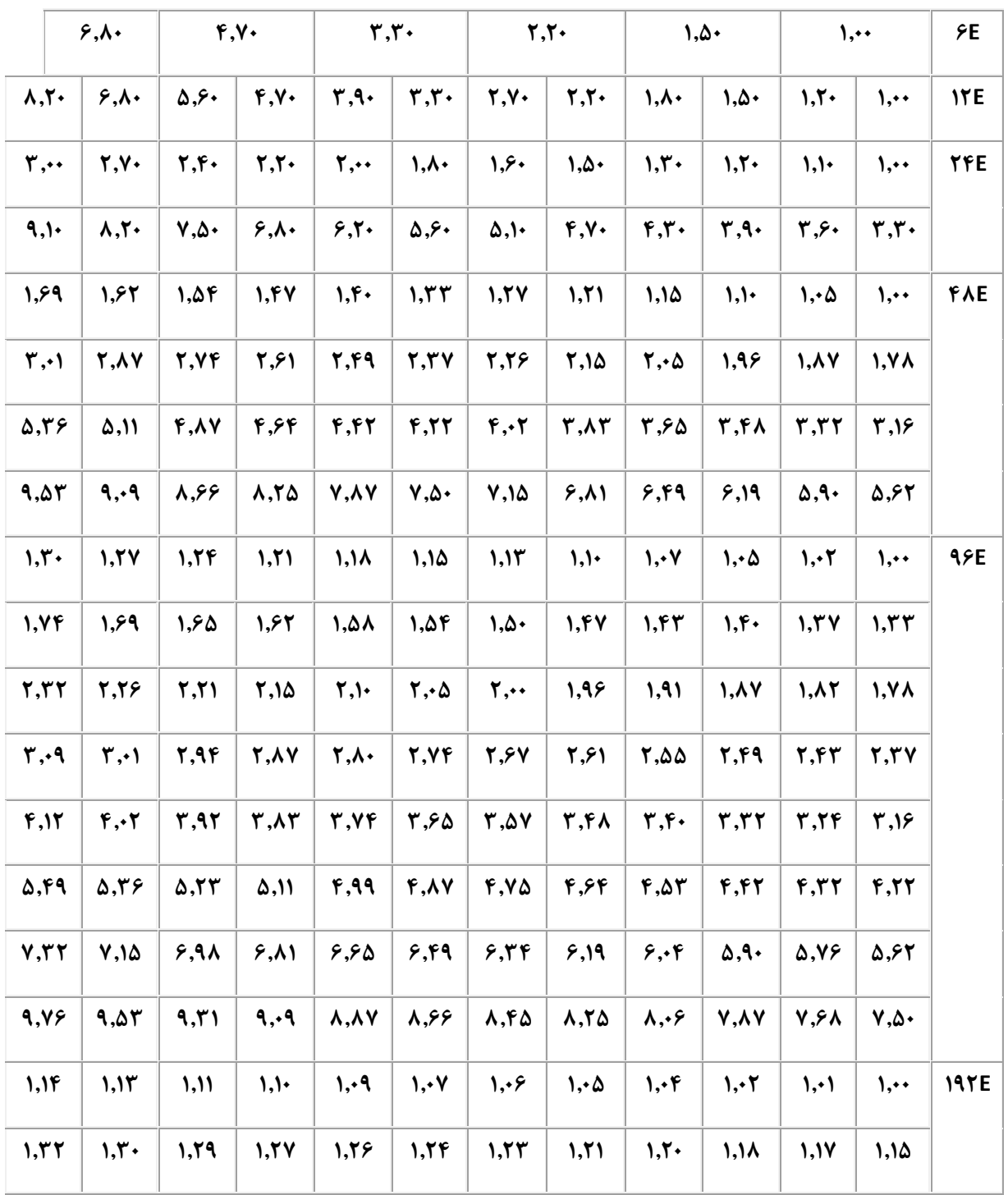

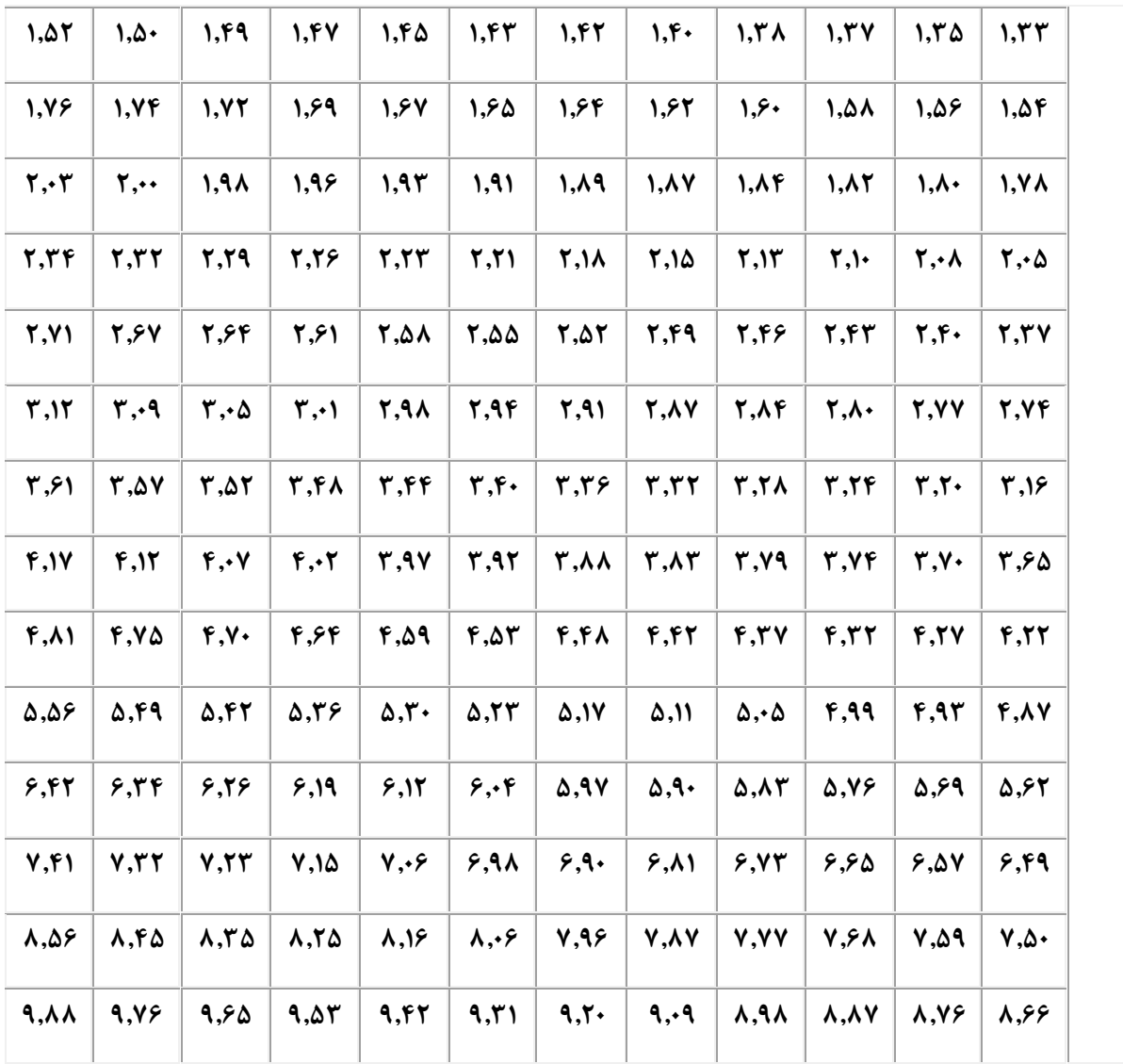

جدول )1(

برای استفاده از یک مقاومت ، ابتدا باید مقدار اهم و تلرانس مقاومت را داشته باشیم . کارخانه های سازنده مقاومت ، معموال

مقدار اهم و تلرانس مقاومت را به سه روش مشخص می کنند که این سه روش عبارتند از :

- -1 نوشتن مشخصات مقاومت بر روی مقاومت
- -2 استفاده از رمزهای متشکل از حروف و اعداد
	- -3 استفاده از نوارهای رنگی

**نوشتن مشخصات مقاومت بر روی مقاومت:**

در این روش مقدار اهم و تلرانس و معموال توان مجاز مقاومت مستقیما بر روی مقاومت نوشته می شود . در شکل )25 (نمونه ای از این نوع مشخص کردن اهم و تلرانس مقاومت نمایش داده شده است.

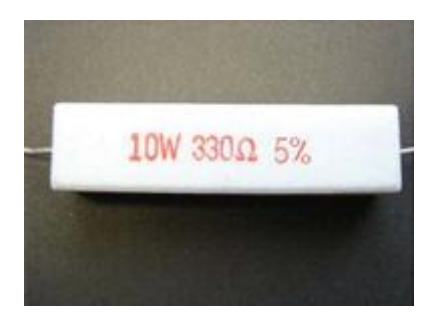

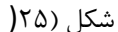

استفاده از رمزهای متشکل از حروف و اعداد : دراین روش با استفاده از اعداد و یک سری حروف خاص ، رمزهایی ساخته می شود و این رمزها مقدار اهم و تلرانس مقاومت ها را مشخص می کنند . در هر یک از این رمزها معموالً دو حرف به کار می رود که یکی از این حروف نشان دهنده تلرانس مقاومت و دیگری به عنوان ضریبی برای اعداد موجود در آن رمز مورد استفاده قرار می گیرد . در جدول (۲) معانی حروفی که به عنوان ضریب به کار می روند بیان شده است.

| حرف  |            |                                 |
|------|------------|---------------------------------|
| ضريب | $\times 1$ | $\times (10)^3$ $\times (10)^6$ |

جدول)2(

در جدول)3( نیز ، معانی حروفی که نشان دهنده تلرانس مقاومت هستند نمایش داده شده است.

| B    |            |    | G  |       |    |     | M   |
|------|------------|----|----|-------|----|-----|-----|
| 0.1% | 0.25% 0.5% | 1% | 2% | $3\%$ | 5% | 10% | 20% |

جدول (۱۳

برای درک بهتر این روش چند مثال را بیان می کنیم.

مثال ۱) بر روی یک مقاومت عبارت ۵ R6Kنوشته شده است . مقادیر اهم و تلرانس این مقاومت چقدر است ؟ همواره به یاد داشته باشید که حرف اول ، مربوط به ضریب و حرف دوم ، مربوط به تلرانس است و زمانی که مقدار اهم مقاومت به صورت حاصلضرب یک عدد اعشاری در ضریبی از 12 باشد ، از حرف اول به عنوان اعشار ، برای عدد اعشاری استفاده می کنیم . در این مثال با توجه به رمز K6R5می توان نوشت ±%10Ω5.6=R : بنابراین مقدار اهم این مقاومت ، 5.6 Ωو تلرانس آن 12 %است . دقت داشته باشید که در این مثال حرف R عالوه بر بیان ضریب 1 برای عدد اعشاری 5.6 ، به عنوان اعشار عدد اعشاری نیز به کار رفته است . مثال ۲) بر روی یک مقاومت عبارت R33G نوشته شده است . مقادیر اهم و تلرانس این مقاومت چقدر است ؟ R=0.33Ω±%2

بنابراین مقدار اهم این مقاومت ۰٫۳۳ و تلرانس آن ۲ %است .

مثال ٣) بر روی یک مقاومت عبارت MM ۴۷نوشته شده است . مقادیر اهم و تلرانس این مقاومت چقدر است ؟ R=47MΩ±%20

بنابراین مقدار اهم این مقاومت 47 MΩو تلرانس آن 22 %است .

**استفاده از نوارهای رنگی :**

مقاومت های کم توان دارای ابعاد کوچکی هستند و به همین دلیل مقدار مقاومت و تلرانس آنها را به وسیله نوارهای رنگی مشخص می کنند که خود این روش به دو شکل انجام می شود 1- . روش چهار نواری 2-روش پنج نواری

# **روش چهار نواری:**

این روش که معمولتر هم است برای تعیین اهم و تلرانس مقاومت های با تلرانس 2 %به باال مورد استفاده قرار می گیرد . در این روش از دو رنگ اول برای عدد ، رنگ سوم برای ضریب و رنگ چهارم برای تلرانس استفاده می شود . در شکل )26( تمامی رنگ های به کار رفته در مقاومت های رنگی چهار نواری و همچنین معنای هر رنگ ، در هر نوار کامالً مشخص شده است . توجه داشته باشید که رنگ اولین نوار نمی تواند سیاه باشد . همچنین اگر رنگ چهارم وجود نداشته باشد ، نوار چهارم ، بی رنگ محسوب می شود و تلرانس آن را 22 %در نظر می گیریم.

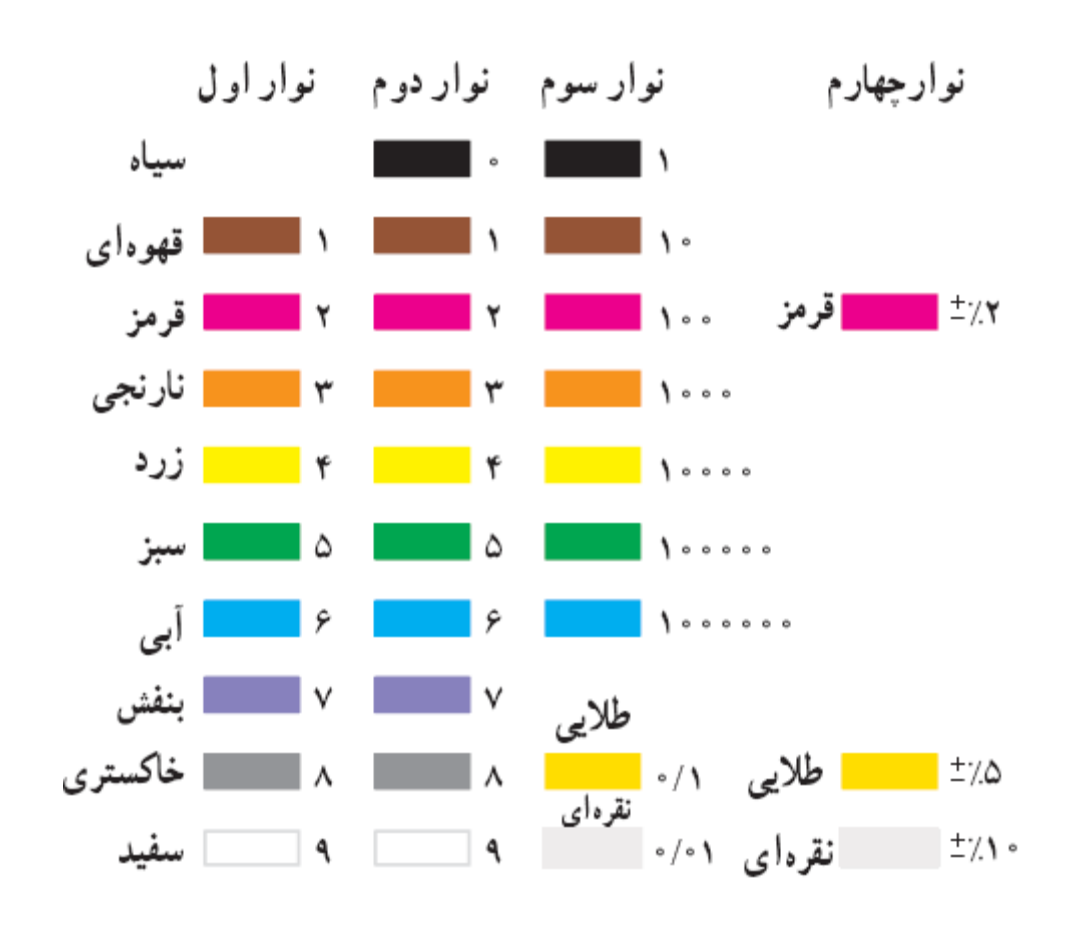

شکل )26(

در ادامه برای روشن تر شدن مطلب مثال هایی را ذکر می کنیم.

مثال ١) مقدار اهم و تلرانس مقاومت نشان داده شده در شکل (٢٧) چقدر است ؟

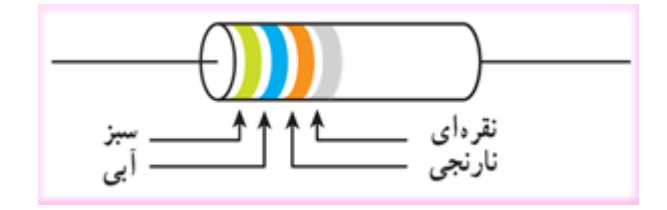

شکل )27(

## R=56×1000Ω±%10=56000Ω±%10=56KΩ±%10

بنابراین مقدار اهم این مقاومت 56 KΩو تلرانس آن 12 %است.

مثال ٢) مقدار اهم و تلرانس مقاومت نشان داده شده در شکل (٢٨) چقدر است ؟

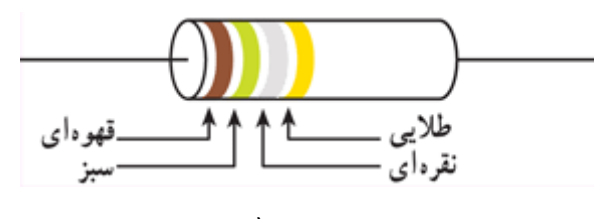

شکل (۲۸(

#### R=15×0.01Ω±%5=0.15Ω±%5

بنابراین مقدار اهم این مقاومت 1۵.۰\$ و تلرانس آن ۵ %است.

# **روش پنج نواری:**

از این روش برای تعیین مقدار اهم و تلرانس مقاومت هایی که دارای تلرانس کمتر از %2 می باشند استفاده می گردد . در این روش بر روی مقاومت پنج نوار رنگی وجود دارد که سه رنگ اول معرف عدد ، رنگ چهارم معرف ضریب و رنگ پنجم بیانگر تلرانس است . در شکل )20( تمامی رنگ های به کار رفته در مقاومت های رنگی پنج نواری و همچنین معنای هر رنگ ، در هر نوار کامالً مشخص شده است . توجه داشته باشید که رنگ اولین نوار نمی تواند سیاه باشد.

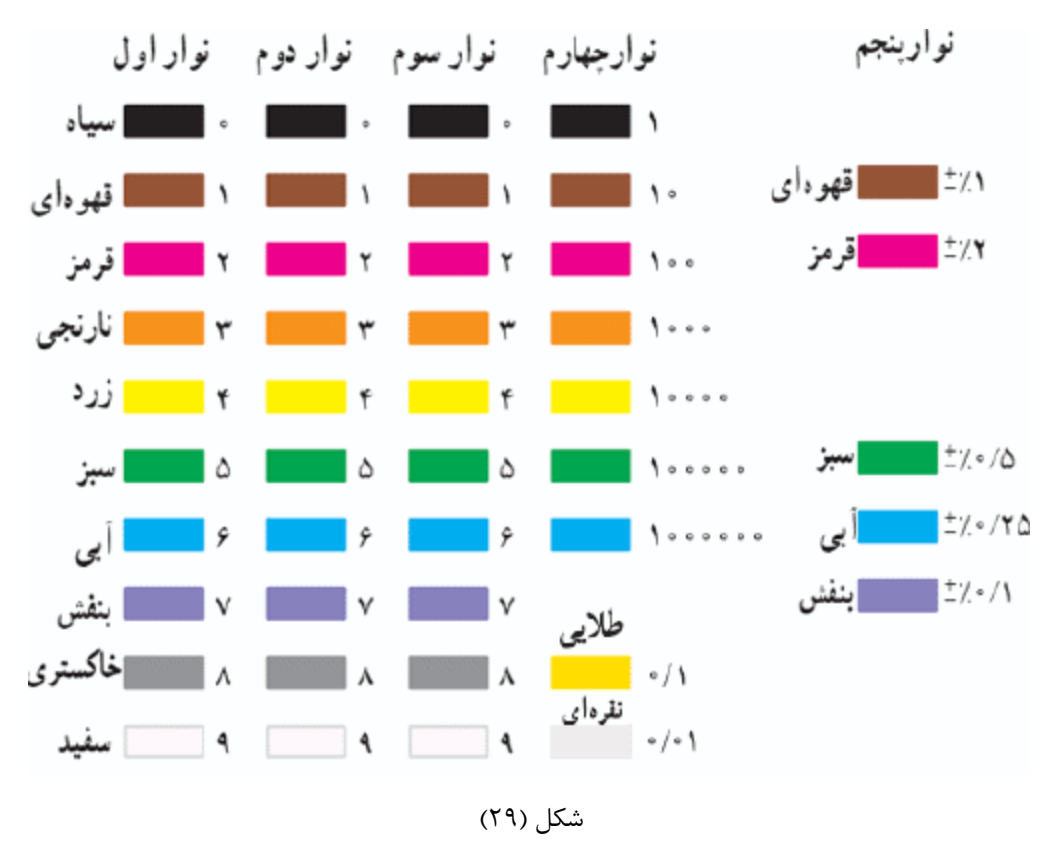

در ادامه برای روشن تر شدن مطلب مثال هایی را ذکر می کنیم.

مثال ۱) مقدار اهم و تلرانس مقاومت نشان داده شده در شکل (۳۰) چقدر است ؟

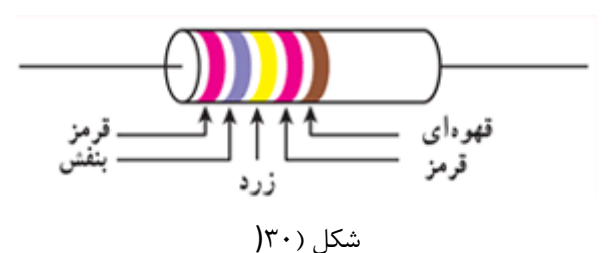

## R=274×100Ω±%1=27400Ω±%1=27.4KΩ±%1

بنابراین مقدار اهم این مقاومت 27.4 KΩو تلرانس آن 1 %است.

مثال ٢) مقدار اهم و تلرانس مقاومت نشان داده شده در شکل (٣١) چقدر است ؟

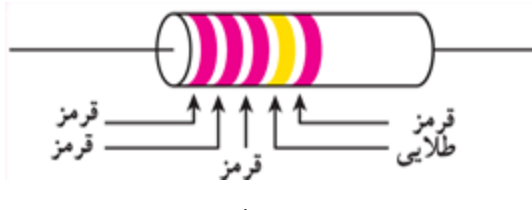

شکل (۲۱

R=222×0. 1Ω±%2=22.2Ω±%2

بنابراین مقدار اهم این مقاومت 22.2 Ωو تلرانس آن 2 %است.

خازن چیست ؟ خازن (Capacitor(المانی است که انرژی الکتریکی را توسط یک میدان الکترواستاتیک در خود ذخیره می کند و تحت شرایطی این انرژی الکتریکی را آزاد می کند . خازن ها به اشکال گوناگون ساخته می شوند که پر استفاده ترین آنها در صنایع برق و الکترونیک خازن های مسطح هستند . این نوع خازن ها از دو صفحه هادی که بین آنها ماده عایقی قرار گرفته است تشکیل می شوند . در شکل (۱ (ساختمان یک خازن مسطح و در شکل (۲) علامت اختصاری آن نمایش داده شده است.

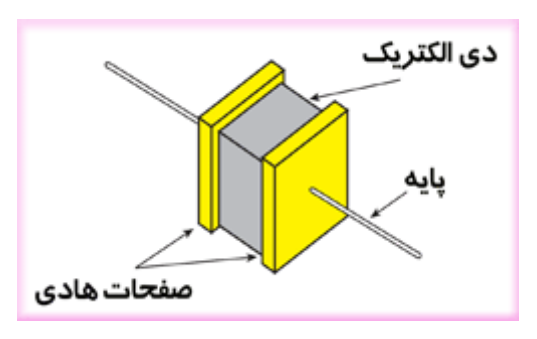

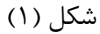

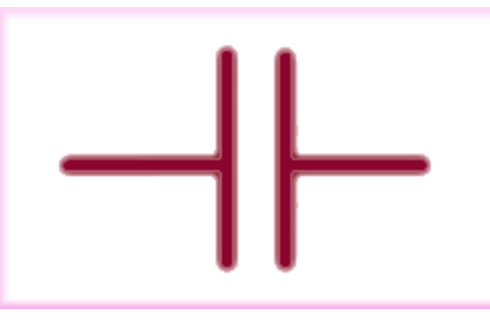

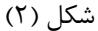

به صفحات خازن ، جوشن های خازن نیز می گویند که معموال از آلومینیوم ، نقره ، قلع و روی ساخته می شوند . صفحات خازن َدر فاصله ای بسیار نزدیک به هم قرار می گیرند. عایق بین صفحات خازن معموال از جنس هوا ، کاغذ ، میکا ، پالستیک ، سرامیک ، اکسید آلومینیوم و اکسید تانتالیوم می باشد . به عایق بین صفحات خازن دی الکتریک می گویند . دی الکتریک ها انواع مختلفی دارند و با ضریب مخصوصی که نسبت به هوا سنجیده می شود ، معرفی می گردند . این ضریب را ضریب دی الکتریک می نامند و آن را با ) ε<sub>r</sub> اپسیلن آر ) نمایش می دهند . ضریب دی الکتریک هوا را ۱ در نظر می گیرند . در جدول (1)مقدار ضریب دی الکتریک چند ماده عایق نمایش داده شده است.

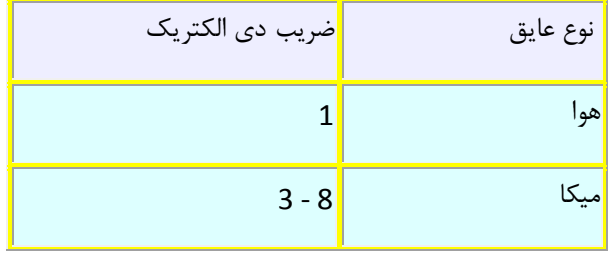

| 800 - 1200     | سراميک          |
|----------------|-----------------|
| 2.5            | پلی استر        |
| $\overline{7}$ | اكسيدألومينيوم  |
| 26             | اكسيد تانتاليوم |
| $2 - 6$        | كاغذ            |
| $5.5 - 10$     | شيشه            |
| $2 - 5$        | روغن            |
| $3 - 5$        | فيبر            |
| $3.4 - 4.2$    | كوارتز          |
| $2 - 2.2$      | پارافين         |

جدول (۱)

ضریب دی الکتریک هر ماده نشان دهنده این است که خاصیت دی الکتریکی آن ماده چند برابر خاصیت دی الکتریکی هوا است . به عنوان مثال وقتی گفته می شود ضریب دی الکتریک سرامیک 1222 800 - است منظور این است که خاصیت دی الکتریکی سرامیک 822 تا 1222 برابر بیشتر از خاصیت دی الکتریکی هوا می باشد .

حال که با ساختمان خازن آشنا شدید یک بار دیگر به تعریف خازن بر می گردیم . گفتیم که خازن المانی است که انرژی الکتریکی را توسط یک میدان الکترواستاتیک در خود ذخیره می کند و تحت شرایطی این انرژی را آزاد می کند . اما خازن چگونه می تواند چنین عملی را انجام می دهد ؟ برای پاسخ به این سوال ابتدا باید با مفاهیم شارژ و دشارژ خازن آشنا شوید . شارژ و دشارژ خازن :قبل از اینکه به صفحات خازن ولتاژی اعمال شود ، هر یک از صفحات خازن از نظر بار الکتریکی خنثی هستند یعنی در هر یک از صفحات خازن تعداد الکترونها و پروتونها با هم برابر است . اما زمانی که یک منبع تغذیه DCبه دو سر خازن متصل می شود الکترونها از قطب منفی منبع تغذیه به طرف صفحه ای از خازن که به آن قطب متصل است شروع به حرکت می کنند و در نتیجه تعداد الکترونهای آن صفحه افزایش می یابد و همزمان همان تعداد الکترون از صفحه دیگر خازن به طرف قطب مثبت منبع تغذیه شروع به حرکت می کنند و در نتیجه تعداد الکترونهای آن صفحه کاهش می یابد و به این

ترتیب در اثر حرکت الکترونها ، جریانی در مدار جاری می شود و گفته می شود خازن در حال شارژ شدن است . مقدار جریان مدار با ولتاژ دو سر خازن نسبت عکس دارد یعنی هر چه خازن بیشتر شارژ می شود ، جریان مدار کاهش بیشتری می یابد . این روند تا آنجا ادامه می یابد که ولتاژ دو سر خازن با ولتاژ دو سر منبع تغذیه برابر شود و پس از آن حرکت الکترونها متوقف شده و شارژ شدن خازن پایان می پذیرد . یعنی خازن به اندازه ولتاژ منبع تغذیه DC شارژ می شود . همانطور که مالحظه فرمودید در یک خازن شارژ شده یکی از صفحات خازن دارای بار منفی ) تراکم الکترون ) و صفحه دیگر دارای بار مثبت ( تراکم پروتون ) می شود و همانطور که می دانید بین بارهای ناهمنام نیروی جاذبه ای وجود دارد که این نیروی جاذبه سبب ایجاد یک میدان الکتریکی بین این بارها می شود و در نتیجه بین صفحات شارژ شده یک میدان الکتریکی ایجاد می گردد که به دلیل اینکه بارهای ساکن سبب ایجاد این میدان الکتریکی شده اند به آن میدان الکترواستاتیک گفته می شود . تحت تاثیر این میدان الکترونها تمایل دارند خود را از صفحه دارای بار منفی به صفحه دارای بار مثبت رسانده و با پروتونها ترکیب شوند ، اما دی الکتریک بین صفحات خازن مانع این امر می شود و به این ترتیب یک انرژی الکتریکی توسط میدان الکترواستاتیک در خازن ذخیره می شود . البته همواره تعداد کمی از الکترونها می توانند از دی الکتریک عبور کرده و خود را به بارهای مثبت صفحه مقابل برسانند و جریان خیلی ضعیفی را در دی الکتریک برقرار کنند که این جریان ، جریان نشتی خازن نامیده می شود و مقدار آن بستگی به نوع دی الکتریک دارد و اگر خازن شارژ شده ای از مدار جدا گردد ، در اثر همین جریان نشتی به مرور زمان دشارژ می شود و این همان اتفاقی است که برای باتری هایی که بدون استفاده شدن ، پس از مدت زمانی غیر قابل استفاده می شوند می افتد . حال اگر دو پایه خازن شارژ شده و جدا شده از منبع تغذیه ، به یکدیگر متصل شوند ، الکترونها از صفحه دارای بار منفی به سمت صفحه دارای بار مثبت حرکت کرده و سبب دشارژ شدن خازن می شوند . بنابراین هنگامی که خازن شارژ می شود ولتاژ دو سر آن افزایش می یابد و زمانی که خازن دشارژ می شود ولتاژ دو سر آن کاهش می یابد .در ادامه به بررسی مهمترین مشخه خازن یعنی ظرفیت آن می پردازیم .

ظرفیت خازن : ظرفیت هر خازن نشان دهنده توانایی خازن در ذخیره کردن بار الکتریکی است و بنا به تعریف ، ظرفیت خازن برابر است با مقدار بار الکتریکی که باید روی یکی از صفحات خازن جمع شود تا پتانسیل آن نسبت به صفحه دیگر به اندازه یک ولت افزایش یابد و به عبارت دیگر ، حاصل تقسیم بار الکتریکی (Q(ذخیره شده روی هر یک از صفحات خازن بر اختالف پتانسیل (V (میان دو صفحه را ظرفیت خازن گویند . ظرفیت خازن را با حرف C نمایش می دهند که از کلمه Capacitanceبه معنی ظرفیت گرفته شده است . بنابراین میزان ذخیره شدن بار الکتریکی بر روی صفحات خازن ، به ظرفیت خازن بستگی دارد . یعنی در یک ولتاژ برابر ، خازنی که ظرفیت کمتری دارد ، بار کمتر و خازنی که ظرفیت بیشتری دارد ، بار بیشتری را در خود ذخیره می کند . واحد اندازه گیری ظرفیت خازن فاراد است که از نام مایکل فاراده گرفته شده

است و آن عبارت است از نسبت یک کولن بار ذخیره شده درهر یک از صفحات خازن به اختالف پتانسیل یک ولت اتصال داده شده است به دو سر خازن . بنابراین ظرفیت خازن را می توان از

 $C = \frac{Q}{V}$ رابطه زیر محاسبه نمود

که در این رابطه C ظرفیت خازن بر حسب فاراد (F (و Q بار یک صفحه بر حسب کولن (C (و V ولتاژ دو سر خازن بر حسب ولت (V (است . به عنوان مثال اگر به دو سر یک خازن ، یک ولتاژ DC با دامنه 32 ولت اعمال شود و در اثر این ولتاژ ، 60 کولن بار در خازن ذخیره شود ، ظرفیت خازن چقدر است ؟

$$
C = \frac{Q}{V} = \frac{60 \text{ (C)}}{30 \text{ (V)}} = 2 \text{ (F)}
$$

بنابراین ظرفیت این خازن 2 فاراد است .

فاراد واحد بزرگی است و معموال در کارهای عملی مورد استفاده قرار نمی گیرد .در عمل از واحدهای کوچکتری استفاده می شود که در جدول )2( این واحدها نمایش داده شده اند.

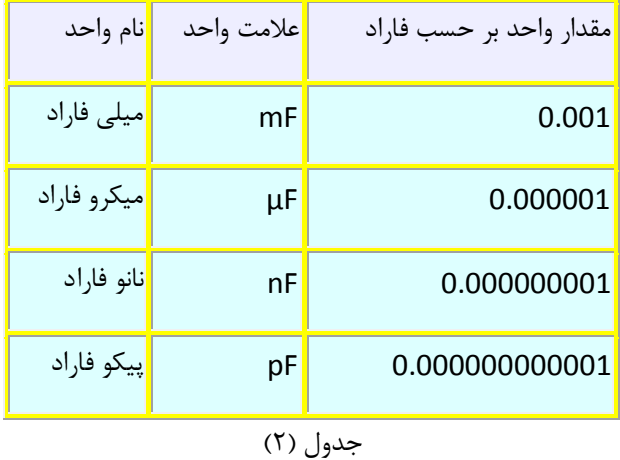

اما سوالی در اینجا مطرح می شود و آن این است که ظرفیت یک خازن به چه عواملی بستگی دارد ؟ در پاسخ باید گفت که ظرفیت یک خازن به عوامل مختلفی بستگی دارد که مهمترین این عوامل عبارتند از : -1 مساحت صفحات خازن -2 ثابت دی الکتریک خازن -3 فاصله بین صفحات خازن

مساحت صفحات خازن : هر چه یک خازن دارای صفحات بزرگتری باشد ، ظرفیت بیشتری خواهد داشت . زیرا هر چه صفحات خازن بزرگتر باشند ، بار بیشتری روی آنها ذخیره می شود . بنابراین ظرفیت خازن با مساحت صفحات خازن نسبت مستقیم دارد ، یعنی با دو برابر شدن مساحت صفحات خازن ، ظرفیت خازن نیز دو برابر می شود و بر عکس ، در صورت نصف شدن مساحت صفحات خازن ، ظرفیت خازن نیز نصف می شود .

ثابت دی الکتریک خازن : هر چه ثابت دی الکتریک یک خازن بیشتر باشد ، آن خازن ظرفیت بیشتری خواهد داشت . علت این امر آن است که زمانی که یک دی الکتریک در یک میدان الکتریکی قرار می گیرد مولکولهای دی الکتریک تحت تاثیر میدان الکتریکی به صورت مولکولهای دو قطبی در می آیند . یعنی در هر مولکول دی الکتریک ، بارهای مثبت و منفی از یکدیگر فاصله گرفته و در دو محدوده مجزا قرار می گیرند و بین این بارهای مثبت و منفی یک میدان الکتریکی ایجاد می شود . دو قطبی های حاصل در راستای میدان الکتریکی ایجاد شده بین صفحات خازن قرار می گیرند و همواره قطبهای منفی دو قطبی ها به سمت جوشن دارای بار مثبت و قطبهای مثبت دو قطبی ها

به سمت جوشن دارای بار منفی قرار می گیرند .این وضعیت در شکل )3( نمایش داده شده است .

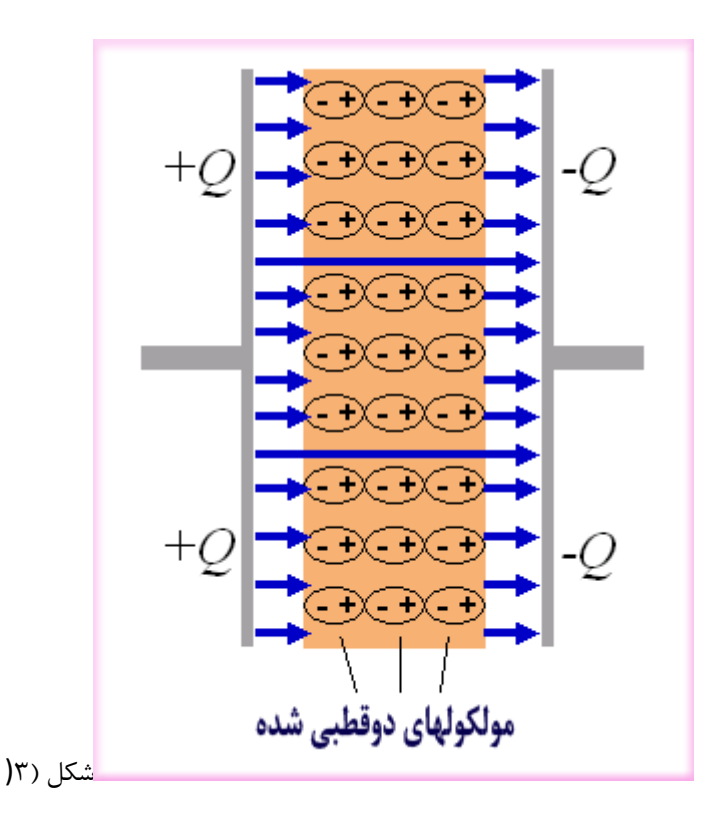

همانطور که در این شکل مشاهده می کنید در لبه سمت چپ دی الکتریک ، بارهای منفی دوقطبی ها جمع شده اند . بین این بارهای منفی و الکترونهای موجود در جوشن دارای بار مثبت ، نیروی دافعه ایجاد شده و الکترونهای موجود در جوشن

دارای بار مثبت ، این جوشن را ترک می کنند و در نتیجه بار الکتریکی مثبت این جوشن افزایش می یابد . در لبه سمت راست دی الکتریک نیز بارهای مثبت دوقطبی ها جمع شده اند . این بارهای مثبت الکترونهای بیشتری را به طرف جوشن دارای بار منفی جذب می کنند و سبب افزایش بار منفی این جوشن می شوند . بنابراین استفاده از دی الکتریک باعث می شود بار الکتریکی بیشتری بر روی صفحات خازن ذخیره شود و یا به عبارتی استفاده از دی الکتریک باعث افزایش ظرفیت خازن می گردد . همانطور که می دانید زمانی که الکترونها در یک میدان الکتریکی قرار می گیرند ، در خالف جهت میدان الکتریکی حرکت کرده و خود را به پالریته مثبت می رسانند . در یک خازن نیز الکترونهای جوشن دارای بار منفی تمایل دارند که به وسیله میدان الکتریکی بین جوشن های خازن ، خود را به جوشن دارای بار مثبت برسانند اما استفاده از دی الکتریک تعداد زیادی از الکترونها را در رسیدن به این هدفشان ناکام می گذارد زیرا جهت میدان الکتریکی مولکولهای دوقطبی دی الکتریک در خالف جهت میدان الکتریکی ایجاد شده بین جوشن های خازن است و مجموع میدان های الکتریکی مولکولهای دوقطبی سبب تضعیف میدان الکتریکی ایجاد شده بین جوشن های خازن می شود و در نتیجه فقط تعداد خیلی کمی از این الکترونها می توانند از دی الکتریک عبور کرده و و خود را به جوشن مقابل برسانند و سبب ایجاد جریان نشتی در خازن شوند . بنابراین هر چه در یک خازن از دی الکتریک بهتری استفاده شود ، الکترونهای کمتری می توانند از دی الکتریک عبور کنند و در نتیجه جریان نشتی خازن کمتر می شود . فلش هایی که در شکل (۳) رسم شده اند نشان دهنده میدان الکتریکی هستند . همانطور که در این شکل مشاهده می کنید میدان الکتریکی بین لبه های دی الکتریک و جوشن های خازن قوی و میدان الکتریکی بین دو جوشن خازن به سبب وجود دی الکتریک ضعیف است .

فاصله بین صفحات خازن : هر چه فاصله بین صفحات یک خازن کمتر باشد ، مقدار ظرفیت خازن بیشتر خواهد بود و بر عکس ، هر چه فاصله بین صفحات خازن بیشتر باشد ، خازن ظرفیت کمتری خواهد داشت و این یعنی اینکه مقدار ظرفیت خازن با فاصله بین صفحات آن نسبت عکس دارد . علت این امر این است که هر چه فاصله بین صفحات خازن کمتر باشد ، میدان الکترواستاتیک ایجاد شده بین دو صفحه خازن قوی تر می شود و در نتیجه تعداد بیشتری از مولکولهای دو قطبی شده دی الکتریک در راستای میدان الکترواستاتیک بین صفحات خازن قرار می گیرند و این امر همانطور که قبال گفته شد سبب افزایش ظرفیت خازن می شود .

البته عالوه بر موارد باال ، عوامل دیگری نیز همچون درجه حرارت محیط ، فرکانس ولتاژ دو سر خازن و مدت زمان استفاده از خازن در میزان ظرفیت خازن مؤثرند ، اما میزان تاثیر آنها در مقایسه با موارد شرح داده شده ناچیز و نیز بستگی به شرایط و نحوه استفاده از خازن دارد.

$$
C = \frac{\epsilon A}{d}
$$

که در این رابطه ε ثابت دی الکتریک خازن ، Aمساحت صفحات خازن و d فاصله بین صفحات خازن می باشد.

$$
\epsilon = \epsilon_r \, \epsilon_0
$$
ثبت دى الكتريک هر خازن از رابطه زير بدست مى آيد

که در این رابطه ε ثابت دی الکتریک خازن ، ،Eضریب دی الکتریک خازن و εο ثابت دی الکتریک هوا است که مقدار آن برابر

$$
\epsilon_0 = 8.85 \times 10^{-12} \left[ \frac{F}{m} \right]_{L^2 \text{ mm}^2}
$$

به عنوان مثال ظرفیت خازنی که مساحت صفحات آن 2.24 متر مربع و فاصله صفحات آن 2.222 متر و نوع دی الکتریک به کار رفته در آن اکسید آلومینیوم است را محاسبه کنید.

$$
C = \frac{\mathcal{E} A}{d} = \frac{8.85 \times 10^{-12} \times 7 \times 0.04}{0.002} = 1.239 \text{ nF}
$$

بنابراین ظرفیت این خازن 1.230 نانو فاراد است .

در ادامه به بررسی ضریب حرارتی خازن می پردازیم .

ضریب حرارتی خازن : بر روی بعضی از خازنها ضریبی به نام ضریب حرارتی خازن درج شده است . می خواهیم بررسی کنیم که منظور از این ضریب چیست ؟ ظرفیتی که بر روی هر خازن می نویسند ، ظرفیت آن خازن در دمای اتاق یعنی 25 درجه

سانتی گراد می باشد و اگر درجه حرارتی که خازن در آن کار می کند از 25 درجه سانتی گراد بیشتر و یا کمتر شود ، ظرفیت خازن تغییر خواهد کرد . بر همین اساس معموال بر روی خازنها ضریب حرارتی خازن را درج می کنند که این ضریب نشان دهنده این است که با تغییر درجه حرارت ، ظرفیت خازن چه تغییری می کند . اگر ضریب حرارتی خازن مثبت باشد ، افزایش درجه حرارت ، سبب افزایش ظرفیت خازن می شود و کاهش درجه حرارت ، سبب کاهش ظرفیت خازن می گردد . در صورتی که ضریب حرارتی خازن منفی باشد ، افزایش و کاهش درجه حرارت به ترتیب سبب کاهش و افزایش ظرفیت خازن می شود . البته به دلیل اینکه معموال تغییرات درجه حرارت تاثیر ناچیزی بر روی ظرفیت خازن می گذارد ، در بسیاری از موارد ضریب حرارتی خازن مورد توجه قرار نمی گیرد و حتی بر روی بعضی از خازنها اصال درج نمی شود . ضریب حرارتی خازن بر حسب PPM بیان می شود . در مواردی که ضریب حرارتی خازن بر روی آن نوشته می شود معموال مثبت و منفی بودن ضریب حرارتی خازن را با حروف P و N مشخص می کنند . به عنوان مثال عبارت 500N به معنای ضریب حرارتی 522 −PPMو عبارت 300P به معنای ضریب حرارتی 322 +PPMو عبارت 0NP به معنای ضریب حرارتی صفر است . قبال گفتیم که اگر به دو سر یک خازن یک ولتاژ DC اعمال کنیم خازن شروع به شارژ شدن می کند و جریانی در مدار برقرار می شود و هر چه خازن بیشتر شارژ می شود جریان بیشتر کاهش می یابد و سرانجام با شارژ شدن کامل خازن ، جریان مدار صفر می شود . اما اگر به دو سر خازن یک ولتاژ AC متصل کنیم چه اتفاقی روی می دهد ؟ در این حالت خازن مرتب شارژ و دشارژ می شود و سرعت شارژ و دشارژ شدن خازن به فرکانس ولتاژ AC بستگی دارد . در این حالت با اینکه جریانی از داخل خازن عبور نمی کند ولی اگر آمپرمتری در مدار داشته باشیم ، آمپرمتر عبور جریانی را از مدار نشان می دهد ، درست مانند اینکه مقاومتی در مدار قرار دارد و جریان را محدود می کند . مخالفت خازن در مقابل جاری شدن جریان را عکس العمل خازنی یا راکتانس خازنی و یا مقاومت خازنی می گویند و آن را با X<sup>c</sup> نمایش می دهند . راکتانس خازنی به ظرفیت خازن و فرکانس ولتاژ دو سر خازن بستگی دارد . یعنی هر چه ظرفیت خازن و یا ولتاژ دو سر خازن بیشتر باشد راکتانس خازنی کمتر است و برعکس . راکتانس خازنی را می توان از رابطه زیر محاسبه نمود.

$$
X_c = \frac{1}{2 \pi f c}
$$

که در این رابطه X<sup>c</sup> راکتانس خازنی بر حسب اهم ، fفرکانس ولتاژ دو سر خازن بر حسب هرتز و C ظرفیت خازن بر حسب فاراد است . به عنوان مثال در مدار شکل )4(

فرکانس مولد موج سینوسی 1222 هرتز و ظرفیت خازن 1 میکروفاراد است . مقدار راکتانس خازنی را بدست آورید.

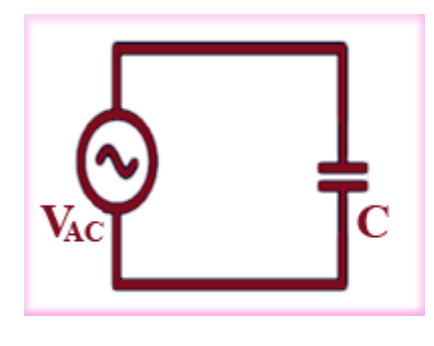

شکل (۴)

$$
X_c = \frac{1}{2 \pi f c} = \frac{1}{2 \pi \times 10^3 \times 10^{-6}} = 159 \,\Omega
$$

بنابراین در این مدار راکتانس خازنی Ω150است. خازن چیست؟(بخش دوم)

ولتاژ مجاز خازن : یکی از مهمترین مشخصه های یک خازن ، ولتاژ مجاز آن می باشد و منظور از آن حداکثر ولتاژی است که می توان به خازن اعمال نمود به طوری که دی الکتریک خازن آسیب نبیند . قبال گفتیم که زمانی که یک اختالف پتانسیل به دو سر خازن اعمال می شود یک میدان الکتریکی قوی بین هر یک از جوشن های خازن و لبه های دی الکتریک و یک میدان الکتریکی ضعیف بین دو جوشن خازن ایجاد می شود و هر چه ولتاژ دو سر خازن بیشتر شود ، این میدان های الکتریکی نیز قوی تر می شوند . حال اگر ولتاژ اعمال شده به دو سر خازن از ولتاژ مجاز آن بیشتر شود ، در اثر قوی شدن بیش از حد میدان الکتریکی ، مولکولهای دی الکتریک شکسته شده و بین جوشن های خازن قوس الکتریکی ایجاد می گردد و این قوس الکتریکی سبب تبدیل شدن خازن به یک هادی می شود . بنابراین همیشه باید عالوه بر ظرفیت خازن به ولتاژ مجاز آن نیز توجه داشت . ولتاژ مجاز خازنهای الکترولیتی بر روی آنها نوشته می شود . خازنهای عدسی معموال دارای ولتاژ مجاز 52 ولت با باال هستند و ولتاژ مجاز خازنهای پلی استر نیز از 52 ولت به باالست که معموال بر روی آنها نوشته می شود . همیشه خازنهای

با ولتاژ مجاز بیشتر ، گرانتر هستند .

سری و موازی کردن خازنها : اگر همانند شکل (۵) تعدادی خازن با یکدیگر سری شوند ، ظرفیت خازن معادل از رابطه زیر بدست می آید.

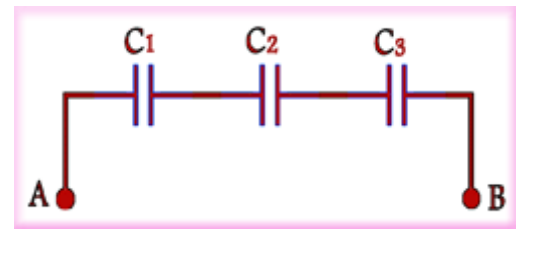

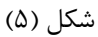

$$
\frac{1}{C} = \frac{1}{C_1} + \frac{1}{C_2} + \frac{1}{C_3}
$$

که در این رابطه Cظرفیت خازن معادل بین نقاط A و B می باشد و مقدار آن از ظرفیت خازنهای1C ، 2Cو 3Cکمتر است . به عنوان مثال اگر در شکل )5 (، µF1=1Cو µF2=2C و µF3=3C باشند ، مقدار ظرفیت خازن معادل برابر است با:

$$
\frac{1}{C} = \frac{1}{1\mu F} + \frac{1}{2\mu F} + \frac{1}{3\mu F} = \frac{6 + 3 + 2}{6 \mu F} = \frac{11}{6 \mu F} \longrightarrow
$$
  

$$
C = \frac{6 \mu F}{11} = 0.55 \mu F
$$

همانطور که مالحظه می کنید 2.55 µFاز مقادیر 1 µFو 2 µFو 3 µFکمتر است . اما در مدار فوق رابطه مربوط به راکتانس خازن معادل به صورت زیر است.

# $X_c = X_{c1} + X_{c2} + X_{c3}$

شود.

یعنی راکتانس خازن معادل برابر است با مجموع راکتانس های خازنهای سری شده . بنابراین سری بستن خازنها ، سبب کاهش ظرفیت خازن معادل و افزایش راکتانس خازن معادل می شود . اما در صورتی که خازنها همانند شکل (۶) ، به صورت موازی بسته شوند ، مقدار ظرفیت خازن معادل از رابطه زیر محاسبه می

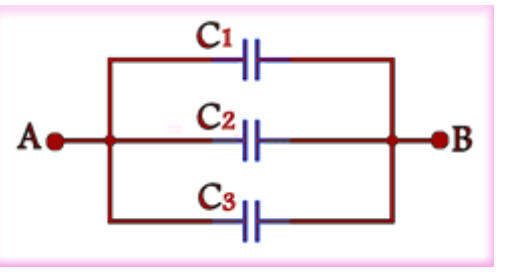

# $C = C_1 + C_2 + C_3$

یعنی ظرفیت خازن معادل برابر مجموع ظرفیت های خازنهای موازی خواهد بود . به عنوان مثال اگر در شکل )6( داشته باشیم µF1=1Cو µF2=2C و µF3=3C آنگاه ظرفیت خازن معادل برابر خواهد بود با:

# $C = 1\mu F + 2\mu F + 3\mu F = 6\mu F$

اما در مدار فوق مقدار راکتانس خازن معادل بین نقاط A و B از رابطه زیر بدست می آید.

 $\frac{1}{X_C} = \frac{1}{X_{C1}} + \frac{1}{X_{C2}} + \frac{1}{X_{C3}}$ 

که در این رابطه X<sup>c</sup> راکتانس خازن معادل می باشد . بنابراین موازی بستن خازنها ، سبب افزایش ظرفیت خازن معادل و کاهش راکتانس خازن معادل می گردد . در ادامه به بررسی انواع خازنها می پردازیم .

> انواع خازنها : خازنها به دو دسته کلی تقسیم می شوند . -1 خازنهای ثابت -2 خازنهای متغیر

خازنهای ثابت : این خازنها دارای ظرفیت ثابتی هستند و بر اساس نوع ماده دی الکتریک به کار رفته در آنها تقسیم بندی و نامگذاری می شوند و از آنها در مصارف مختلف استفاده می شود . مهمترین خازنهای ثابت عبارتند از : -0 خازن سرامیکی -2 خازن میکا -3 خازن ورقه ای -4 خازن الکترولیتی

خازن سرامیکی : ( Capacitor Ceramic ( خازن سرامیکی یکی از پرکاربردترین خازنها می باشد . دی الکتریک به کار رفته در خازن سرامیکی از جنس سرامیک است و به دلیل اینکه سرامیک ثابت دی الکتریک باالیی دارد می توان خازنهای سرامیکی را در اندازه های کوچک و ظرفیت های باال نسبت به حجمشان ساخت و این یکی از بزرگترین مزیت های خازنهای

سرامیکی است . ولتاژ کار این خازنها از 50ولت به باالست . ظرفیت خازنهای سرامیکی معموال بین 1 PFتا 122 nfاست . این نوع خازنها به شکل های عدسی ( دیسکی ) و استوانه ای ( لوله ای ( تولید می شوند . عیب بزرگ این خازنها ضرب حرارتی باالی آنها است که این امرسبب تغییر ظرفیت خازن سرامیکی در اثر تغییر دما می شود . در شکل )7 (تصویری از یک خازن سرامیکی عدسی و در شکل (۸) تصویری از چند خازن سرامیکی استوانه ای نشان داده شده است . همچنین در شکل )0( تصویری از یک خازن سرامیکی که در ولتاژهای باال مورد استفاده قرار می گیرد نمایش داده شده است.

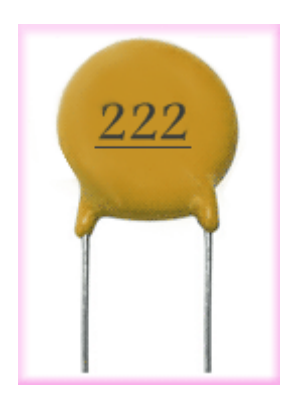

شکل (۷)

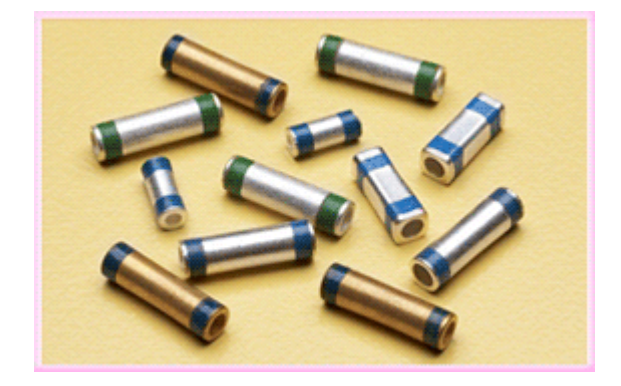

شکل (۸)

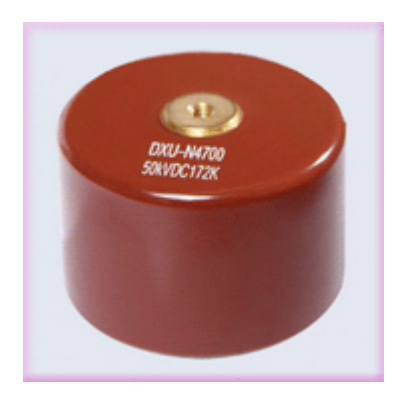

شکل (۹)

مقدار ظرفیت خازنهای سرامیکی را ممکن است به همراه واحد آن بر روی خازن بنویسند که در این صورت مقدار ظرفیت خازن به راحتی خوانده می شود .نمونه ای از این نوع تعیین ظرفیت در شکل (۱۰) نمایش داده شده است . کاملا مشخص است که ظرفیت این خازن 122 nfاست . گاهی برای تعیین ظرفیت خازن فقط از چند عدد استفاده می شود و واحدی برای ظرفیت خازن بر روی آن نوشته نمی شود . در این صورت اگر عدد روی خازن کوچکتر از یک باشد ، آن عدد بیانگر مقدار ظرفیت خازن بر حسب میکروفاراد خواهد بود که نمونه ای از آن در شکل (۱۱) نمایش داده شده است . مقدار ظرفیت این خازن 2.1 µFاست . اما اگر عدد روی خازن بزرگتر از یک و کمتر از 122 باشد ، آن عدد بیانگر مقدار ظرفیت خازن بر حسب پیکوفاراد خواهد بود که نمونه ای از آن در شکل )12 (نمایش داده شده است . در این شکل مقدار ظرفیت خازن 12 PFاست . حال اگر عدد روی خازن سه رقمی باشد ، دو رقم اول را نوشته و به تعداد رقم سوم به آنها صفر اضافه می کنیم . عدد حاصل مقدار ظرفیت خازن را بر حسب پیکوفاراد نشان می دهد . نمونه ای از این نوع تعیین ظرفیت در شکل )13( نمایش داده شده است که مقدار ظرفیت این خازن 152 PFاست.

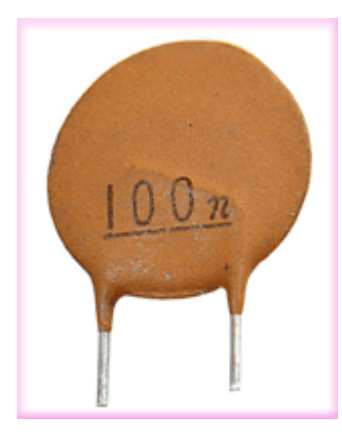

شکل (۱۰)

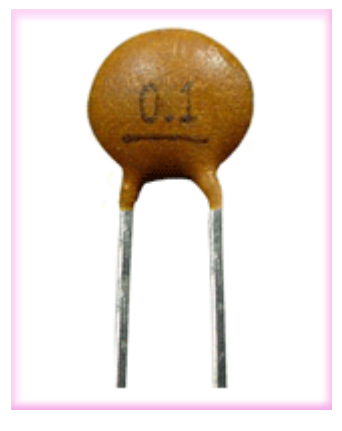

شکل (۱۱)

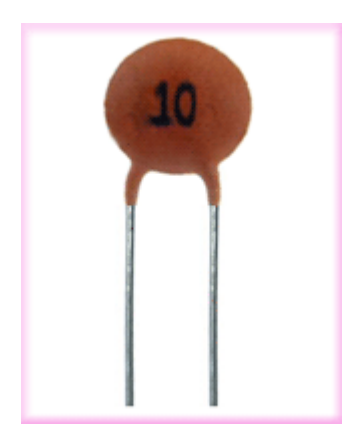

شکل (۱۲)

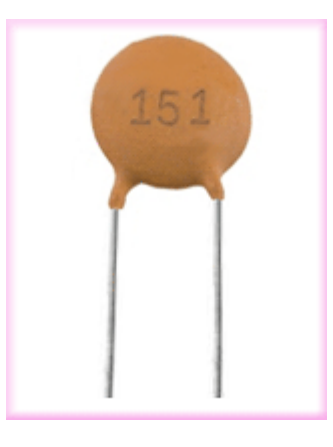

شکل (۱۳)

خازنهای میکا : خازنهای میکا از تعدادی ورقه نازک میکا به عنوان دی الکتریک و تعدادی ورقه نازک فلزی به عنوان صفحات هادی تشکیل می شوند . این ورقه ها به صورت یک در میان روی هم قرار می گیرند . ورقه های فلزی در دو دسته به یکدیگر وصل شده اند تا سطح مؤثر هر صفحه خازن را بزرگتر کنند و ظرفیت خازن باال رود . هر چه تعداد صفحات فلزی بیشتر و

اندازه آنها بزرگتر باشد ، ظرفیت خازن افزایش می یابد . مجموعه ورقه های میکا و فلز در یک محفظه قرار می گیرند . ظرفیت خازنهای میکا کم و از چند پیکوفاراد تا حداکثر 5 نانوفاراد است . از ویژگی های اصلی و مهم این خازنها می توان داشتن ولتاژ کار بالا ، ثبات ظرفیت ، ضریب حرارتی پایین ، عمر کارکرد طولانی و کاربرد در مدارات فرکانس بالا را نام برد . در شکل (۱۴) تصویری از یک خازن میکا نمایش داده شده است.

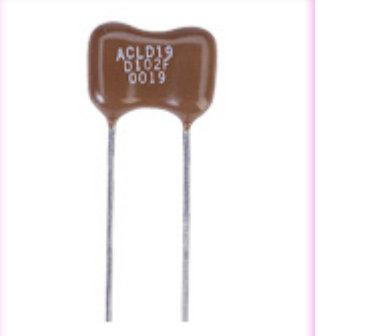

شکل (۱۴)

خازنهای ورقه ای : در خازنهای ورقه ای از کاغذ و مواد پالستیکی به عنوان دی الکتریک استفاده می شود . این گروه از خازنها خود به دو صورت ساخته می شوند 1- . خازنهای کاغذی 2-خازنهای پالستیکی

خازنهای کاغذی : دی الکتریک این نوع خازنها از یک صفحه نازک کاغذی متخلخل تشکیل شده است که یک دی الکتریک مناسب درون آن تزریق می گردد تا مانع از جذب رطوبت گردد . برای جلوگیری از تبخیر دی الکتریک درون کاغذ ، خازن را درون یک قاب محکم و نفوذ ناپذیر قرار می دهند . خازنهای کاغذی به علت کوچک بودن ضریب دی الکتریک عایق آنها ، دارای ابعاد فیزیکی بزرگی هستند اما از مزایای این خازنها این است که در ولتاژها و جریان های زیاد می توان از آنها استفاده کرد . در شکل )15(

تصویری از یک خازن کاغذی نمایش داده است.

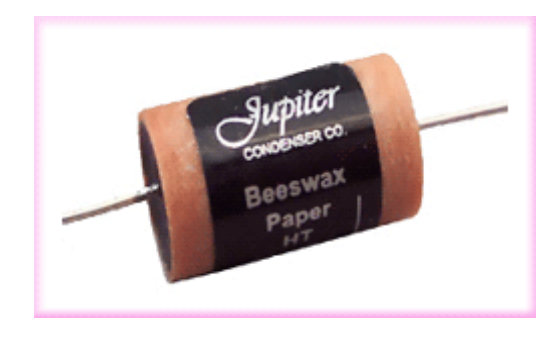

شکل (۱۵)

خازنهای پالستیکی : در این نوع از خازنها از ورقه های نازک پالستیک به عنوان دی الکتریک استفاده می شود . ورقه های پالستیکی به همراه ورقه های نازک فلزی به صورت لوله شده در درون قاب پالستیکی بسته بندی می شوند . امروزه این نوع خازنها به دلیل داشتن مشخصات خوب ، در مدارات زیاد به کار می روند . این خازنها نسبت به تغییرات دما حساسیت زیادی ندارند و به همین سبب از آنها در مداراتی استفاده می شود که احتیاج به خازنی با ظرفیت ثابت در مقابل حرارت وجود داشته باشد . یکی از انواع دی الکتریک هایی که در این نوع خازنها به کار می رود پلی استایرن (Polystyrene (است و از این رو به این خازنها ، پلی استر نیز گفته می شود که از جمله رایج ترین خازنهای پالستیکی است . ماکزیمم فرکانس کار خازنهای پالستیکی حدود یک مگاهرتز است . خازنهای پالستیکی جریان نشتی خیلی کمی دارند . در شکل )16( نمونه ای از خازن های پالستیکی نمایش داده شده است.

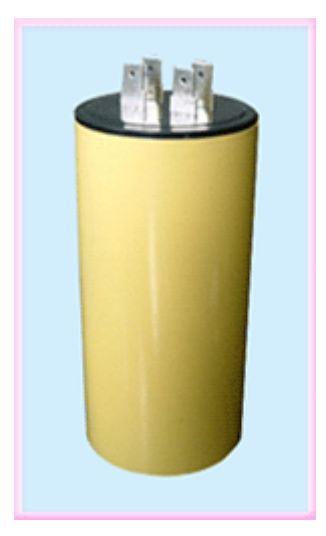

شکل (۱۶)

خازنهای الکترولیتی : اگر دی الکتریک یک خازن طی یک واکنش شیمیایی ایجاد شده باشد آن خازن را یک خازن الکترولیتی و در غیر اینصورت آن را یک خازن خشک می گویند . از خازنهای الکترولیتی به دلیل قابلیتی که در ساخت آنها وجود دارد برای ظرفیت های باال استفاده می کنند . داشتن ظرفیت زیاد در آنها ناشی از به کار بردن یک الیه دی الکتریک نازک با ضخامت تقریبی کم ( حدود یک نانو متر ) است . چنین لایه ای به وسیله یک عمل شیمیایی ( اکسیداسیون ( بر روی فلزات مناسب همچون آلومینیوم و تانتالیوم تشکیل می شود . در اکثر خازنهای الکترولیتی پالریته مثبت و منفی مشخص شده است و اصطالحا گفته می شود خازنهای الکترولیتی قطبی هستند . به همین سبب ، هنگام کار با این نوع خازنها باید دقت نمود ، زیرا اگر خازن به صورت معکوس اتصال داده شود ، دی الکتریک آن از بین رفته و خازن تبدیل به یک هادی می شود و سپس محلول الکترولیت خازن تجزیه می گردد و در اثر گاز ایجاد شده در محفظه ، خازن منفجر می شود . خازنهای الکترولیتی در دو نوع آلومینیومی و تانتالیومی ساخته می شوند . در شکل )17( عالئم اختصاری خازنهای الکترولیتی نمایش داده شده است.

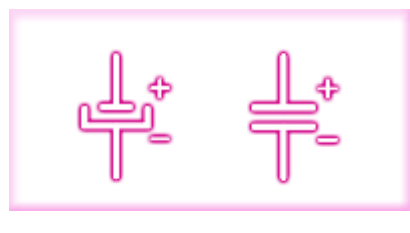

شکل )17(

خازنهای الکترولیتی آلومینیومی : این خازنها از دو ورقه آلومینیومی تشکیل شده اند که یکی از این ورقه ها که الیه اکسید روی آن ایجاد می شود ، آند و ورقه آلومینیومی دیگرکاتد نامیده می شود . ساختمان داخلی این نوع خازنها به این صورت است که دو ورقه آلومینیومی به همراه دو الیه کاغذ متخلخل که در بین ورقه های آلومینیومی قرار دارند هم زمان پیچیده شده و به انتهای هر ورقه آلومینیومی یک سیم رابط متصل می شود . سپس این مجموعه را درون یک الکترولیت مناسب غوطه ور می سازند تا دو الیه کاغذ متخلخل از الکترولیت پر شوند . سپس کل مجموعه را درون یک قاب فلزی قرار داده و توسط یک پولک پالستیکی که سیمهای رابط خازن از آن می گذرد ارتباط فضای داخلی محفظه را با بیرون قطع می کنند . هنگامی که پایه آند به قطب مثبت و پایه کاتد به قطب منفی یک منبع تغذیه متصل می شوند در اثر واکنش شیمیایی بر روی ورقه آند یک الیه عایق اکسید آلومینیوم تشکیل می شود . ولتاژ کار خازن متناسب با ضخامت الیه اکسید است . از معایب این خازنها می توان به تبخیر و خارج شدن الکترولیت از پولک پلاستیکی و بالا بودن جریان نشتی آنها اشاره کرد و از جمله ویژگی های خوب این خازنها داشتن ظرفیت زیاد نسبت به حجمشان است . پایه منفی ( کاتد ) خازنهای الکترولیتی را با

را به طور مستقیم می نویسند . در شکل )18( تصویری از یک خازن الکترولیتی آلومینیومی نمایش داده شده است.

نواری که بر روی آن عالمت منفی (−)درج شده است مشخص می کنند . بر روی این خازنها ، ولتاژ مجاز و مقدار ظرفیت آنها

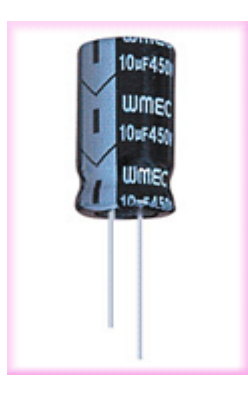

شکل (۱۸)

67

خازنهای الکترولیتی تانتالیومی : در این نوع خازنها به جای فلز آلومینیوم از فلز تانتالیوم استفاده می شود . به دلیل اینکه ثابت دی الکتریک اکسید تانتالیوم نسبت به اکسید آلومینیوم بیشتر است خازنهای تانتالیومی نسبت به خازنهای آلومینیومی در حجم مساوی دارای ظرفیت بیشتری می باشند . خازنهای تانتالیومی از خازنهای آلومینیومی گرانتر هستند و به همین دلیل در تولید انبوه محصوالتی که در ساخت آنها باید از خازنهای الکترولیتی استفاده شود ، سعی می شود تا حد امکان از خازنهای آلومینیومی استفاده گردد . خازنهای تانتالیومی طول عمر کارکرد بیشتر و جریان نشتی کمتری نسبت به خازنهای آلومینیومی دارند و از این جهات بر خازنهای آلومینیومی برتری دارند . همچنین در ظرفیت های یکسان ، خازنهای تانتالیومی حجم کمتری دارند . اما باید دقت داشته باشید که خازنهای تانتالیومی نسبت به افزایش ولتاژ دو سر خازن به بیش از ولتاژ مجاز و نیز اشتباه وصل شدن ولتاژ به دو سر خازن از نظر پالریته ، حساس تر از خازنهای آلومینیومی هستند و سریعتر آسیب می بینند .خازنهای تانتالیومی همچنین تحمل جریان های شارژ و دشارژ زیاد را ندارند و هنگام شارژ و دشارژ آنها باید به این مسئله توجه داشت . یکی از مزیت های خازنهای آلومینیومی نسبت به خازنهای تانتالیومی این است که خازنهای آلومینومی در ظرفیت های باال نیز ساخته می شوند ) تا چند هزار میکرو فاراد ( اما خازنهای تانتالیومی حداکثر تا ظرفیت 332 µFساخته می شوند . در شکل (19)تصاویری از خازنهای الکترولیتی تانتالیومی نمایش داده شده است.

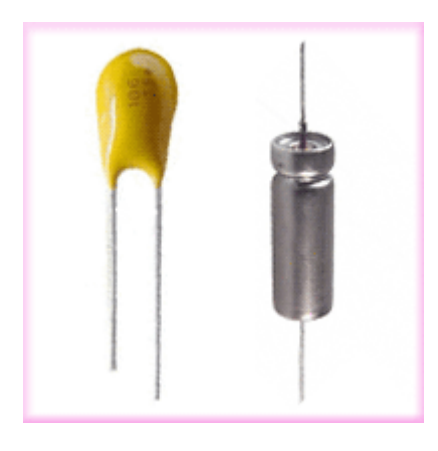

شکل (۱۹)

خازنهای متغیر : به طور کلی با تغییر سه عامل می توان ظرفیت خازنها را تغییر داد . این سه عامل عبارتند از :

-1 فاصله صفحات خازن -2 سطح موثر بین صفحات خازن -3 نوع دی الکتریک

اساس کار خازنهای متغیر بر مبنای تغییر سطح مشترک صفحات خازن و یا تغییر فاصله بین صفحات خازن است . نوع دی الکتریک به کار رفته در خازنهای متغیر معموال از جنس هوا یا پالستیک است . خازن متغیری که عمل تغییر ظرفیت در آن به وسیله یک ولوم انجام می شود را خازن واریابل ( Variable ( و نوع دیگر را که در آن عمل

تغییر ظرفیت باید به کمک پیچ گوشتی انجام گیرد خازن تریمر ( Trimmer( گویند . محدوده تغییر ظرفیت در خازنهای واریابل از 12 تا 422 پیکوفاراد و در خازنهای تریمر از 5 تا 32 پیکو فاراد است . در شکل )22 (تصاویری از خازن واریابل و در شکل (۲۱) علامت اختصاری خازن واریابل نمایش داده شده است . همچنین در شکل (۲۲) تصاویری از خازن تریمر و در شکل )23( عالمت اختصاری خازن تریمر نمایش داده شده است.

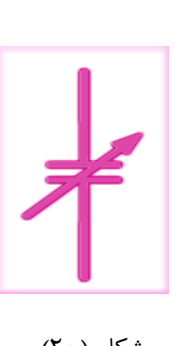

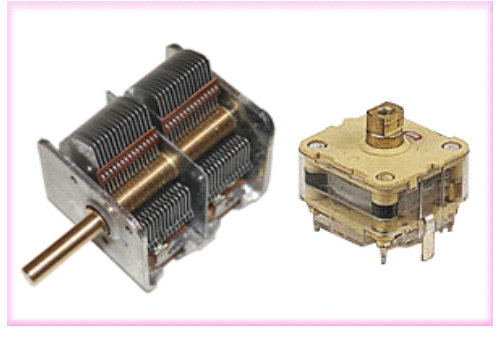

شکل (۲۰) شکل (۲۱)

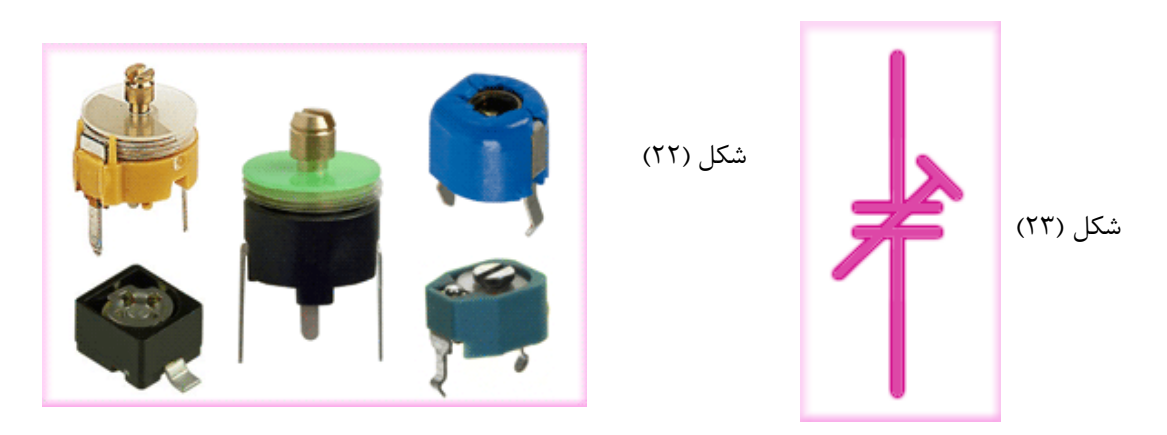

#### **بوبین ، سیم پیچ ،سلف)بخش اول(**

## سلف چیست؟

هرگاه از یک سیم جریان عبور کند در اطراف سیم یک میدان مغناطیسی ایجاد می شود . اگر مقدار جریان ثابت باشد ، شدت میدان مغناطیسی در هر نقطه از اطراف سیم ثابت خواهد بود . همچنین در این حالت جهت میدان مغناطیسی نیز همواره ثابت خواهد بود . اما در صورتی که مقدار جریان متغیر باشد ، در اطراف سیم یک میدان مغناطیسی متغیر ایجاد خواهد شد . یعنی در این حالت شدت و جهت میدان مغناطیسی پیوسته تغییر می کند . اما در هر حال شدت میدان مغناطیسی ایجاد شده ، در هر لحظه در نزدیکی سیم بیشتر است و هر چه از سیم دورتر شویم میدان مغناطیسی ضعیف تر می شود . حال اگر یک سیم راست را پیچیده و به شکل فنر درآوریم ، با عبور جریان از آن ، میدان مغناطیسی اطراف حلقه های این سیم پیچ با هم جمع شده و یک میدان مغناطیسی قوی تر را تشکیل می دهند که این میدان مغناطیسی شبیه به میدان مغناطیسی اطراف یک آهن ربای دائم می باشد . به این سیم پیچ ، بوبین یا سلف نیز می گویند . در شکل های (۱) و (۲ (تصاویری از چند سیم پیچ نمایش داده شده است . در شکل (۳) نیز علامت اختصاری سیم پیچ نمایش داده شده است.

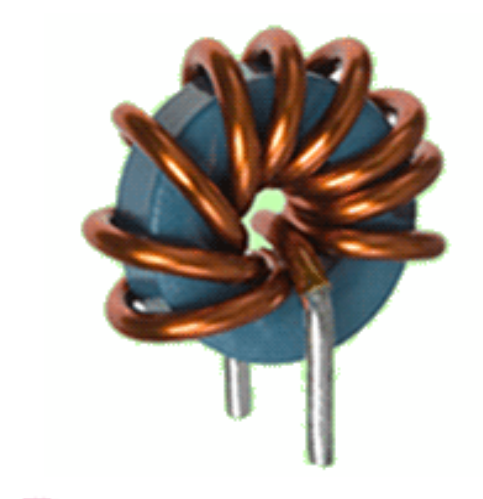

شکل (۱)

 $(7)$  (۲)

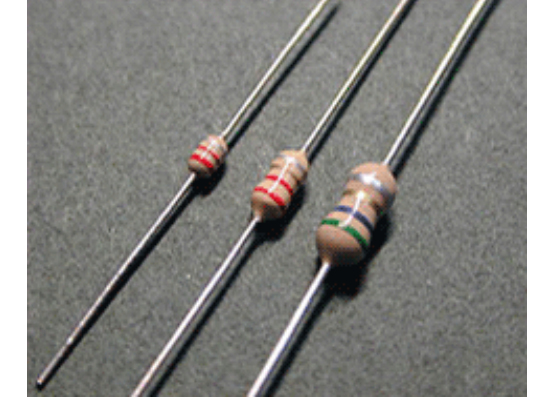

سيم پيچ بدون هسته مغناطيسي

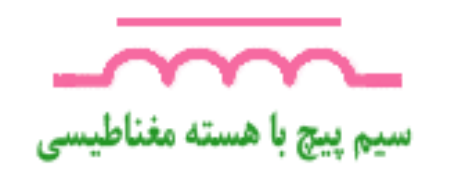

 $(T)$  (۳)

جهت میدان مغناطیسی ایجاد شده در اطراف یک سیم راست حامل جریان را می توان از قانون دست راست بدست آورد . بر اساس این قانون اگر مطابق شکل (۴) سیم راست حامل جریان را به گونه ای در دست راست بگیریم که انگشت شست در جهت جریان باشد ، جهت خم شدن چهار انگشت دیگر ، جهت میدان مغناطیسی در اطراف سیم را نشان می دهد . برای تعیین جهت میدان مغناطیسی در داخل یک سیم پیچ نیز می توان از قانون دست راست استفاده کرد . بر اساس این قانون اگر مطابق شکل (۵) سیم پیچ را طوری در دست راست بگیریم که جهت چهار انگشت در جهت جریان باشد ، انگشت شست جهت میدان مغناطیسی در داخل سیم پیچ را نشان می دهد .فلش های موجود در شکل (۵) جهت جریان در سیم پیچ را نشان می دهد.

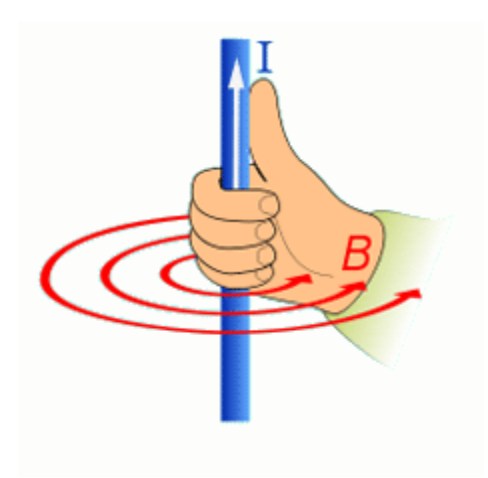

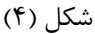

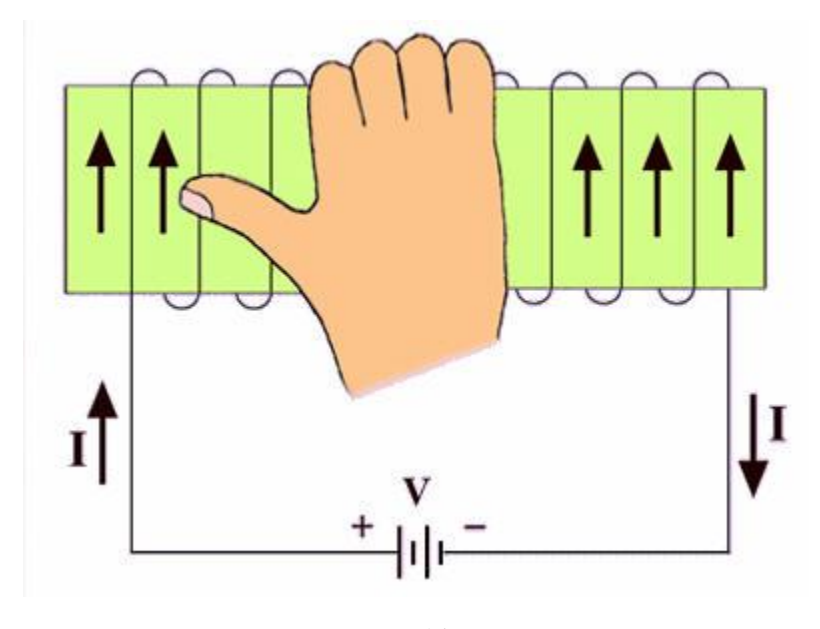

شکل (۵)

معموالً سیم ها را بر روی هسته می پیچند . هسته می تواند از جنس مواد مغناطیسی و یا غیر مغناطیسی باشد . در مواردی که میدان ایجاد شده توسط سیم پیچ به اندازه کافی قوی باشد از هسته های غیر مغناطیسی یا همان مواد عایق استفاده می کنند و در سایر موارد از هسته های مغناطیسی استفاده می شود . استفاده از هسته های مغناطیسی باعث می شود که کلیه خطوط میدان مغناطیسی ایجاد شده توسط سیم پیچ از داخل سیم پیچ گذشته و تلفات خطوط میدان به حداقل برسد و در

نتیجه سبب قوی تر شدن میدان مغناطیسی می شوند . در مواردی که نیازی به هسته های مغناطیسی نباشد و سیم پیچ به اندازه کافی ضخیم باشد به طوری که بتواند حالت خود را حفظ کند ، می توان از هسته استفاده نکرد و یا به عبارتی هسته در این حالت هوا خواهد بود . به سیم پیچ هایی که دارای هسته فلزی هستند و تعداد دور استانداردی سیم دارند ، در اصطالح چوک ( Choke ( می گویند . مانند چوک مهتابی که معموالً به اشتباه آن را ترانس مهتابی می گویند . در ادامه به بررسی خاصیت خودالقایی سلف می پردازیم .

زمانی که از یک هادی جریان متناوبی عبور می کند در یک نیم سیکل جریان متناوب ، یک میدان مغناطیسی در اطراف سیم پیچ ایجاد می شود و سپس به تدریج از بین می رود . در نیم سیکل بعدی نیز میدان مغناطیسی در جهت مخالف ایجاد می شود و سپس به تدریج از بین می رود و این روند ادامه می یابد . زمانی که میدان مغناطیسی در حال ایجاد شدن است ، خطوط میدان مغناطیسی از مرکز هادی به طرف خارج گسترش می یابد و میدان مغناطیسی در حال گسترش به وسیله هادی قطع می شود و در نتیجه در دو سر هادی ولتاژی القا می شود . با کم شدن میدان مغناطیسی و قطع شدن خطوط میدان توسط هادی ، مجدداً ولتاژی در هادی القا می شود . بنابراین افزایش و یا کاهش جریان در هادی ، سبب گسترش و یا فروکش کردن میدان مغناطیسی در اطراف هادی می شود و متناسب با تغییرات میدان ، ولتاژی در دو سر هادی القا می گردد . این خاصیت را خودالقایی می گویند . توجه داشته باشید که اگر جریان عبوری از هادی ثابت باشد ، میدان مغناطیسی ایجاد شده نیز ثابت خواهد بود و لذا ولتاژی در دو سر هادی القا نمی شود . ولتاژ القا شده در هادی دارای مقدار و جهت است . مقدار این ولتاژ به میزان تغییرات شدت میدان مغناطیسی و اندوکتانس هادی بستگی دارد . تغییرات میدان مغناطیسی نیز خود وابسته به سرعت تغییرات جریان و یا به عبارتی وابسته به فرکانس جریان و همچنین وابسته به مقدار جریان است . افزایش فرکانس جریان سبب افزایش ولتاژ القا شده و کاهش فرکانس جریان سبب کاهش ولتاژ القا شده می گردد . مقدار جریان نیز با ولتاژ القا شده در دو سر هادی رابطه مستقیم دارد . یعنی هر چه شدت جریان عبوری از هادی بیشتر باشد ، میدان مغناطیسی ایجاد شده در دو سر هادی قوی تر و هرچه شدت جریان کمتر باشد ، میدان مغناطیسی ایجاد شده نیز ضعیف تر خواهد بود . اما برای تعیین جهت ولتاژ القا شده در دو سر هادی از قانون لنز استفاده می شود . طبق قانون لنز جهت ولتاژ القایی همواره به گونه ای است که با عامل به وجود آورنده اش مخالفت می کند .یعنی هنگامی که جریان افزایش می یابد ، جهت ولتاژ القایی به گونه ای است که با افزایش جریان مخالفت می کند و هنگامی که جریان کاهش می یابد ، جهت ولتاژ القایی به گونه ای است که با کاهش جریان مخالفت می کند . بنابراین همواره ولتاژ داده شده به دو سر سیم پیچ با ولتاژ القا شده در سیم پیچ 182 درجه اختالف فاز دارد . یعنی با زیاد و کم شدن ولتاژ داده شده به دو سر یک سیم پیچ در یک جهت ، ولتاژ القا شده در سیم پیچ در جهت مخالف آن زیاد و کم می شود . در ادامه در رابطه با اندوکتانس سیم پیچ صحبت می کنیم .
اندوکتانس سیم پیچ : در مورد اندوکتانس سیم پیچ باید گفت که اندوکتانس مهمترین مشخصه یک سیم پیچ و در حقیقت یکی از خصوصیات فیزیکی یک سیم پیچ است که مقدار آن وابسته به جنس هسته سیم پیچ ، تعداد دور سیم پیچ ، طول سیم پیچ و سطح مقطع سیم پیچ است و طبق تعریف ، اندوکتانس هر سیم پیچ نشان می دهد که به ازای یک آمپر در ثانیه تغییر در جریان ، چند ولت در سیم پیچ القا می شود . مقدار اندوکتانس هر سیم پیچ از رابطه زیر محاسبه می شود.

 $L = \frac{\mu A N^2}{1}$ 

که در این رابطه µ پرمابلیته هسته و یا قابلیت نفوذپذیری هسته بر حسب هانری است و نشان دهنده توانایی هسته در متمرکز کردن خطوط میدان مغناطیسی در درون هسته است . پرمابلیته همه اجسام را نسبت به پرمابلیته هوا می سنجند . به این ترتیب که پرمابلیته هوا را یک فرض کرده و پرمابلیته دیگر اجسام را نسبت به آن می سنجند . یعنی به هر جسمی یک عدد به نام ضریب پرمابلیته نسبت می دهند که این عدد نشان دهنده این است که پرمابلیته این جسم چند برابر پرمابلیته هواست و از ضرب این عدد در پرمابلیته هوا ، پرمابلیته آن جسم بدست می آید. در رابطه فوق همچنین A سطح مقطع هسته بر حسب متر مربع ، Nتعداد دور سیم پیچ و l طول سیم پیچ بر حسب متر می باشد . با توجه به مطالب فوق ، ولتاژ القا شده در سیم پیچ از رابطه زیر بدست می آید.

# $V = L \frac{di}{dt}$

یعنی میزان ولتاژ القایی برابر است با حاصلضرب اندوکتانس سیم پیچ در تغییرات لحظه ای جریان نسبت به زمان . اما زمانی که یک سیم پیچ در یک مدار DC قرار می گیرد به دلیل ثابت بودن میدان مغناطیسی اطراف سیم پیچ ، ولتاژی در دو سر سیم پیچ القا نمی شود و تنها تأثیر آن در مدار ، در لحظات باز و بسته شدن مدار می باشد که در این زمانها ، ولتاژی در دو سر سیم پیچ القا می شود بطوری که با افزایش و کاهش جریان در سیم پیچ مخالفت می کند . البته خود سیم پیچ یک مقاومت اهمی نیز دارد که به دلیل ناچیز بودن مقدار آن ، معموالً از آن صرفنظر می شود . اما زمانی که یک سیم پیچ در یک مدار AC قرار می گیرد به دلیل متغیر بودن میدان مغناطیسی اطراف سیم پیچ ، همواره یک ولتاژ القایی متغیر که نسبت به ولتاژ داده شده به سیم پیچ 182 درجه اختالف فاز دارد در دو سر سیم پیچ ایجاد می شود که این ولتاژ القایی همواره سبب کاهش جریان می گردد درست مانند اینکه یک مقاومت اهمی در مدار وجود دارد و جریان را تضعیف می کند . این مقاومت سیم پیچ در برابر جریان را مقاومت القایی سیم پیچ می گویند و آن را با X<sup>L</sup> نمایش می دهند . مقدار مقاومت القایی به اندوکتانس سیم پیچ و فرکانس جریان عبوری از سیم پیچ بستگی دارد . مقدار مقاومت القایی از رابطه زیر بدست می آید .

## $X_{I} = 2 \pi F L$

که در این رابطه X<sup>L</sup> مقاومت القایی سیم پیچ بر حسب اهم ، 2 πعدد ثابت ، Fفرکانس جریان عبوری از سیم پیچ بر حسب هرتز و L اندوکتانس سیم پیچ بر حسب هانری است .

اتصال سیم پیچ ها به صورت سری و موازی :اگر تعدادی سیم پیچ را همانند شکل (6)به صورت سری به یکدیگر وصل کنیم ، اندوکتانس کل برابر مجموع اندوکتانس های موجود در مدار خواهد بود . یعنی داریم:

شکل (۶)

### $L_1 = L_1 + L_2 + L_3$

در این رابطه t ار کلمه total به معنای کل ، گرفته شده است. به عنوان مثال اگر در شکل )6 (، mH2=1Lو mH3=2L و mH5=3L باشند مقدار اندوکتانس کل چقدر است ؟  $L_t = 2mH + 3mH + 5mH = 10mH$ بنابراین مقدار اندوکتانس کل برابر با 12 mHمی باشد. مچنین در این حالت مقاومت القایی کل نیز برابر مجموع مقاومت های القایی تمامی سیم پیچ ها خواهد بود . یعنی داریم :

## $X_{L_1} = X_{L_1} + X_{L_2} + X_{L_3}$

حال اگر سیم پیچ ها مطابق شکل (۷) به صورت موازی به هم وصل شوند ، اندوکتانس کل از رابطه زیر محاسبه می شود .

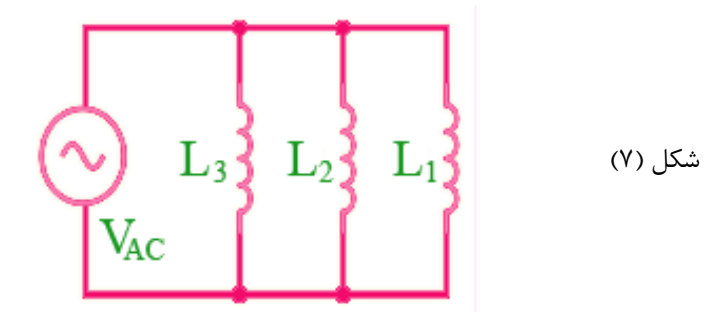

 $\mathrm{L}_1$ 

 $L<sub>3</sub>$ 

 $V_{AC}$ 

 $L<sub>2</sub>$ 

همانطور که از رابطه باال مشاهده می شود در این حالت اندوکتانس کل ، از تک تک اندوکتانس های سیم پیچ های مدار کمتر است .

به عنوان مثال اگر در شکل )7 (، mH1=1Lو mH4=2L و mH5=3L ، مقدار اندوکتانس کل چقدر است ؟

# $\frac{1}{L_t} = \frac{1}{1mH} + \frac{1}{4mH} + \frac{1}{5mH} = \frac{20+5+4}{20mH} = \frac{29}{20mH}$  $L_t = 690 \mu H$

بنابراین مقدار اندوکتانس معادل برابر 602 µHاست که این مقدار از اندوکتانس تک تک سیم پیچ ها کمتر است. همچنین در این حالت مقاومت القایی معادل از رابطه زیر بدست ی آید.

$$
\frac{1}{X_{L t}} = \frac{1}{X_{L1}} + \frac{1}{X_{L2}} + \frac{1}{X_{L3}}
$$

که این رابطه نیز نشان می دهد که در این حالت مقاومت القایی کل ، از مقاومت القایی تک تک سیم پیچ ها کمتر است . البته روابط باال در صورتی برقرار هستند که بین سیم پیچ ها ، القای متقابل وجود نداشته باشد . القای متقابل زمانی به وجود می آید که دو سیم پیچ طوری در نزدیکی یکدیگر قرار گیرند که میدان مغناطیسی متغیر تولید شده توسط هر یک از سیم پیچ ها ، سیم پیچ دیگر را قطع کند و سبب تغییر میدان مغناطیسی آن سیم پیچ و در نتیجه تغییر اندوکتانس و ولتاژ القا شده در آن گردد . در این صورت روابط مربوط به اندوکتانس و مقاومت القایی که در باال بیان شد ، صادق نبوده و نیاز به تغییراتی پیدا می کنند . برای مشخص کردن میزان القای متقابل بین دو سیم پیچ ، پارامتری به نام اندوکتانس متقابل به این صورت تعریف می شود که هرگاه جریانی با نرخ تغییر یک آمپر بر ثانیه ، ولتاژی برابر با یک ولت در سیم پیچ القا کند ، اندوکتانس متقابل دو سیم پیچ برابر با یک هانری می باشد . مقدار اندوکتانس متقایل دو سیم پیچ بستگی به اندوکتانس هر یک از سیم پیچ ها و همچنین ضریب کوپالژ بین دو سیم پیچ دارد و از رابطه زیر بدست می آید.

# $L_M = K \sqrt{L_1 \times L_2}$

که در این رابطه <sup>1</sup>L و <sup>2</sup>L اندوکتانس های هر یک از دو سیم پیچ و K ضریب کوپالژ است . ضریب کوپالز پارامتری بدون واحد است که می تواند مقداری بین صفر و یک داشته باشد . هرگاه کلیه خطوط میدان مغناطیسی ایجاد شده توسط یک سیم پیچ ، از سیم پیچ دیگر عبور کند مقدار K برابر یک و چنانچه دو سیم پیچ کامالً از هم دور باشند و یا طوری قرار گرفته باشند که خطوط میدان مغناطیسی هیچ یک از آنها از دیگری عبور نکند ، مقدار K صفر خواهد بود.

ترانسفورماتور چیست؟

اگر دو سیم پیچ را در کنار یکدیگر قرار داده و از یکی از آنها جریان متغیری عبور دهیم ، در سیم پیچ دوم ولتاژی القا می شود . در واقع با عبور جریان متغیر از سیم پیچ اولیه یعنی سیم پیچی که ورودی به آن اعمال می شود ، در اطراف آن یک میدان مغناطیسی متغیر ایجاد می شود . این میدان متغیر، سیم پیچ دوم را قطع می کند و سبب القای ولتاژ در آن می شود . این پدیده اساس کار ترانسفورماتور است . دقت داشته باشید که در یک ترانسفورماتور بین سیم پیچ های اولیه و ثانویه هیچ گونه تماس الکتریکی وجود ندارد و انرژی ورودی تماماً از طریق میدان مغناطیسی به ثانویه منتقل می شود . در شکل )1( تصویری از یک نمونه ترانسفورماتور و در شکل )2( سمبل

مداری ترانسفورماتور نمایش داده شده است.

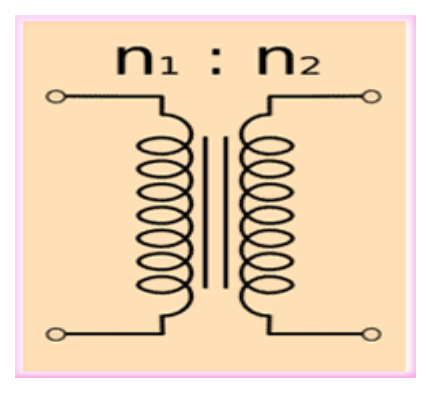

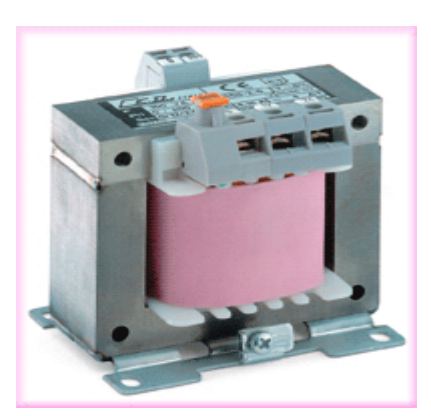

شکل (۲) (شکل (۲) (شکل (۱) (شکل (۱) (شکل (۱) (شکل (۱) (شکل (۱) (شکل (۱) (شکل (۱) (شکل (۱) (شکل (۱) (شکل (۱) (شک

اغلب ، سیم پیچ های اولیه و ثانویه را بر اساس ولتاژ آنها نامگذاری می کنند . یعنی سیم پیچی که برای ولتاژ کم ساخته شده است ، سیم پیچ فشار ضعیف و سیم پیچی که برای ولتاژ زیاد ساخته شده است ، سیم پیچ فشار قوی نامیده می شود . اما یک ترانسفورماتور ساده از هسته و دو سیم پیچ ساخته می شود که در ادامه به بررسی آنها می پردازیم .

هسته : هسته ترانسفورماتورها از ورقه های مغناطیسی یا فریت ساخته می شوند . ورقه ورقه کردن هسته ها و یا استفاده از فریت به عنوان هسته ، برای کاهش تلفات فوکو است . هسته ترانسفورماتورها باید تا حد امکان دارای قابلیت نفوذ مغناطیسی خوب و هدایت الکتریکی بد باشد . به همین دلیل هسته های فریتی فقط در صنعت مخابرات به کار می روند ، زیرا در این صنعت به دلیل وجود فرکانس های باال ، تلفات فوکو در هسته زیاد می شود . در ترانسفورماتورهای قدرت از هسته های مغناطیسی ورقه ورقه استفاده می شود . برای جلوگیری از لرزش صفحات و ایجاد صدا ، ورقه ها باید کامالً یه یکدیگر فشرده شوند . بستن ورقه ها به یکدیگر به وسیله پیچ یا خار و یا قابی که روی آنها پرس می شود ، انجام می گیرد . این وسایل توسط

مواد عایق الکتریکی و غیر مغناطیسی از ورقه ها جدا نگه داشته می شود . در شکل (۳) چند نمونه هسته ترانسفورماتور نمایش داده شده است.

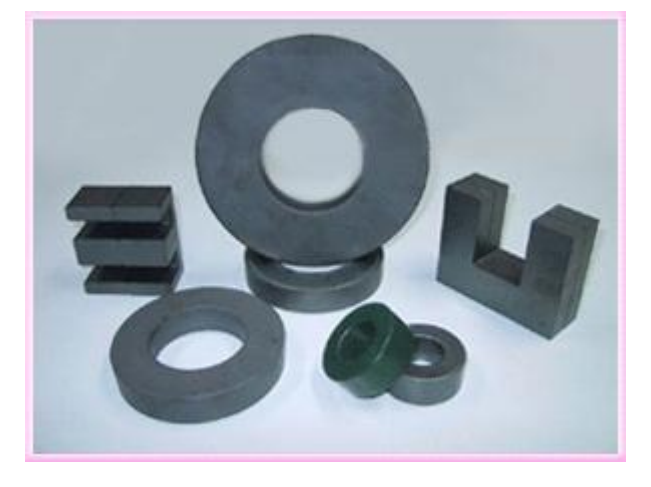

شکل (۳)

سیم پیچ های ترانسفورماتور : سیم پیچ ترانسفورماتورها از جنس مس و یا آلومینیوم انتخاب می شود و در هر دو مورد سطح مقطع سیم ها به صورت گرد ، چهار گوش و یا به شکل ورق است . سیم پیچ های ترانسفورماتورهای کوچک را معموالً بر روی قرقره می پیچند . جنس قرقره ها اغلب از ترموپالست است . همچنین از سیم های الکی با سطح مقطع گرد ، برای سیم پیچ ها استفاده می شود . این سیم پیچ ها دارای الیه های متعددی هستند که بر روی هم قرار می گیرند . تعداد الیه ها به ارتفاع و پهنای قرقره و قطر و تعداد دور سیم بستگی دارد . در موارد خاص نیز برای سیم پیچی ترانسفورماتورهای کوپک از سیم های نواری استفاده می شود . در ترانسفورماتورهای توان باال ، به خصوص برای قسمت فشار ضعیف از سیم های چهار گوش با عایق کاغذی استفاده می شود . در اثر عبور جریان از سیم پیچ ها ، در آنها تلفات حرارتی ایجاد می شود . در عمل ، خنک شدن سیم ها از طریق سطح خارجی آنها صورت می گیرد . در ترانسفورماتورهای توان باال چون تلفات حرارتی زیاد است ، باید چگالی جریان در سیم ها کم باشد تا امکان تبادل حرارتی میسر شده و از آسیب پذیری سیم پیچ ها جلوگیری شود . به همین دلیل هر چه قدرت ترانسفورماتور بیشتر باشد ، چگالی جریان سیم پیچ ها کمتر انتخاب می شود . البته چگالی جریان مجاز سیم ها به نحوه عایق بندی و روش خنک کنندگی ترانسفورماتور نیز مربوط می شود . مقدار ولتاژ ایجاد شده در ثانویه ترانسفورماتور بستگی به مقدار ولتاژ ورودی و نسبت دور سیم پیچ های اولیه و ثانویه دارد و رابطه آن به صورت زیر است.

$$
V_2 = \frac{N_2}{N_1} \times V_1
$$

که در این رابطه <sup>1</sup>N تعداد دور سیم پیچ اولیه ، 2Nتعداد دور سیم پیچ ثانویه و <sup>1</sup>V ولتاژ اولیه ترانسفورماتور است.

در حالت کلی برای ترانسفورماتورها نسبتی به نام نسبت دور ترانس تعریف می کنند که این نسبت به صورت زیر تعریف می شود.

$$
n = \frac{N_1}{N_2} = \frac{V_1}{V_2} = \frac{I_2}{I_1}
$$

که در این رابطه n نسبت دور ترانس است .

همانطور که از رابطه باال مشاهده می شود نسبت دور ترانس بیان کننده این است که تعداد دور حلقه اولیه چند برابر تعداد دور حلقه ثانویه است و یا اینکه ولتاژ اولیه چند برابر ولتاژ ثانویه است و همچنین جریان ثانویه چند برابر جریان اولیه است . چنانچه تعداد دور ثانویه بیشتر از اولیه باشد ترانس افزاینده می باشد . یعنی اینکه ولتاژ خروجی از ولتاژ ورودی بیشتر است و بر عکس اگر تعداد دور ثانویه کمتر از تعداد دور اولیه باشد ترانس کاهنده می باشد . به این معنی که ولتاژ خروجی از ولتاژ ورودی کمتر است و باالخره چنانچه تعداد دور اولیه با تعداد دور ثانویه مساوی باشد ، ولتاژ ورودی و ولتاژ خروجی با هم مساوی بوده و ترانس را یک به یک می نامند . به عنوان مثال اگر یک ترانس دارای 222 دور در اولیه و 422 دور در ثانویه باشد نسبت دور ترانس چقدر است ؟

$$
n = \frac{N_1}{N_2} = \frac{200}{400} = \frac{1}{2}
$$

بنابراین نسبت دور این ترانس 2.5 دور است که اصطالحاً آن را یک ترانس یک به دو )1:2( می نامند . همانطور که از رابطه باال مشخص است در یک ترانس نسبت ولتاژهای اولیه به ثانویه با نسبت جریان ها رابطه عکس دارد . به عبارت دیگر چنانچه ترانس افزاینده باشد ، کاهنده جریان است و اگر کاهنده باشد ، افزاینده جریان است . به عنوان مثال فرض کنید ترانسفورماتوری داریم که در آن 20=1N و 400=2N و v30=1V است و باری با مقاومت 1222 Ωبه ثانویه متصل می باشد . جریان های <sup>1</sup>I و <sup>2</sup>I را بدست آورید.

$$
\frac{N_1}{N_2} = \frac{V_1}{V_2} \qquad \longrightarrow \qquad \frac{20}{400} = \frac{30v}{V_2} \qquad \longrightarrow \qquad V_2 = \frac{400 \times 30v}{20} = 600v
$$

چون ولتاژ ثانویه ترانسفورماتور از ولتاژ اولیه آن بیشتر است ترانس افزاینده است.

$$
I_2 = I_L = \frac{600 \,\mathrm{v}}{1000 \,\Omega} = 0.6 \,\mathrm{A}
$$

 $\frac{V_1}{V_2} = \frac{I_2}{I_1}$   $\longrightarrow$   $\frac{30 \text{ v}}{600 \text{ v}} = \frac{0.6 \text{ A}}{I_1}$   $\longrightarrow$   $I_1 = \frac{600 \text{ v} \times 0.6 \text{ A}}{30 \text{ v}} = 12 \text{ A}$ 

بنابراین در یک ترانسفورماتور افزاینده ، جریان اولیه بیشتر از جریان ثانویه است . توجه داشته باشید که جریان در ثانویه موقعی وجود دارد که ثانویه به بار متصل باشد . چنانچه ثانویه به بار متصل نباشد جریان ثانویه صفر بوده و ترانس در حالت بی باری است . در این حالت جریان بسیار ناچیزی در اولیه برقرار می شود که به علت تلفات ترانس است . به همین علت به آن جریان بی باری می گویند .

یک ترانس چه افزاینده باشد و چه کاهنده ، انرژی اضافی تولید نمی کند . به عبارت دیگر توان داده شده به اولیه در ثانویه ظاهر می گردد و یا توان ورودی برابر توان خروجی است . به عنوان مثال ، در مثال فوق مقدار توان اولیه و ثانویه را حساب کرده و با هم مقایسه کنید.

توان تحویلی به بار  ${\rm P_2} = {\rm R_L} \, {\rm I}_2^2 = 1000$   $\Omega \times (0.6$  A)  $^2$  = 360  $\rm w$ 

توان گرفته شده از منبع

 $P_1 = V_1 I_1 = 30v \times 12A = 360w$ 

همانطور که مشاهده می کنید توان اولیه و ثانویه با هم برابرند . البته تساوی توان های اولیه و ثانویه به شرط صفر بودن تلفات ترانس صادق است . در ادامه در رابطه با تلفات ترانس صحبت می کنیم .

تلفات ترانس : وقتی یک ترانس در حال کار است گرم می شود و یا حتی گاهی اوقات داغ می شود و این مسئله گواه این است که ترانس دارای تلفات است . در واقع ترانس کل انرژی دریافت نموده را در ثانویه تحویل نمی دهد و مقداری از انرژی را به صورت حرارت تلف می کند . راندمان یک ترانس یعنی نسبت توان خروجی به توان ورودی یک ترانس از رابطه زیر بدست می آید.

$$
\eta\!=\!\frac{P_{out}}{P_{in}}\times100
$$

که در این رابطه ، ηراندمان بر حسب درصد ، Pinتوان اولیه ترانس و Pout توان ثانویه ترانس است . به عنوان مثال اگر یک ترانس 222 وات در اولیه خود دریافت کند و 182 وات به ثانویه بدهد دارای راندمانی برابر با 02 درصد است.

$$
\eta = \frac{180 \text{ w}}{200 \text{ w}} \times 100 = 90\%
$$

راندمان ترانس های قدرت معمولی حدود 82 تا 02 درصد است .

تلفات یک ترانس را می توان به دو دسته تلفات مسی و تلفات هسته تقسیم نمود . تلفات مسی تلفاتی است که در سیم پیچ های اولیه و ثانویه ترانس ایجاد می شود اما تلفات هسته خود به دو دسته تقسیم می شود که این دو دسته عبارتند از 1- : تلفات گردابی 2-تلفات هیسترزیس

تلفات گردابی : (Eddy Losses ) در یک سیم پیچ با هسته آهنی ، جریان متناوب در سیم پیچ ، ولتاژی در هسته ایجاد می کند و به علت هادی بودن هسته آهنی ، جریانی در هسته ایجاد می شود که به جریان گردابی مرسوم است . عبور جریان گردابی از هسته ، باعث ایجاد حرارت می شود و در نتیجه انرژی از بین می رود .همچنین جریان گردابی در خود فلویی ایجاد می کند که در خالف جهت فلوی اصلی است و بنابراین جریان سیم پیچ بیشتر می شود تا فلوی الزم را ایجاد نماید . تلفات گردابی منحصر به تلفات در خود هسته نمی شود بلکه هر نوع هادی دیگری نیز که در نزدیکی سیم پیچ قرار گیرد ، در آن تولید جریان گردابی و در نتیجه حرارت می کند . در ترانس های تغذیه برای کاهش تلفات گردابی ، هسته ترانس را به صورت یکپارچه نمی سازند بلکه آن را به صورت ورقه هایی از جنس آهن سیلیس دار می سازند . ورقه های مزبور با رنگ عایقی پوشیده شده و بنابراین جریان های گردابی نمی توانند از یک ورقه به ورقه دیگر روند و در نتیجه تلفات گردابی به مقدار قابل توجهی کاهش می یابد . سیم پیچ های اولیه و ثانویه بر روی یک قرقره از جنس مقوای نسوز ، پالستیک و یا فیبر استخوانی پیچیده می شوند و سیم پیچ های ثانویه بر روی سیم پیچ های اولیه پیچیده می شوند . قرقره مزبور بر روی ضلع وسط ورقه های E شکل قرار می گیرد . همچنین ورقه های E و I شکل به صورت یک در میان، البه الی هم قرار می گیرند . در شکل )4( تصویری از ورقه های هسته یک ترانس تغذیه نمایش داده شده است.

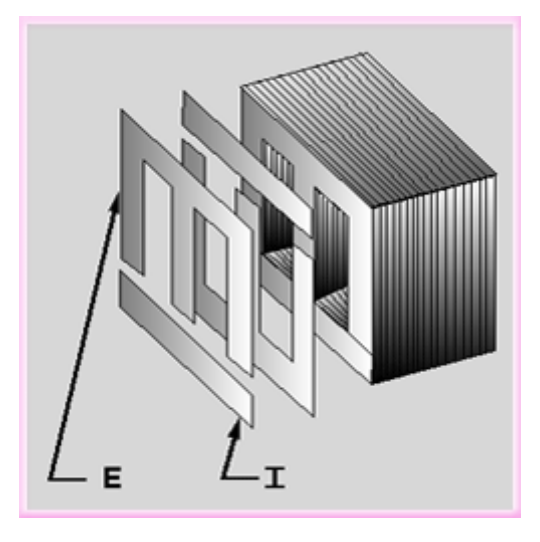

شکل (۴)

تلفات هیسترزیس : ( Losses Hysteresis ( تلفات هیسترزیس در اثر خاصیت پس ماند مغناطیسی در هسته ایجاد می شود . به این معنی که عبور فلوی مغناطیسی از هسته آهنی در یک جهت ، باعث می شود هسته به مقدار کمی آهن ربا شده و در نتیجه در نیم سیکل بعدی مقداری انرژی برای از بین بردن خاصیت آهن ربایی نیم سیکل قبل تلف شود و این عمل دائماً تکرار می شود . البته مقدار تلفات هیسترزیس نسبت به تلفات گردابی در یک ترانس تغذیه کمتر است چرا که مقدار تلفات هیسترزیس بستگی به فرکانس داشته و در فرکانس های پایین مقدار آن کم است . اما مقدار آن با افزایش فرکانس به شدت افزایش می یابد . به علت تلفات گردابی و هیسترزیس ، در فرکانس های باال معموالً از هسته با پودر آهن ، فریت و یا هسته هوایی استفاده می شود . از این نظر هسته هوایی بهترین است چرا که تلفات مزبور در آن تقریباً صفر است .

جریان اتصال کوتاه در ترانسفورماتور : حالتی را که در آن سیم پیچ های ثانویه ترانسفورماتور در حال کار به هم متصل شوند یعنی مقاومت بار تقریباً به صفر برسد ، اتصال کوتاه ترانسفورماتور می نامند و جریانی را که در چنین حالتی از سیم پیچ ها می گذرد ، جریان اتصال کوتاه ترانسفورماتور می نامند . این جریان در ترانسفورماتورهایی که ولتاژ اتصال کوتاه کمی دارند ، بزرگ و در ترانسفورماتورهایی که ولتاژ اتصال کوتاه آنها بزرگ است ، کوچک خواهد بود .جریان اتصال کوتاه بزرگ می تواند به کلیدها ، محل انشعابات ، سیم ها و سایر وسایل الکتریکی موجود در مدار صدمه جدی وارد کند . بنابراین باید همواره دقت نمود که سیم پیچ های ثانویه ترانسفورماتورها با یکدیگر برخورد نکنند .

انواع ترانسفورماتور : ترانسفورماتورها انواع مختلفی دارند که در ادامه چند نوع از آنها را بررسی می کنیم . ترانسفورماتور قدرت یا مبدل ولتاژ و یا ترانس تغذیه : ترانس تغذیه به ترانسی گفته می شود که اولیه آن باید به برق شهر متصل شود . همه دستگاه های الکترونیکی برای کار احتیاج به یک ولتاژ DC دارند . مقدار ولتاژ DC مزبور بر حسب نوع مدار دستگاه ، متفاوت بوده و به همین دلیل برای کاهش و یا افزایش برق شهر عموماً احتیاج به ترانسی است که ولتاژ متناوب برق شهر را به ولتاژ متناوبی با مقدار معین تبدیل نماید . دستگاه های الکترونیکی قدیمی که از مدارهای المپی استفاده می کردند عموماً دارای ترانس تغذیه افزاینده بوده اند . در این ترانس ها ، ثانویه معموالً چند سر بوده و یک یا چند سیم پیچ اضافی هم برای تهیه ولتاژ فیلامان لامپ ها وجود داشته است . در شکل (5)تصویر یک نوع ترانس تغذیه قدیمی و در شکل (۶) سمبل مداری آن که وضعیت سیم پیچ های آن را مشخص می نماید مشاهده می شود.

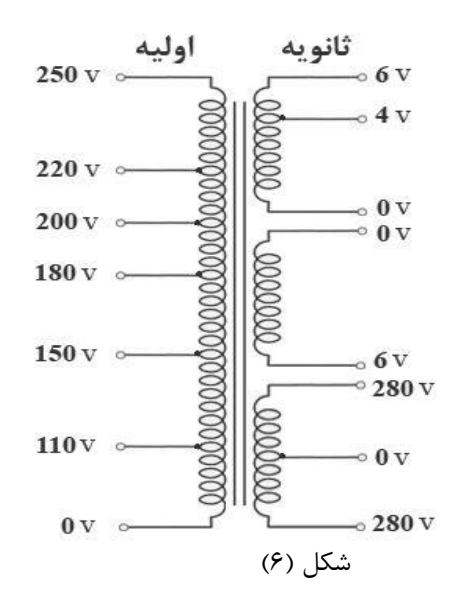

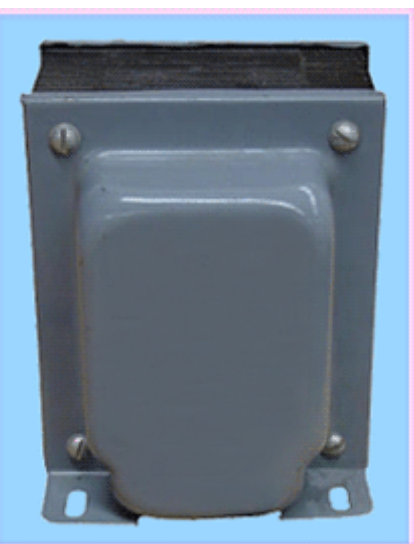

شکل )5(

در دستگاه های الکترونیکی جدید چون از ترانزیستور و قطعات نیمه هادی استفاده می شود و اینگونه مدارها به ولتاژهای کم نیاز دارند ، ترانس تغذیه عموماً کاهنده است . در اینگونه ترانس ها هم بر حسب نیاز ، ثانویه ممکن است چند سر با ولتاژهای مختلف داشته باشد . یک مزیت استفاده از ترانس در قسمت تغذیه دستگاه ها ، ایزوله شدن مدار از برق شهر است . به این معنی که چون فاز برق شهر نسبت به زمین ولتاژ دارد تماس بدن با سیم فاز خطر برق گرفتگی را ممکن می سازد . ولی استفاده از ترانس خطر برق گرفتگی را از بین می برد ، چرا که سیم پیچ اولیه با سیم پیچ ثانویه هیچ گونه تماس الکتریکی نداشته و بنابراین سیم های ثانویه ترانس نسبت به زمین ولتاژ ندارند و مستقل از مقدار ولتاژ ، تماس بدن با هر یک از سرهای ثانویه ، خطر برق گرفتگی ایجاد نمی کند . به همین علت در بعضی از موارد از ترانس یک به یک استفاده می شود . به این معنی که ترانس اگر چه 222 ولت به 222 ولت است ولی هیچ یک از سرهای ثانویه نسبت به زمین ولتاژ ندارند . به همین

علت به ترانس یک به یک ، ترانس ایزولاسیون می گویند . در شکل های (۷) و (۸) سمبل های مداری دو نمونه ترانس تغذیه معمولی نمایش داده شده است.

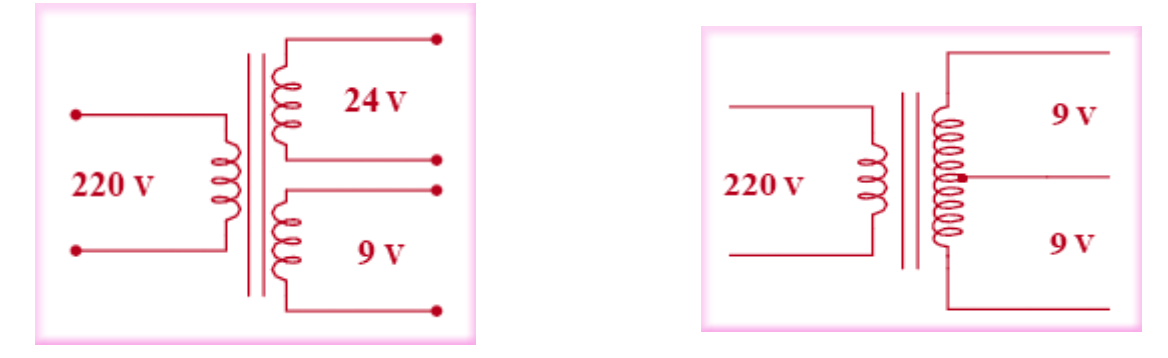

شکل (۸)

#### شکل (۷)

در یک ترانس تغذیه عالوه بر معین بودن مشخصه نسبت ولتاژ ، می بایست معین شود که جریان نامی ترانس چقدر است ؟ معموالً میزان جریان نامی ثانویه را برای ترانس تغذیه معین می کنند . مثالً اگر گفته شود ترانس v220به 12 vو یک آمپر ، به این معنی است که این ترانس برای جریان یک آمپر در ثانویه طراحی شده است و بنابراین نباید بیشتر از یک آمپر از آن کشیده شود . گاهی اوقات به جای مشخص کردن جریان ، توان ترانس و به عبارتی ولت آمپر آن قید می شود . مثالً اگر گفته شود ترانس222 vبه 18 vو 02 وات ، به این معناست که ترانس برای حداکثر بار 02 وات طراحی شده است . بنابراین با داشتن مقدار ولتاژ ثانویه و رابطه توان ، جریان ثانویه به صورت زیر محاسبه می شود.

$$
P_2 = V_2 I_2
$$
  $\longrightarrow$   $I_2 = \frac{P_2}{V_2} = \frac{90 \text{ w}}{18 \text{ y}} = 5 \text{ A}$ 

در نتیجه حداکثر جریان مجاز ثانویه این ترانسفورماتور 5 Aاست.

البته در عمل می توان برای زمان کوتاهی ، از ترانس جریانی بیش از جریان نامی کشید ولی باید توجه نمود که کشیدن جریان بیش از مقدار نامی از یک ترانس باعث می شود که ترانس بیشتر از حالت عادی گرم شود و این باعث کاهش طول عمر آن می گردد . در نهایت اگر ثانویه ترانس را اتصال کوتاه کنیم جریانی به مقدار چندین برابر جریان نامی از ثانویه عبور می کند که به آن جریان اتصال کوتاه می گویند . اگر این اتصال کوتاه ادامه داشته باشد ترانس پس از مدت زمان کوتاهی خراب می شود . در این حالت به علت بیش از حد گرم شدن ترانس بوی شالاک ( رنگ عایق سیم های مسی ) به مشام می رسد و ترانس به شدت داغ می کند .نکته دیگر در مورد ترانس تغذیه این است که ولتاژ مشخص شده برای ثانویه ترانس ، به ازای

جریان نامی ترانس است . در حالت بی باری ، ولتاژ ثانویه مقداری ( حدود ۱۰٪ ) از ولتاژ مشخص شده بیشتر می باشد . به عنوان مثال یک ترانس 12 ولت ، در حالت بی باری در ثانویه دارای ولتاژی حدود 13تا 14 ولت است و پس از کشیدن جریان نامی از آن باید ولتاژ ثانویه به حدود 12 ولت برسد .

> خرابی های ترانس تغذیه : خرابی های ترانس تغذیه معموالً یکی از موارد زیر می باشد . -1 قطع شدن سیم پیچ های اولیه و ثانویه -2 نیم سوز شدن ) اتصال کوتاه ناقص در سیم پیچ ها( -3 اتصال کوتاه کامل

همه معایب ترانس معموالً در اثر اضافه بار به وجود می آیند . اضافه بار یعنی اینکه جریان کشیده شده از ترانس از جریان نامی ترانس بیشتر باشد و بر حسب مقدار و مدت زمان اضافه بار ممکن است یکی از اشکاالت فوق ایجاد شود . قطع شدن سیم پیچ اولیه و یا ثانویه باعث می شود وقتی اولیه را به برق متصل می کنیم در ثانویه هیچ ولتاژی ظاهر نشود . برای تحقیق خرابی مزبور می توان اولیه را از برق قطع کرده ، سیم پیچ های اولیه و ثانویه را به کمک اهم متر آزمایش نمود . در صورت قطع بودن سیم پیچ ، مقاومت بی نهایت قرائت می شود . مقاومت اهمی سیم پیچ های ترانس های تغذیه ، بر حسب توان نامی شان متفاوت است . هر چه توان ترانس بیشتر باشد مقاومت اهمی سیم پیچ هایش کمتر است . چرا که سیم های ضخیم تری برای سیم پیچ ها استفاده می نمایند . ترانس های تغذیه کاهنده معمولی دارای مقاومت چند ده تا چند صد اهم در اولیه و چند اهم در ثانویه می باشند . توجه نمایید که مقاومت سیم پیچ های اولیه ترانس های تغذیه کاهنده از مقاومت سیم پیچ های ثانویه بیشتر است . چرا که هم تعداد دور اولیه بیشتر بوده و هم قطر سیم پیچ آن کمتر است . زیرا همانطور که می دانید این نوع ترانس ها به علت کاهنده بودن ولتاژ ، افزاینده جریان هستند و بنابراین سیم پیچ ثانویه آنها از سیم پیچ اولیه ضخیم تر است . عیب معمول دیگر در ترانس های تغذیه ، نیم سوز شدن سیم پیچ ها است . در این حالت ترانس در خروجی ولتاژی کمتر از مقدار نامی داشته و در ضمن در حین کار بیش از حد داغ می شود و حتی بوی سوختگی به مشام می رسد . ادامه کار چنین ترانسی باعث اتصال کوتاه کامل و یا قطع کامل سیم پیچ مربوطه می گردد . همچنین از دیگر عیوب ترانس ، اتصال کوتاه شدن یکی از سیم پیچ ها با بدنه و یا اتصال بین سیم پیچ اولیه و سیم پیچ ثانویه است که با اهم متر باید تحقیق شود.

ترانسفورماتور چیست؟)بخش دوم(

ترانسفورماتور کلیدی : ( Switching Transformer ) طراحان الکترونیک همیشه در فکر این بوده اند که به طریقی احتیاج به ترانس تغذیه را در دستگاه های الکترونیکی از بین ببرند . زیرا ترانس تغذیه به علت حجم و وزن زیاد باعث بزرگ

شدن ابعاد وسیله الکترونیکی شده و مهم تر از همه اینکه روز به روز بر قیمت سیم و آهن افزوده می شود و این با روند کاهشی قیمت قطعات نیمه هادی مثل ترانزیستور و مدارات مجتمع در تضاد است . به همین علت در یکی دو دهه اخیر روشهای مختلفی برای حذف ترانس تغذیه از مدارهای الکترونیکی ابداع شد . یک عیب همه این روشها این است که مدار دستگاه از برق شهر ایزوله نبوده و مسئله برق گرفتگی در حین تعمیر دستگاه وجود دارد . امروزه برای تعمیرکاران استفاده از یک ترانس یک به یک به هنگام تعمیر این گونه دستگاه ها ضروری است .در دستگاه های تلویزیون و سیستم های صوتی و تصویری عمالً استفاده از ترانس تغذیه منسوخ شده است و این مرهون طراحی نوعی منابع تغذیه است که به سوئیچینگ معروف می با شد. در بعضی از این گونه منابع تغذیه ، حتی مسئله ایزوالسیون برق شهر نیز تا حد زیادی حل شده است . در مدار منابع تغذیه سوئیچینگ از ترانس های جدیدی استفاده می شود که اصطالحاً ترانس سوئیچینگ ) کلیدی ( نامیده می شوند . فرق اصلی این ترانس ها با ترانس تغذیه در این است که هسته ترانس سوئیچینگ به جای آهن سیلیس دار از جنس فریت ( اکسید آهن) است . زیرا فرکانس این ترانس ها بالا بوده و در این فرکانس ها هسته آهن دارای تلفات زیادی است . ترانس های کلیدی در مقایسه با ترانس های تغذیه معمولی در توان مساوی ابعاد بسیار کمتری داشته و به مقدار زیادی از وزن و حجم دستگاه می کاهند . در شکل )0( تصویر یک نمونه ترانسفورماتور کلیدی از زوایای مختلف نمایش داده شده است.

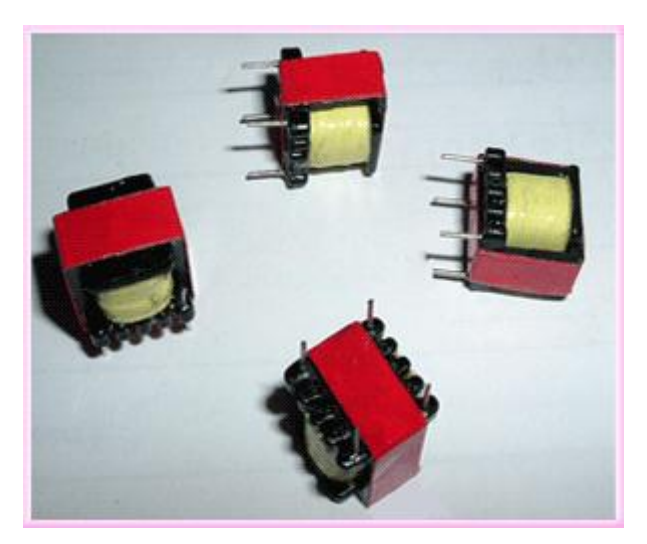

شکل (۹)

ترانسفورماتور صوتی : ترانس های صوتی که معموالً به دو دسته ترانس بلندگو و ترانس رابط تقسیم می شوند دارای هسته آهنی بوده و از نوع ترانس های کاهنده می باشند . ترانس بلندگو دارای امپدانس ورودی چند کیلو اهم و امپدانس خروجی چند اهم است و به غلط به چوک بلندگو هم مشهور است . معموالً اولیه دارای سه و ثانویه دارای دو سر است و سیم های

ثانویه دارای قطر بیشتری هستند چرا که ترانس بلندگو کاهنده ولتاژ و افزاینده جریان است و بنابراین جریان ثانویه بیشتر از جریان اولیه است . در شکل (۱۰) تصویری از یک ترانس بلندگو و در شکل (۱۱ (سمبل مداری آن نمایش داده شده است.

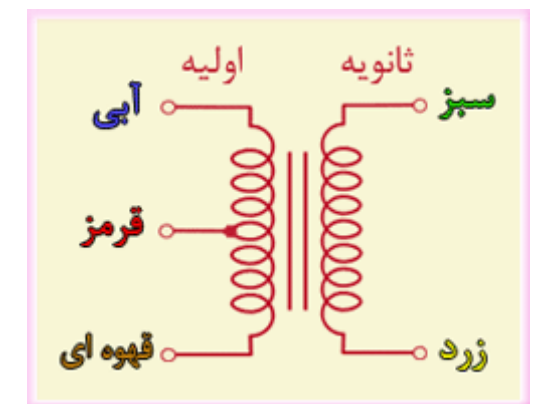

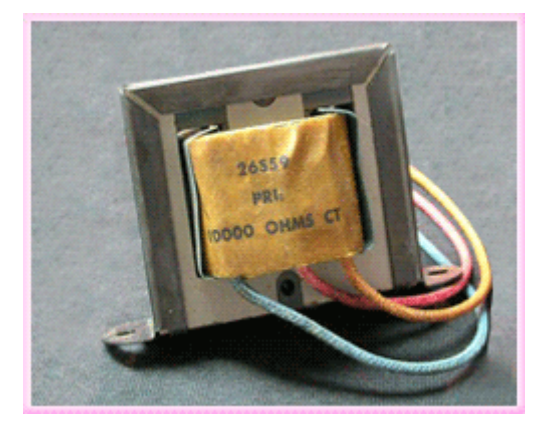

شکل (۱۱)

شکل (۱۰)

ترانس رابط بر عکس ترانس بلندگو ، دارای دو سر اولیه و سه سر ثانویه است و برای ارتباط کوپالژ طبقات مختلف یک تقویت کننده صوتی به کار می رود . در شکل )12( سمبل مداری ترانس رابط نمایش داده شده است.

|          | ثانويه |
|----------|--------|
| ہے<br>ای | في     |
|          | L,     |
|          |        |
| قرمز     | ڙرف    |

شکل (۱۲)

ترانس های صوتی در واقع مبدل امپدانس هستند و به عبارت دیگر به عنوان تطبیق دهنده امپدانس استفاده می شوند . در اینجا می خواهیم این خاصیت ترانس را مورد بررسی قرار دهیم . اصوالً در یک ترانس مفهوم امپدانس ورودی و خروجی به صورت زیر است.

$$
Z_1 = \frac{V_1}{I_1} \qquad \qquad Q_2 = \frac{V_2}{I_2}
$$

که در این روابط <sup>1</sup>Z امپدانس ورودی و <sup>2</sup>Z امپدانس خروجی است.

بنابراین نسبت ولتاژ اولیه به جریان اولیه را امپدانس ورودی و نسبت ولتاژ ثانویه به جریان ثانویه را امپداس خروجی می گویند که امپدانس خروجی در واقع برابر با امپدانس بار است . خیلی مواقع مقدار امپدانس بار خیلی کم و مقدار امپدانس منبع خیلی زیاد است . برای مثال یک بلندگوی 8 اهمی دارای امپدانس 8 اهم است و اگر این بلندگو را به یک سیگنال ژنراتور صوتی که عموماً دارای امپدانس 622 اهم است متصل کنیم مشاهده می شود که صدایی از بلندگو شنیده نمی شود . در صورتی که اگر سیگنال ژنراتور صوتی از طریق یک ترانس به بلندگو متصل شود صدای بلندگو قابل شنیدن می شود . علت پیست ؟ در جواب باید گفت که علت این امر تطبیق امپدانس است . اصوالً برای اینکه یک منبع حداکثر توان را به یک بار تحویل دهد باید امپدانس منبع و امپدانس بار با هم مساوی باشند . هر چه این دو امپدانس با هم اختالف بیشتری داشته باشند توان تحویلی به بار کمتر خواهد بود . رابطه بین امپدانس ورودی و خروجی یک ترانس به شکل زیر است.

$$
\frac{Z_1}{Z_2} = n^2
$$

که در این رابطه <sup>1</sup>Z امپدانس ورودی و برابر با حاصل تقسیم ولتاژ اولیه به جریان اولیه است و <sup>2</sup>Z امپدانس خروجی و برابر با حاصل تقسیم ولتاژ ثانویه به جریان ثانویه است و nنسبت دور ترانس است . به عنوان مثال یک ترانس بلندگو دارای نسبت دور 12 است . چنانچه این ترانس را به یک بلندگوی 8 اهمی متصل کنیم امپدانس ورودی چقدر می شود ؟

> $Z_1 = n^2 Z_2$  $Z_1 = (10)^2 \times 8 \Omega = 800 \Omega$

بنابراین ترانس مزبور امپدانس 822 اهم در اولیه را به مقدار 8 اهم در ثانویه تبدیل کرده است و به همین علت است که به آن مبدل امپدانس می گویند .

توجه نمایید که اگر ترانس کاهنده باشد ، کاهنده امپدانس و چنانچه افزاینده باشد ، افزاینده امپدانس است .

ترانسفورماتور رادیویی : ترانس های رادیویی به دو دسته IFو RFتقسیم می شوند . ترانس های IF در طبقات IF گیرنده های رادیو و تلویزیون برای کوپالژ طبقات تقویت کننده IF استفاده می شود . معموالً در اولیه ترانس های IFخازنی قرار گرفته که با سیم پیچ اولیه ، مدار هماهنگ را تشکیل می دهد که در فرکانس خاصی به حالت تشدید در می آید . در شکل های )13( و )14 (نمونه هایی از ترانس IF نمایش داده شده است.

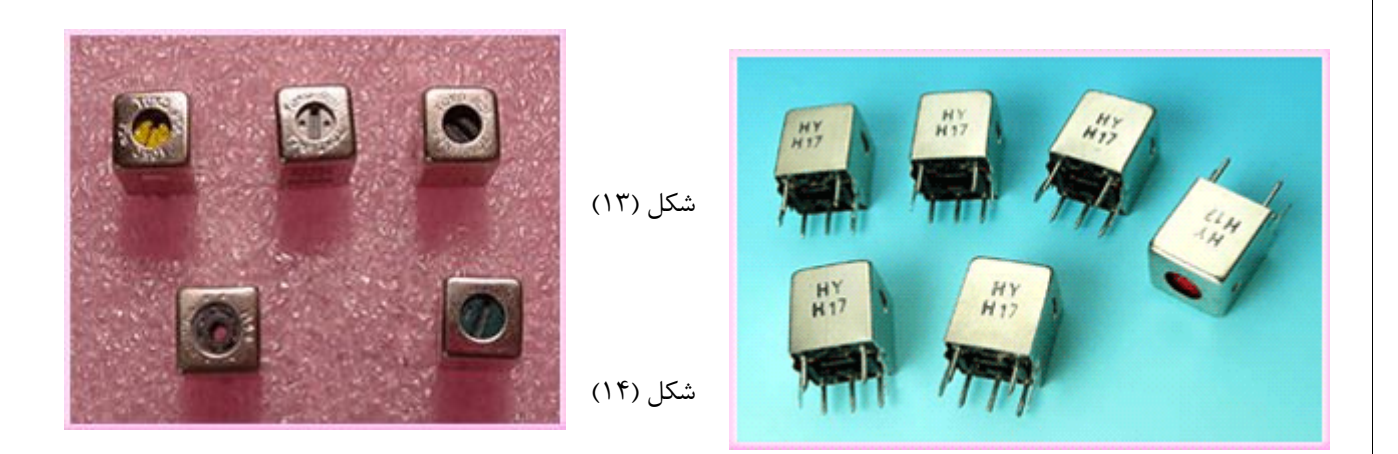

سیم پیچ IF معموالً بر روی یک استوانه پالستیکی پیچیده می شود به نحوی که یک هسته فریت رزوه شده داخل استوانه به سمت باال و پایین قابل حرکت است و مجموعه مزبور جهت جلوگیری از تشعشع و یا تداخل امواج ، درون یک قوطی فلزی قرار می گیرد. خازن مربوطه هم معموالً در زیر قوطی جاسازی می شود . به کمک پیچ گوشتی می توان هسته فریت را درون استوانه باال و پایین برد . با این کار اندوکتانس اولیه سیم پیچ و در نتیجه فرکانس تشدید مدار هماهنگ را می توان تنظیم نمود . در بعضی از ترانس های IF ، در ثانویه هم خازنی قرار دارد و بنابراین دو مدار هماهنگ ایجاد می شود .اینگونه ترانس ها دارای دو هسته فریت قابل تنظیم هستند . فرکانس تشدید مدارهای هماهنگ مزبور معموالً نزدیک به هم تنظیم می شوند که به این کار استگرتیون ( Tuned Stagger ( می گویند . با این کار پهنای باند کلی ترانس IF افزایش می یابد . ترانس های RF هم در اساس کار ، شبیه ترانس های IF هستند . یک مثال خوب برای ترانس RF ، سیم پیچ های مدار کادر آنتن رادیوهای AM است که در آن ، سیم پیچ های اولیه و ثانویه بر روی یک هسته فریت پیچیده شده است . در شکل (15) تصویری از یک ترانس RF نمایش داده شده است.

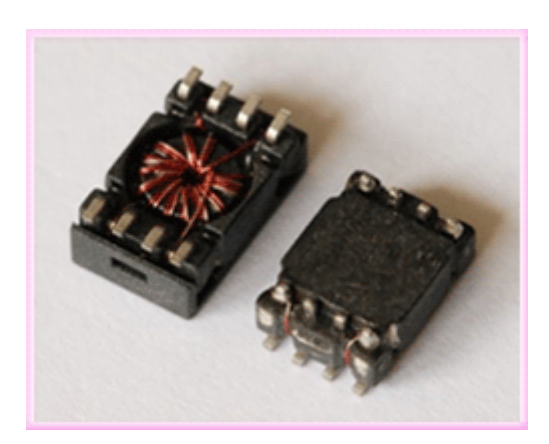

شکل (۱۵)

اتوترانسفورماتور : یکی از انواع ترانسفورماتورهای قدرت ، اتوترانسفورماتور است که معموالً به اختصار اتوترانس نامیده می شود

. برخالف ترانس های معمولی ، اتوترانس دارای تنها یک سیم پیچ ولی با سرهای مختلف است . به این صورت که ولتاژ ورودی به یک سیم پیچ اعمال شده و ولتاژ خروجی هم از سرهای دیگر همان سیم پیچ گرفته می شود . در شکل )16( تصویری از چند اتوترانسفورماتور نمایش داده شده است.

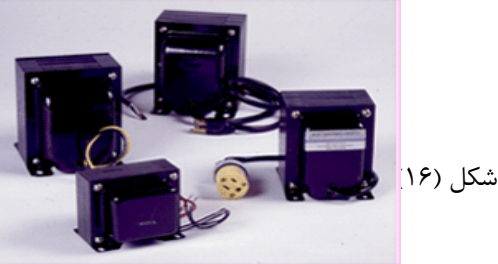

اتوترانسفورماتورها نیز همانند ترانسفورماتورهای معمولی می توانند افزاینده و یا کاهنده ولتاژ باشند . در شکل )17( سمبل مداری یک اتوترانسفورماتور افزاینده و در شکل (١٨) سمبل مداری یک اتوترانسفورماتور کاهنده نمایش داده شده است.

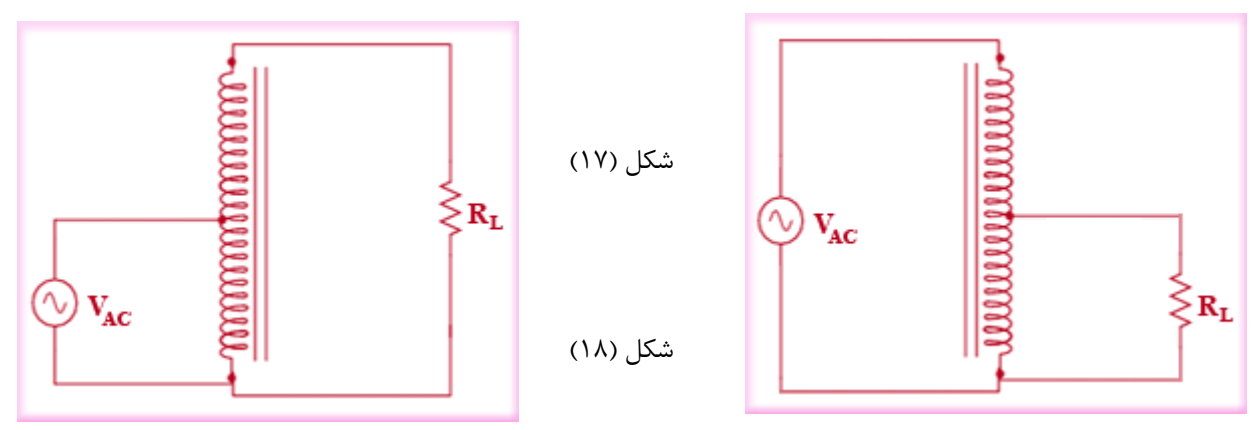

مزیت اتوترانس بر ترانس معمولی این است که به علت داشتن تنها یک سیم پیچ ، ابعاد کمتری داشته و همپنین ارزانتر است .اما در مقابل مزیت ایزوله بودن ثانویه از اولیه را ندارد . یک نوع اتوترانس متغیر وجود دارد که معموالً در کارهای آزمایشگاهی مورد استفاده قرار می گیرد و به آن واریاک ( Variac ( گفته می شود . در شکل (19)تصویری از یک واریاک و در شکل )22( سمبل مداری آن نمایش داده شده است .

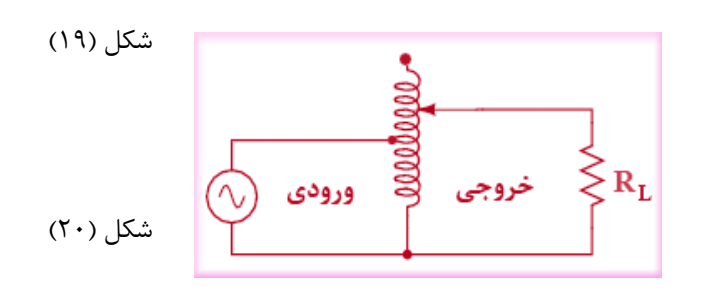

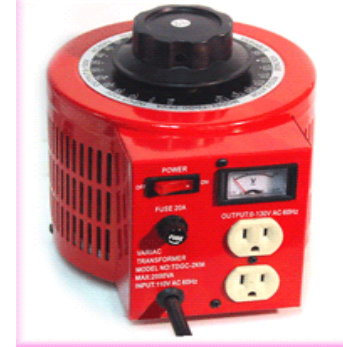

ولتاژ ورودی به دو سر اولیه اعمال و ولتاژ خروجی بین یک سر ثابت و یک سر متغیر قابل دریافت است . بنابراین ولتاژ خروجی بین صفر تا یک مقدار حداکثر که می تواند از ولتاژ ورودی نیز بیشتر باشد قابل تنظیم است . در ترانسفورماتورها اندازه هسته آهنی بر مبنای قدرت انتقالی توسط هسته ، محاسبه می شود . از آنجا که در اتوترانسفورماتورها قدرت انتقالی توسط هسته

کم است در نتیجه اندازه هسته آهنی نیز کوچک شده و در مقدار آهن مصرفی صرفه جویی می شود . هر چه ولتاژهای ورودی و خروجی از نظر مقدار به هم نزدیکتر باشند توان انتقالی توسط هسته کمتر می شود . به همین ترتیب مصرف آهن نیز پایین می آید . از طرف دیگر جریانی که از قسمت مشترک سیم پیچ عبور می کند تفاضل دو جریان ورودی و خروجی است . زیرا اگر جریان اولیه در قسمت مشترک سیم پیچ مثالً به سمت پایین باشد ، جریان ناشی از بار ، در همین سیم پیچ به سمت باال خواهد بود . پس ، از سیم پیچ مشترک ، جریان کمی عبور می کند و می توان قطر این قسمت از سیم پیچ را کم انتخاب کرد . در این صورت در مصرف مس نیز صرفه جویی می شود و همچنین تلفات مسی نیز کاهش می یابد . مالحظه می شود که در این ترانسفورماتورها در مصرف آهن و مس صرفه جویی زیادی می شود . به همین علت این ترانسفورماتورها را ترانسفورماتورهای صرفه ای نیز می نامند .از آنجا که تلفات آهن و مس در اتوترانسفورماتورها پایین است راندمان آنها بسیار باالست به طوری که اتوترانسفورماتورهای با اختالف ولتاژ ورودی و خروجی حدود %12 ، با راندمانی حدود %00.8 ساخته شده اند . به این ترتیب با تقریب مناسبی می توان راندمان این ترانسفورماتورها را صد در صد فرض کرده و توان های ورودی و خروجی را برابر دانست .

ترانسفورماتورهای سه فاز : در شبکه های قدرت ، انرژی الکتریکی بسیار بزرگی جا به جا می شود . اگر بخواهیم این انرژی را به صورت مستقیم و بدون استفاده از ترانسفورماتور جا به جا کنیم با مشکالتی مواجه می شویم . یکی از این مشکالت این است که در این روش جریان زیادی در سیم های خطوط انتقال جاری می شود که این امر اوالً سطح مقطع بزرگی را برای هادی طلب می کند که تأمین آن مشکل است . ثانیاً سبب ایجاد تلفات انرژی زیاد در هادی ها می شود زیرا همانطور که می دانید توان تلف شده در هادی ها با مجذور جریان رابطه مستقیم دارد . پس هر چه جریان کمتر باشد تلفات در خط انتقال کمتر خواهد بود و همپنین سطح مقطع هادی ها نیز کوچکتر می شود که این امر سبب کاهش هزینه ها می شود . استفاده از ترانسفورماتور این مشکالت را برطرف می کند . برای انتقال انرژی به کمک ترانسفورماتورها ابتدا در نیروگاه های تولید برق ، توسط ترانس های افزاینده ، ولتاژ را افزایش و جریان را کاهش می دهند . نمونه ای از این نوع ترانس ها در شکل )21( نمایش داده شده است.

شکل (۲۱)

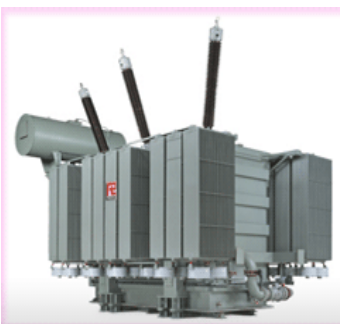

کاهش جریان سبب کاهش قطر سیم های خطوط انتقال و در نتیجه کاهش هزینه ها می شود و همچنین میزان تلفات انرژی در هادی ها کاهش می یابد . سپس در نزدیکی مصرف کننده طی چند مرحله توسط ترانس های کاهنده ، ولتاژ را کاهش و

جریان را افزایش می دهند و در نهایت در محل مصرف ، ولتاژ و جریان مجاز را در اختیار مصرف کننده قرار می دهند . از آن جا که در شبکه های توزیع و انتقال ، قدرت زیادی با سیستم سه فازه منتقل می شود پس ترانس های مورد نیاز نیز باید دارای قدرت زیاد بوده و سه فاز باشند . البته در بعضی از کشورها مثل آمریکا برای تبدیل ولتاژ در شبکه های سه فاز از سه ترانس یکفاز استفاده می کنند که در شکل (۲۲) تصویری از این نوع تبدیل ولتاژ نمایش داده شده است.

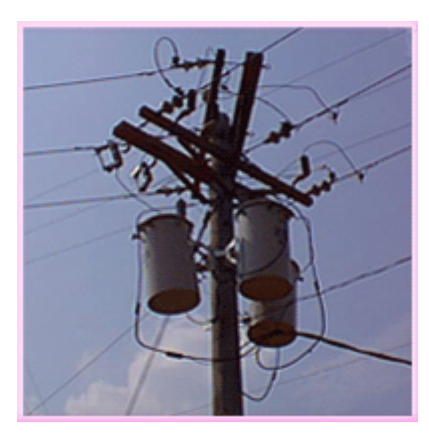

شکل (۲۲)

مزیت این روش این است که اگر یکی از ترانس ها آسیب ببیند اوالً دو ترانس دیگر سالم بوده و می توانند قسمتی از مصرف کننده را تغذیه کنند . ثانیاً فقط احتیاج به تعمیر و یا تعویض یک ترانس یکفاز وجود دارد . در حالی که اگر از ترانسفورماتور سه فاز استفاده شود در صورت آسیب دیدن سیم پیچ های یک فاز ، کل ترانس از شبکه خارج می شود .در این حالت ، هم مصرف کننده ها کالً بدون برق خواهند بود و هم تعمیر ترانسفورماتور هزینه بیشتری دارد زیرا در ترانسفورماتورهای سه فاز وقتی یک سیم پیچ آسیب ببیند اوالً احتمال آسیب رسیدن به سیم پیچ های دیگر نیز وجود دارد و ثانیاً در هنگام تعمیر الزم است تا کل ترانسفورماتور باز شود . از این رو هزینه تعمیر بیشتر خواهد شد . در محل هایی که ترانس یکفاز برای تبدیل ولتاژ شبکه سه فاز به کار می رود معموالً از چهار ترانس که یکی از آنها به صورت رزرو است استفاده می شود . در این صورت وقتی یکی از ترانس ها در اثر آسیب دیدگی از شبکه خارج شود بالفاصله ترانس چهارم جای آن را پر می کند . ترانسفورماتورهای سه فاز معموالً از قدرت های 12 KVAتا بیش از KVA1000ساخته می شوند . در شکل )23 (تصویر یک نمونه ترانسفورماتور

سه فاز و در شکل )24( تصویر یک نمونه ترانس یکفاز نمایش داده شده است.

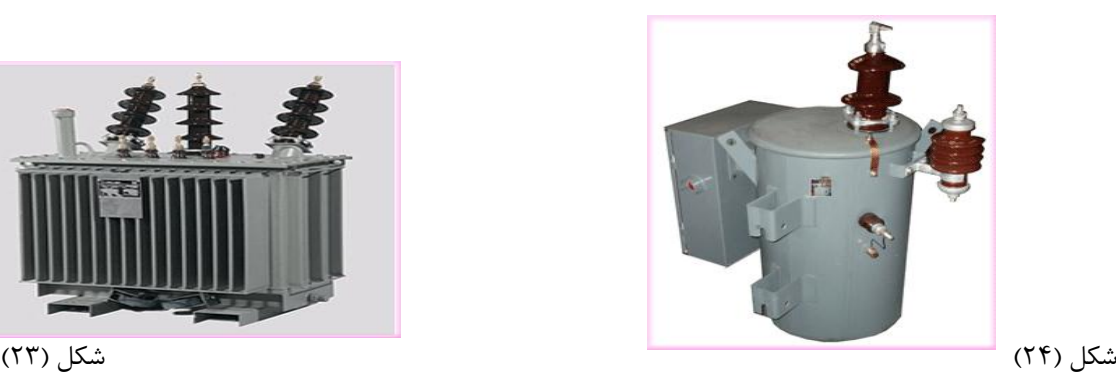

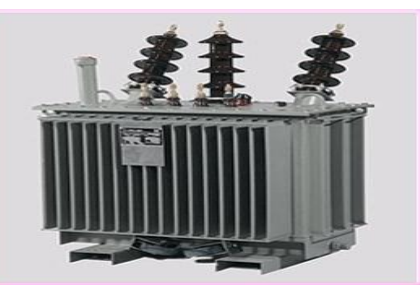

در ترانس های قدرت باال تمام قسمت های اصلی در یک مخزن روغن قرار می گیرند .روغن ضمن اینکه عمل عایقی بین قسمت های مختلف ترانس را انجام می دهد حرارت تولید شده در سیم پیچ ها را به محفظه ترانسفورماتور منتقل می کند تا ترانسفورماتور راحت تر خنک شود . ترانسفورماتورهای روغنی اگر با روغن های قابل اشتعال پر شوند خطرناک خواهند بود . به همین خاطر باید در محل هایی نصب شوند که در صورت آتش سوزی به تأسیسات دیگر و همچنین افرادی که در آنجا حضور دارند آسیب نرسانند . از این رو قرار دادن ترانسفورماتورهای روغنی در فضاهای داخل ساختمان ممنوع است . در شکل (۲۵) تصویری از یک ترانسفورماتور روغنی که دچار آتش سوزی شده است نمایش داده شده است . همانطور که در این شکل مشاهده می کنید در اطراف ترانسفورماتور شعله ور شده هیچ گونه تأسیساتی وجود ندارد و لذا خسارات وارده فقط متوجه

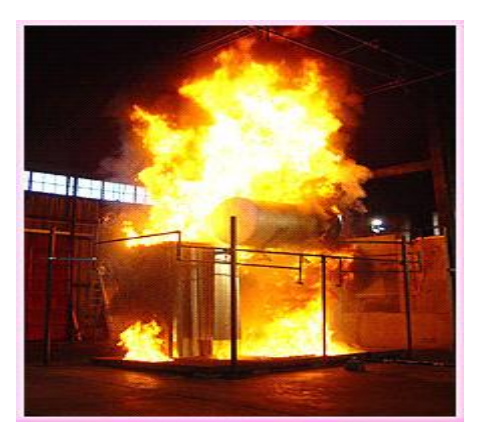

خود ترانسفورماتور می شود.

شکل (۲۵)

برای کاهش خطرات ناشی از آتش سوزی ، امروزه روغن های غیر قابل اشتعال برای پر کردن محفظه این ترانسفورماتورها به کار می روند . در قدرت های پایین تر می توان از ترانسفورماتورهای خشک استفاده کرد . ماده پرکننده محفظه این ترانسفورماتورها صمغ ریختگی است . در این نوع ترانسفورماتورها سیم پیچ ها محکم در صمغ ریختگی خوابانده می شوند . ترانس های با صمغ ریختگی در مقایسه با ترانس های روغنی نیازمند حفاظت های خاص نیستند زیرا در آنها خطر آتش سوزی وجود ندارد . از آنجا که عمل خنک کردن در ترانس های با صمغ ریختگی خوب انجام نمی شود ابعاد آنها در مقایسه با ترانس های روغنی بزرگتر است و در توان های نامی از حدود 12 KVAتا 2522 KVAساخته می شوند . در شکل )26( یک نمونه ترانس خشک نمایش داده شده است.

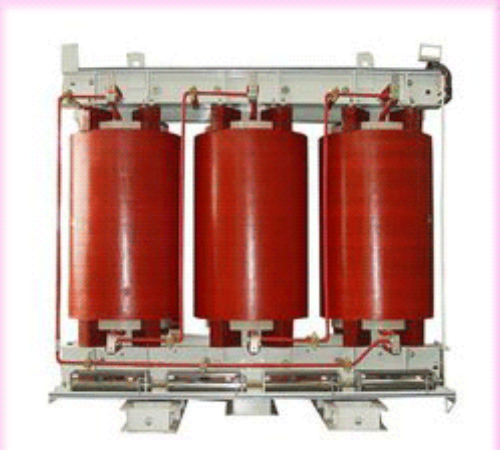

 $(77)$ 

92

**آشنایی با نیمه هادی ها**

اتم های عناصر مختلف دارای الکترونهایی هستند که در مدارهای مختلفی به دور هسته گردش می کنند . الکترونهایی که در مدارهای نزدیک به هسته گردش می کنند انرژی کمتری دارند اما از طرف هسته ، نیروی جاذبه بیشتری بر آنها وارد می شود و در نتیجه نمی توان به آسانی این الکترونها را از اتم جدا کرد . در هر اتم ، آخرین مدار را الیه ظرفیت یا الیه واالنس می گویند و الکترونهای این الیه را الکترونهای ظرفیت یا واالنس می نامند . الکترونهای واالنس انرژی بیشتری نسبت به بقیه الکترونها دارند اما وابستگی آنها به هسته کمتر از بقیه الکترونها می باشد . در شکل (۱) ساختمان اتمی اتم مس نمایش داده شده است . همانطور که در این شکل مشاهده می کنید اتم مس فقط یک الکترون واالنس دارد.

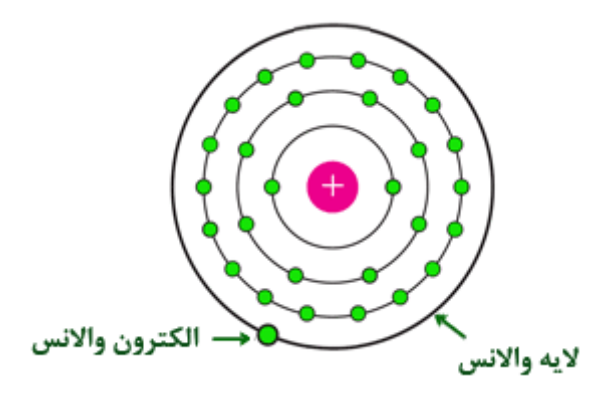

شکل (۱)

اجسام موجود در طبیعت بر اساس تعداد الکترونهای واالنس اتم های تشکیل دهنده آنها به سه دسته اجسام هادی ، اجسام عایق و اجسام نیمه هادی تقسیم می شوند که در ادامه به بررسی آنها می پردازیم .

**اجسام هادی :** اتم های تشکیل دهنده این اجسام کمتر از چهار الکترون واالنس دارند و این الکترونها به راحتی از قید هسته آزاد می شوند . اجسام هادی الکترونهای آزاد زیادی دارند و این الکترونهای آزاد سبب عبور جریان برق می شوند . به این اجسام رسانا هم می گویند . فلزات یک تا سه ظرفیتی هادی های خوبی هستند و بهترین هادی ها عبارتند از : **نقره** ، **مس** و **طال** 

**اجسام عایق :** اتم های تشکیل دهنده این اجسام معموالً دارای پنج تا هشت الکترون واالنس هستند . به علت اینکه انرژی داده شده به اتم های اجسام عایق میان تعداد زیادی الکترون واالنس تقسیم می شود انرژی دریافت شده توسط هر الکترون بسیار ناچیز است و بنابراین این الکترونها به سختی از اتم جدا می شوند و همین امر سبب می شود که اجسام عایق در

وضعیت معمولی دارای الکترونهای آزاد بسیار کمی بوده و جریان برق را از خود عبور ندهند . **اجسام نیمه هادی :** اتم های تشکیل دهنده اجسام نیمه هادی معموالً دارای چهار الکترون واالنس می باشند . اجسام نیمه هادی در دمای صفر مطلق ) 273 –درجه سانتیگراد ( تقریباً عایق هستند . در دمای اتاق ) 25 درجه سانتیگراد ( ، انرژی حرارتی محیط باعث آزاد شدن تعدادی از الکترونهای واالنس می شود و هدایت الکتریکی در جسم باال می رود . در دمای اتاق ، هدایت الکتریکی نیمه هادی ها بهتر از عایق ها و بدتر از هادی ها می باشد . نیمه هادی های پرکاربرد عبارتند از کربن ، **سیلیسیم** سیلیکن ، **ژرمانیوم** ، **توریم** ، **زیرکونیوم** و **هافنیوم** که از بین آنها سیلیسیم و ژرمانیوم در برق و الکترونیک کاربرد فراوان دارند . در ادامه به بررسی نیمه هادی های سیلیسیم و ژرمانیوم می پردازیم .

سیلیسیم دارای عدد اتمی 14است . یعنی دارای 14 **پروتون** و 14 **الکترون** است .ژرمانیوم دارای عدد اتمی 32 است . یعنی ۳۲ پروتون و ۳۲ الکترون دارد . در شکل (۲) ساختمان اتمی سیلیسیم و در شکل (۳) ساختمان اتمی ژرمانیوم نمایش داده شده است . همانطور که در این شکل ها مشاهده می کنید هر یک از اتم های سیلیسیم و ژرمانیوم دارای چهار الکترون واالنس هستند.

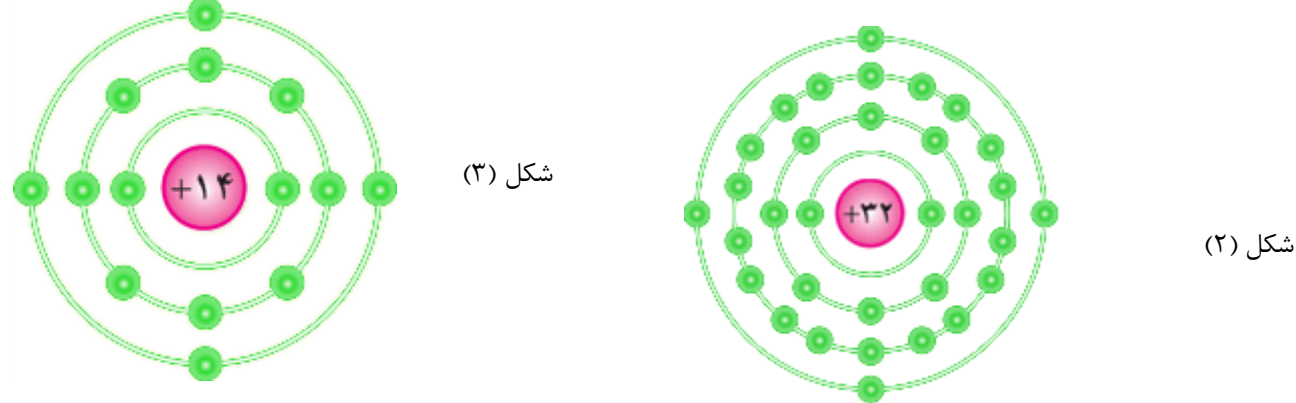

به علت اینکه سیلیسیم و ژرمانیوم در مدار آخر خود چهار الکترون دارند ، تمایل دارند که مدار آخر خود را کامل کرده و به حالت پایدار برسند . برای این منظور هر اتم با هر یک از چهار اتم مجاور خود یک الکترون به اشتراک می گذارد . این نوع پیوند بین اتم ها را پیوند اشتراکی یا کووالانسی می گویند . در شکل (۴) پیوندهای کووالانسی بین اتم های سیلیسیم نمایش داده شده است.

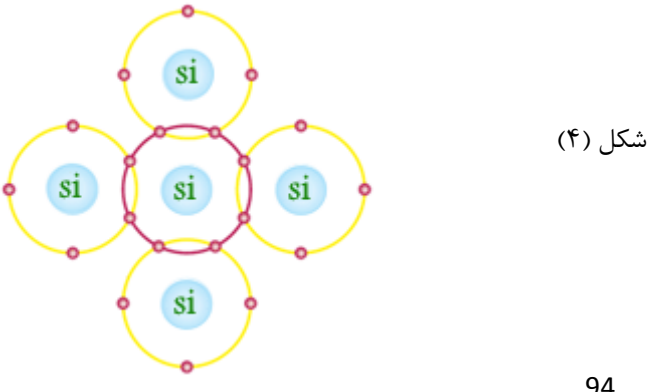

در یک بلور سیلیسیم یا ژرمانیوم ، در دمای صفر مطلق به علت اینکه تمامی پیوندهای کوواالنسی بین اتم ها برقرار است و هیچ الکترون آزادی وجود ندارد بلور سیلیسیم یا ژرمانیوم یک عایق کامل می باشد . اما با افزایش دما جنبش الکترونهای واالنس افزایش یافته و بعضی از پیوندهای کوواالنسی بین اتم ها شکسته شده و الکترونهایی آزاد می شوند و به این ترتیب هدایت الکتریکی در کریستال های سیلیسیم و ژرمانیوم افزایش می یابد . هر چه دما بیشتر افزایش یابد پیوندهای کوواالنسی بیشتری شکسته شده و تعداد الکترونهای آزاد بیشتر می شود و در نتیجه هدایت الکتریکی کریستال افزایش می یابد . به ازای جدا شدن هر الکترون از یک اتم ، یک جای خالی الکترون در آن اتم ایجاد می شود که به آن حفره می گویند . در شکل )5( نحوه ایجاد یک حفره نمایش داده شده است.

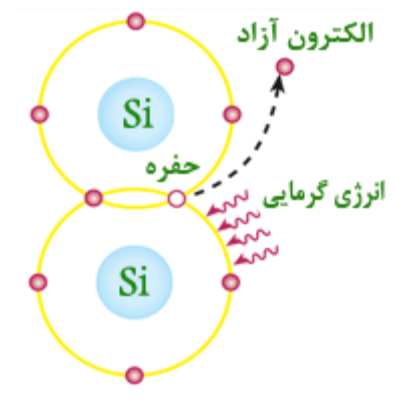

شکل (۵)

الکترونهای آزاد شده در کریستال به صورت نامنظم حرکت می کنند . اگر به صورت اتفاقی الکترونی به حفره ای نزدیک شود جذب حفره می گردد . بنابراین تا زمانی که نیرویی از خارج بر کریستال اعمال نشود آزاد شدن الکترونها و جذب آنها به وسیله حفره ها به طور نامنظم ادامه می یابد . اما زمانی که ولتاژی به دو سر کریستال اعمال می شود ، الکترونهای آزاد به طرف قطب مثبت باتری حرکت می کنند و جریانی در کریستال اعمال می شود که ناشی از حرکت الکترونهاست و به آن جریان الکترونها می گویند . جریان دیگری نیز در کریستال وجود دارد که ناشی از حرکت حفره هاست . اگر در اتمی حفره ای وجود داشته باشد این حفره از اتم مجاور ، الکترونی را جذب می کند . اما جای الکترون جذب شده ، حفره جدیدی ایجاد می گردد و با اینکه حفره ها حرکت نمی کنند اما به نظر می رسد که آنها در حال حرکت هستند . به این ترتیب وقتی الکترونی مثالً از راست به چپ حرکت می کند به نظر می رسد که حفره از چپ به راست در حرکت است . دقت داشته باشید که همواره جهت حرکت فرضی حفره ها در خالف جهت حرکت الکترونها می باشد.

چون تعداد الکترونهای آزاد و حفره های ایجاد شده در کریستال های سیلیسیم و ژرمانیوم در اثر انرژی گرمایی به اندازه کافی

زیاد نیست این کریستال ها قابلیت هدایت الکتریکی خوبی ندارند . برای افزایش قابلیت هدایت الکتریکی این نیمه هادی ها به آنها ناخالصی اضافه می کنند . اضافه کردن ناخالصی به نیمه هادی ها به دو شکل صورت می گیرد . -1 ناخالص کردن کریستال نیمه هادی با اتم پنج ظرفیتی

-2 ناخالص کردن کریستال نیمه هادی با اتم سه ظرفیتی

**ناخالص کردن کریستال نیمه هادی با اتم پنج ظرفیتی :** در این روش عناصر پنج ظرفیتی مانند آرسنیک (As (، آنتیموان (Sb (و یا فسفر (P (را که در الیه ظرفیت خود پنج الکترون دارند به کریستال سیلیسیم یا ژرمانیوم اضافه می کنند . به عنوان مثال در شکل (۶) عنصر پنج ظرفیتی آرسنیک به کریستال سیلیسیم اضافه شده است.

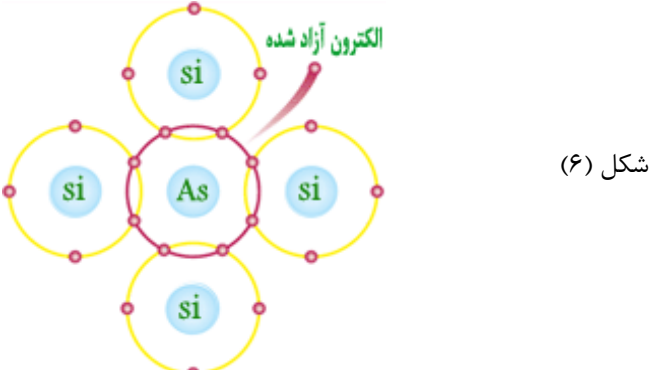

همانطور که در شکل (۶) مشاهده می کنید اتم ناخالصی آرسنیک با چهار اتم سیلیسیم مجاور خود تشکیل پیوند اشتراکی می دهد و چون در الیه ظرفیت اتم آرسنیک فقط جای 8 الکترون وجود دارد یک الکترون اتم ناخالصی به راحتی از قید هسته آزاد می گردد و به صورت الکترون آزاد درمی آید . پس با افزودن هر اتم ناخالصی ، یک الکترون آزاد به وجود می آید . با تنظیم مقدار اتم ناخالصی ، تعداد الکترونهای آزاد کریستال را کنترل می کنند . عالوه بر الکترونهای آزادی که از افزودن اتم ناخالصی در کریستال به وجود می آیند تعداد کمی الکترون نیز در اثر انرژی گرمایی محیط از قید هسته آزاد می شوند و جای خالی آنها حفره ایجاد می گردد . اتم ناخالصی که به کریستال یک الکترون آزاد می دهد و خود به صورت یون مثبت درمی آید اتم اهدا کننده نام دارد . چون در این کریستال ها تعداد الکترونهای آزاد که عمل هدایت الکتریکی را انجام می دهند به مراتب بیشتر از تعداد حفره ها است به الکترونهای آزاد ، حامل های اکثریت و به حفره ها ، حامل های اقلیت می گویند . این نوع کریستال ها را که حامل های اکثریت آنها الکترون ها هستند کریستال های نوع N می نامند که N از کلمه Negative به معنی منفی گرفته شده است . زیرا در این نوع کریستال ها بار حامل های اکثریت یعنی الکترونها منفی است . البته کل کریستال از نظر بار الکتریکی خنثی است زیرا بارهای مثبت و منفی آن با هم برابرند . در شکل )7( تصویری نمادین از حامل های اکثریت و اقلیت در نیمه هادی نوع N نمایش داده شده است . در این شکل دایره های سفید رنگ ، بیانگر حفره و دایره های قرمز رنگ دنباله دار ، بیانگر الکترونهای آزاد در حال حرکت هستند.

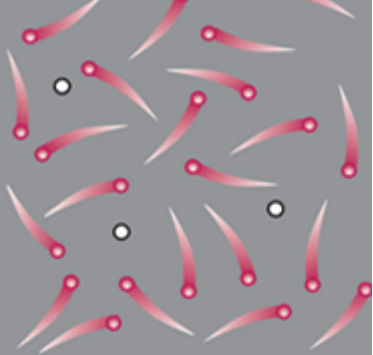

شکل (۷)

**ناخالص کردن کریستال نیمه هادی با اتم سه ظرفیتی :** هرگاه یک عنصر سه ظرفیتی مانند **آلومینیوم** (Al(، **گالیم**  (Ga(و یا **ایندیم** (In(را که در مدار ظرفیت خود سه الکترون دارند به کریستال سیلیسیم یا ژرمانیوم خالص اضافه کنیم الکترونهای مدار آخر عنصر ناخالصی مانند آلومینیوم با الکترونهای واالنس اتم های مجاور خود تشکیل پیوند کوواالنسی می دهند . به این ترتیب در مدار آخر اتم ناخالصی هفت الکترون در حال گردش هستند که در نتیجه یک جای خالی یا حفره ایجاد می شود . در شکل (۷) اضافه کردن اتم ناخالصی آلومینیوم به کریستال سیلیسیم نمایش داده شده است.

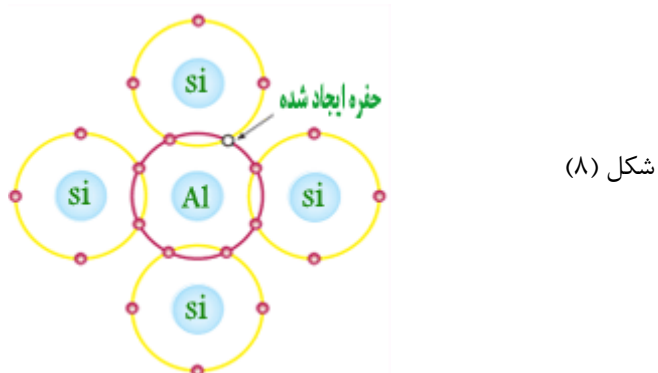

همانطور که در شکل (۸) مشاهده می کنید با افزودن یک اتم سه ظرفیتی به یک کریستال نیمه هادی یک حفره ایجاد می شود . ممکن است الکترونی در اثر داشتن انرژی جنبشی کافی ، پیوند خود با الکترون دیگر را شکسته و محل این حفره را پر نماید که در این صورت حفره جدیدی در کریستال ایجاد می شود . بنابراین به ازای اضافه کردن هر اتم سه ظرفیتی به یک نیمه هادی ، مطمئناً یک حفره در آن نیمه هادی ایجاد می شود . به اتم سه ظرفیتی که قادر است یک الکترون آزاد را جذب کند اتم پذیرنده گویند . اتم پذیرنده با دریافت الکترون به صورت یون منفی درمی آید . در اثر گرمای محیط تعداد کمی الکترون نیز انرژی الزم را کسب می کنند و از هسته خود جدا می شوند و به صورت الکترون آزاد درمی آیند . بنابراین در کریستال عالوه بر تعداد زیادی حفره که حامل های اکثریت هستند ، تعداد اندکی الکترون آزاد یعنی حامل های اقلیت نیز وجود دارند . چون در این نوع کریستال ها ، حفره ها که دارای بار مثبت هستند حامل های اکثریت هستند این نوع کریستال ها را ، کریستال های نوع P می نامند که P از کلمه Positive به معنای مثبت گرفته شده است . در شکل )0( تصویری

نمادین از حامل های اکثریت و اقلیت در نیمه هادی نوع P نمایش داده شده است.

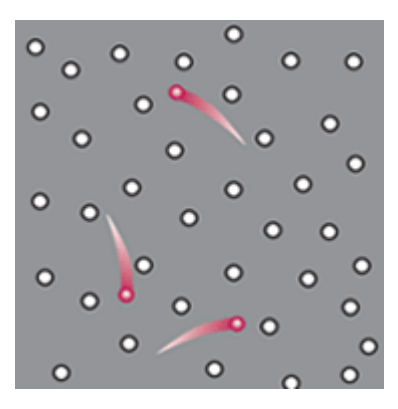

شکل (۹)

#### **دیود چیست؟**

دیودها از نیمه هادی های نوع N و P ساخته می شوند . ) برای آشنایی با نیمه هادی ها ، به صفحه آشنایی با نیمه هادی ها از همین وب سایت مراجعه فرمایید . ( هرگاه دو کریستال نیمه هادی نوع N و P به هم اتصال یابند الکترونهای آزاد نیمه هادی نوع N که در نزدیکی محل اتصال N–P قرار دارند به منطقه P نفوذ می نمایند و با حفره های کریستال نوع P ترکیب می شوند و به این ترتیب حفره هایی از بین می روند و الکترونهای آزاد به صورت الکترون های ظرفیت درمی آیند . عبور یک الکترون از محل اتصال سبب ایجاد یک جفت یون می شود زیرا وقتی الکترونی از ناحیه N به ناحیه P وارد می شود در ناحیه N یک اتم پنج ظرفیتی الکترونی را از دست داده و به یون مثبت تبدیل می شود و در مقابل ، در ناحیه P یک اتم سه ظرفیتی الکترونی را دریافت می کند و به یون منفی تبدیل می شود . به این ترتیب در اثر عبور تعداد زیادی الکترون از محل اتصال نیمه هادی ها ، در محل پیوند تعداد زیادی یون مثبت و منفی ایجاد می شود . این یون ها در کریستال ثابت هستند زیرا به علت پیوند کوواالنس بین الکترونهای اتم ها ، نمی توانند مانند الکترونهای آزاد حرکت کنند . بنابراین در محل پیوند ناحیه ای به نام الیه تخلیه به وجود می آید که در آن حامل های هدایت الکتریکی یعنی الکترونها و حفره ها وجود ندارند . به ناحیه تخلیه ، ناحیه سد هم گفته می شود . یون های مثبت و منفی در ناحیه تخلیه سبب ایجاد میدان الکتریکی می شوند . این میدان الکتریکی با عبور الکترونهای آزاد از محل اتصال مخالفت می کند . هرگاه میدان ایجاد شده به حدی برسد که مانع عبور الکترون از محل اتصال گردد حالت تعادل به وجود می آید و به این صورت دیود کریستالی ساخته می شود . ولتاژ ایجاد شده در ناحیه تخلیه ، پتانسیل سد نامیده می شود <sub>-</sub> در شکل (۱) ساختمان دیود نمایش داده شده است.

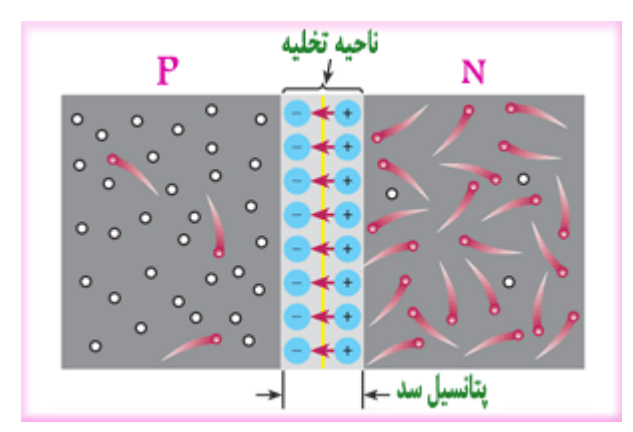

شکل (۱)

در این شکل یون های مثبت ومنفی در ناحیه تخلیه و میدان الکتریکی ایجاد شده بین یون ها و همچنین نیمه هادی های نوع Nو P به خوبی نمایش داده شده است . در این شکل دایره های سفید رنگ ، بیانگر حفره ها و دایره های دنباله دار قرمز رنگ ، بیانگر الکترونهای آزاد در حال حرکت هستند . در ادامه می خواهیم به بررسی این موضوع بپردازیم که اگر ولتاژی به دو سر اتصال N–P اعمال شود چه اتفاقی روی می دهد

.

**بایاس کردن اتصال : N–P** هرگاه به دو سر اتصال N–P ولتاژی اعمال کنیم گوییم آن را بایاس نموده ایم .بایاس کردن اتصال N–P به دو صورت مستقیم و معکوس انجام می گیرد . **بایاس مستقیم** : **( Bias Forward (** اگر قطب مثبت منبع تغذیه را به نیمه هادی نوع P و قطب منفی منبع تغذیه را به نیمه هادی نوع Nوصل کنیم ، دیود را در بایاس مستقیم یا موافق قرار داده ایم . در شکل )2( بایاس مستقیم دیود نمایش داده شده است.

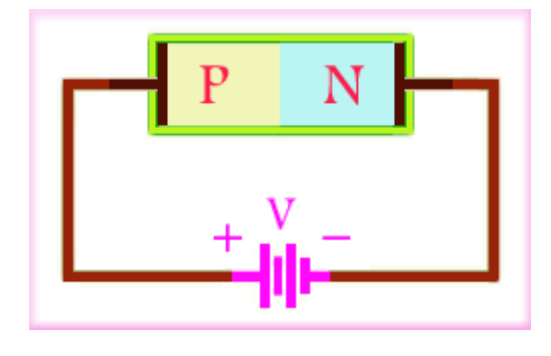

شکل (۲)

هنگامی که میدان الکتریکی ناشی از منبع تغذیه ، میدان الکتریکی پتانسیل سد را خنثی می کند ، منطقه تخلیه و پتانسیل سد از بین می رود و الکترونهای کریستال N به سمت محل پیوند رانده می شوند . این الکترونها وارد کریستال نوع P شده و در اثر ترکیب با حفره ها به الکترون ظرفیت تبدیل می شوند . الکترونهای ظرفیت از حفره ای به حفره دیگر می روند تا به انتهای کریستال و سرانجام به قطب مثبت منبع تغذیه می رسند . چنین به نظر می رسد که حفره ها در کریستال نوع P در خالف جهت حرکت الکترونها حرکت می کنند و جریانی را به وجود می آورند ، در حالی که عمالً آنها بدون حرکت هستند . در بایاس مستقیم دیود ، اگر ولتاژ دو سر دیود را به تدریج از صفر افزایش دهیم ، در ابتدا جریان کمی از مدار عبور خواهد کرد . همین که ولتاژ دو سر دیود به حدود ولتاژ تماس پیوند N–P رسید جریان شروع به افزایش می نماید . این ولتاژ حدی را ولتاژ آستانه هدایت دیود می گویند . در شکل (۳) منحنی مشخصه ولت — آمپر دیود در بایاس مستقیم نمایش داده شده

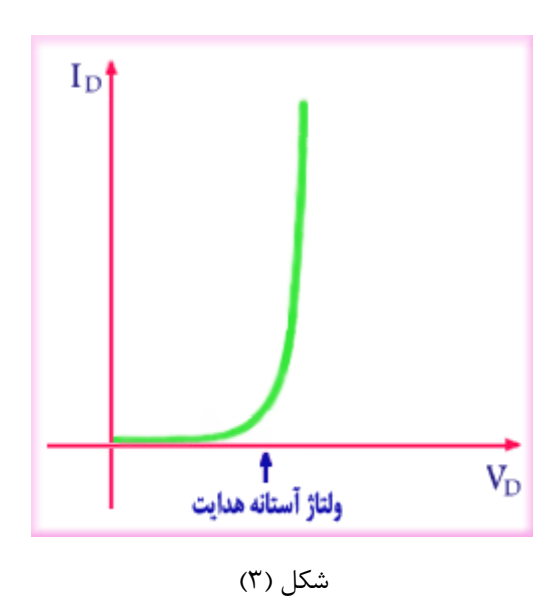

**بایاس معکوس : ( Bias Reverse (** اگر قطب مثبت منبع تغذیه را به کریستال نوع Nو قطب منفی آن را به کریستال نوع Pمتصل کنیم ، دیود را در بایاس معکوس یا مخالف قرار داده ایم .در شکل )4( بایاس معکوس دیود نمایش داده شده است.

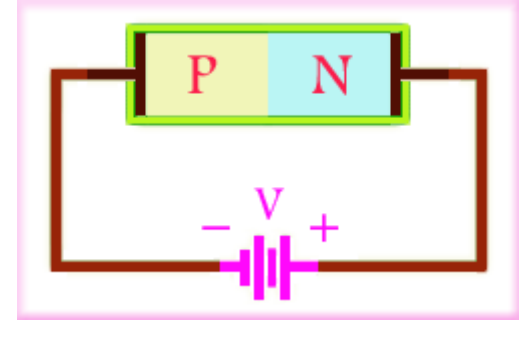

شکل (۴)

در این حالت الکترونهایی از قطب منفی منبع تغذیه وارد نیمه هادی نوع P می شوند و با حفره های مجاور ناحیه تخلیه ترکیب می شوند و به این ترتیب سبب افزایش عرض ناحیه تخلیه در نیمه هادی نوع P می شوند . همچنین در نیمه هادی نوع N ، الکترونهای اطراف ناحیه تخلیه جذب قطب مثبت منبع تغذیه می شوند و آن نواحی از الکترون تهی می شود و به این ترتیب در نیمه هادی نوع N نیز عرض ناحیه تخلیه افزایش می یابد . با افزایش ناحیه تخلیه ، پتانسیل سد نیز افزایش می یابد و این افزایش پتانسیل سد آنقدر ادامه می یابد تا پتانسیل سد با ولتاژ منبع تغذیه برابر شود و پس از آن عرض ناحیه تخلیه ثابت خواهد ماند . علت این امر این است که زمانی که پتانسیل سد با ولتاژ منبع تغذیه برابر می شود در نیمه هادی نوع N ، نیروی دافعه بین یون های منفی و الکترونهای قطب منفی منبع تغذیه مانع نزدیک شدن این الکترونها به ناحیه تخلیه می شود و در نتیجه عرض ناحیه تخلیه در این نیمه هادی ثابت می ماند . همچنین در نیمه هادی نوع P نیز ، نیروی جاذبه بین

یون های مثبت و الکترونهای اطراف ناحیه تخلیه ، مانع دور شدن این الکترونها از این نواحی می شود و در نتیجه در این نیمه هادی نیز عرض ناحیه تخلیه ثابت می ماند . البته توجه داشته باشید که در بایاس معکوس دیود ، جریان بسیار ضعیفی از دیود عبور می کند که جهت این جریان از طرف کاتد به طرف آند است و علت برقراری این جریان در دیود این است که در بایاس معکوس دیود ، در ناحیه تخلیه یک میدان الکتریکی قوی ایجاد می شود . تحت تأثیر این میدان و نیز انرژی حرارتی محیط ، بعضی از پیوند های کوواالنسی بین یون ها و اتم ها شکسته شده و الکترونهایی آزاد می شوند . الکترونهای آزاد شده در خالف جهت میدان حرکت کرده و خود را به قطب مثبت منبع تغذیه می رسانند . بعضی از این الکترونها در طول مسیر خود با حامل های اقلیت نیمه هادی نوع N یعنی حفره ها ترکیب می شوند و در اثر شکسته شدن پیوندها یی ، مجدداً همان تعداد الکترون آزاد می شود که به طرف قطب مثبت منبع تغذیه حرکت می کنند . هم زمان در نیمه هادی نوع P نیز ، حامل های اقلیت که الکترونها هستند وارد ناحیه تخلیه شده و با حفره های ایجاد شده ترکیب می شوند و همان تعداد الکترون از منبع تغذیه وارد نیمه هادی نوع P می شود و به این ترتیب جریان ضعیفی در دیود جاری می شود که به آن جریان اشباع معکوس دیود می گویند . بنابراین ، این حامل های اقلیت نیمه هادی ها هستند که سبب برقراری جریان اشباع معکوس در دیود می شوند . مقدار جریان اشباع معکوس دیود به درجه حرارت محیط وابسته است و پس از به اشباع رسیدن جریان معکوس دیود ، افزایش ولتاژ معکوس در مقدار آن تأثیری ندارد . اما آیا می توان هر مقدار ولتاژ معکوسی را به دو سر دیود وصل کرد ؟ این موضوع را در ادامه و تحت عنوان ولتاژ شکست معکوس دیود مورد بررسی قرار می دهیم .

**ولتاژ شکست معکوس دیود :** زمانی که ولتاژ معکوس دو سر دیود از یک مقدار مشخصی بیشتر شود جریان معکوس دیود به سرعت و به شدت افزایش می یابد و این جریان زیاد ، حرارت زیادی در دیود تولید می کند که سبب سوختن دیود می شود . به پدیده ای که در این حالت رخ می دهد پدیده شکست و به ولتاژی که در آن ، این پدیده آغاز می شود ولتاژ شکست معکوس دیود می گویند . پدیده شکست دیود می تواند حاصل یکی از دو پدیده شکست ضرب بهمنی و یا شکست زنر باشد که در ادامه به بررسی آنها می پردازیم

**پدیده شکست ضرب بهمنی :** دیدیم که در بایاس معکوس دیود با زیاد شدن ولتاژ معکوس ، عرض ناحیه تخلیه بیشتر می شود و همچنین شدت میدان الکتریکی در این ناحیه افزایش می یابد . حال اگر ولتاژ معکوس دیود به مقدار خاصی برسد ، در اثر میدان الکتریکی قوی ایجاد شده ، حامل های اقلیت نیمه هادی نوع P در خالف جهت میدان شروع به حرکت کرده و به سرعت شتاب می گیرند . این حامل ها با شتاب گرفتن خود می توانند با شدت زیاد با یون ها و اتم های واقع در ناحیه تخلیه برخورد نموده و ضمن شکستن پیوندهای کوواالنس آنها ، تعدادی حامل جدید را نیز آزاد نمایند . حامل های جدید نیز تحت

تأثیر میدان الکتریکی زیاد در ناحیه تخلیه قرار گرفته و پس از برخورد با یون ها و اتم های دیگر ، حامل های بیشتری را از پیوندهای کوواالنس آنها جدا می سازند . بنابراین تعداد حامل هایی که می توانند در ایجاد جریان دخالت کنند بطور ناگهانی افزایش یافته و باعث افزایش سریع جریان می شوند . این پدیده را که موجب افزایش ناگهانی جریان معکوس دیود می شود ، پدیده شکست ضرب بهمنی گویند .

**پدیده شکست زنر :** با زیاد شدن ولتاژ معکوس دیود ، شدت میدان الکتریکی در ناحیه تخلیه ممکن است به حدی برسد که بتواند مستقیماً پیوندهای کوواالنسی موجود در این ناحیه را شکسته و الکترونهای زیادی را آزاد نماید . در این حالت جدا شدن الکترونها ناشی از برخورد سایر الکترونها با آنها نبوده ، بلکه ناشی از تأثیر مستقیم میدان الکتریکی ناحیه تخلیه بر آنها است . این پدیده نیز باعث افزایش سریع جریان معکوس دیود می شود .

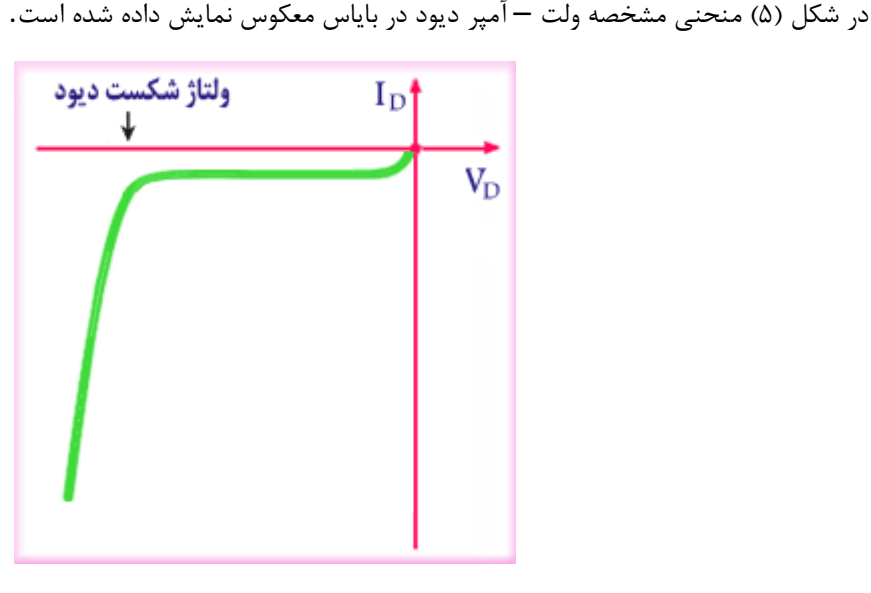

شکل (۵)

**مقادیر حد در دیودها :** برخی از کمیت های دیود اگر از میزان ماکزیمم بیشتر شوند به دیود آسیب می رسانند . مقادیر ماکزیمم این کمیت ها مقادیر حد دیود نام دارند . برخی از مقادیر حد که در کتاب مشخصات دیودها آورده می شوند و با توجه به طراحی می توان از آنها استفاده نمود عبارتند از :

-1 **حداکثر ولتاژ معکوس :** حداکثر ولتاژی که در بایاس معکوس می تواند در دو سر دیود قرار گیرد بطوری که دیود آسیب نبیند ، حداکثر ولتاژ معکوس دیود نام دارد . معموالً چهار پارامتر برای حداکثر ولتاژ معکوس قید می شود که این چهار پارامتر عبارتند از :

الف ( حداکثر ولتاژ معکوس *: DC* حداکثر ولتاژ DC اعمال شده به دو سر دیود در بایاس معکوس که دیود می

تواند تحمل کند را حداکثر ولتاژ معکوس DC می گویند و آن را با V<sup>R</sup> نمایش می دهند . ب) ح*داکثر ولتاژ معکوس مؤثر : ح*داکثر ولتاژ مؤثری که به صورت معکوس می تواند در دو سر دیود قرار گیرد به طوری که دیود آسیب نبیند و آن را با VR(rmsزva)نمایش می دهند . *ج ) ولتاژ معکوس قابل تحمل در و*ضع*یت کار عادی : ح*داکثر ولتاژ معکوس قابل تحمل توسط دیود در وضعیت کار عادی را ولتاژ معکوس قابل تحمل در وضعیت کار عادی می گویند و آن را با VRWM نمایش می دهند . د *) ماکزیمم ولتاژ معکوس تکرار سیکل ها : ح*داکثر ولتاژ معکوسی که به صورت تکرار سیکل ها می تواند در دو سر دیود قرار بگیرد بطوری که دیود آسیب نبیند را ماکزیمم ولتاژ معکوس تکرار سیکل ها می گویند و آن را با  $\mathsf{V}_{\mathsf{RRM}}$ نمایش می دهند .

**-1 حداکثر جریان مستقیم :** به حداکثر جریان DC یا متوسط که می توان از دیود در گرایش مستقیم عبور داد به گونه ای که دیود آسیب نبیند حداکثر جریان مستقیم دیود می گویند و آن را با I<sup>F</sup> نمایش می دهند . در اثر عبور این جریان در محل اتصال N–Pحرارت ایجاد می شود . اگر در هوای آزاد ، حرارت ایجاد شده در دیود خوب دفع نشود دیود را روی گرماگیر نصب نمود

**-2 حداکثر جریان تکرای :** حداکثر جریانی که به صورت تکرار سیکل ها در بایاس مستقیم در دیود جاری می شود را حداکثر جریان تکراری دیود می گویند و آن را با IFRM نمایش می دهند . در شکل )6( یک نمونه جریان تکراری نمایش داده شده است.

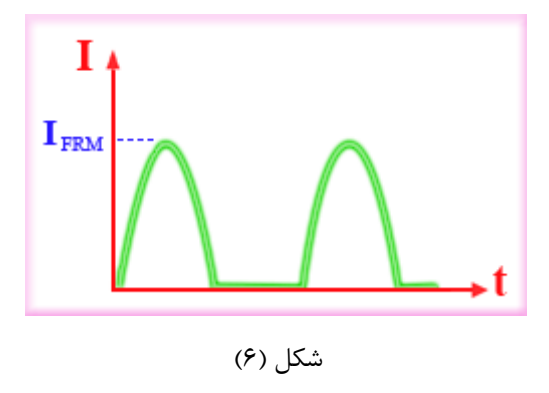

**-2 حداکثر جریان لحظه ای :** حداکثر جریانی که در زمان بسیار کوتاه ) حدود چند میکروثانیه ( می تواند از دیود عبور کند به گونه ای که به دیود آسیب نرسد را حداکثر جریان لحظه ای دیود گویند و آن را با IFSM نمایش می دهند . **-2 درجه حرارت محل پیوند :** حداکثر حرارتی که در یک دیود ، در محل پیوند نیمه هادی های N و P می تواند ایجاد . شود به طوری که به دیود آسیب نرسد و آن را با ز $\mathsf{T}_\mathsf{j}$  نمایش داده می شود

**انواع دیود :** دیودها انواع مختلفی دارند که در ادامه به بررسی آنها می پردازیم .

دیود معمولی : دیودهای معمولی سیلیسیمی در بایاس مستقیم و به ازای ولتاژهای کمتر از 2.5 ولت جریانی را از خود عبور نمی دهند . اگر ولتاژ بایاس بین 0.5تا حدود 2.65 ولت شود ، جریان ضعیفی در دیود برقرار می شود و اگر ولتاژ بایاس بیشتر از این مقدار شود جریان دیود به طور ناگهانی افزایش می یابد . بنابراین ولتاژ آستانه هدایت دیود معمولی سیلیسیمی حدود 0.65ولت می باشد . دیودهای معمولی ژرمانیومی دارای ولتاژ آستانه هدایت 0.2ولت می باشند . این دیودها در بایاس مستقیم ، به ازای ولتاژ بایاس کمتر از 2.1 ولت جریانی را از خود عبور نمی دهند و اگر ولتاژ بایاس بین 0.1تا 0.2 ولت شود ، جریان ضعیفی در دیود برقرار می شود و در صورتی که مقدار ولتاژ بایاس از 2.2 ولت بیشتر شود ، جریان دیود به طور ناگهانی افزایش می یابد . دیودهای معمولی دارای ولتاژ شکست معکوس باالیی هستند که مقدار ولتاژ شکست معکوس هر نوع دیود توسط کارخانه سازنده آن مشخص می شود . دیودهای معمولی ، از نظر شکل ظاهری انواع مختلفی دارند اما علامت اختصاری همه آنها یکسان است . در شکل (۷) علامت اختصاری دیود معمولی نمایش داده شده است.

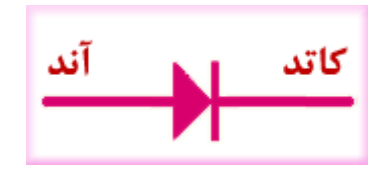

شکل (۷)

در شکل )7( ، عالمت مثلث ، جهت جریان قراردادی در دیود به ازای بایاس مستقیم را نشان می دهد . همچنین نیمه هادی نوع P ، آند و نیمه هادی نوع N ، کاتد نام گذاری شده است و شرط هدایت دیود این است که ولتاژ آند حداقل به اندازه ولتاژ آستانه هدایت دیود ، بیشتر از کاتد باشد . معموالً بر روی دیود ، پایه کاتد توسط یک نوار رنگی و یا یک نقطه مشخص می شود و گاهی نیز بر روی دیود عالمت اختصاری آن را درج می کنند که در این صورت تشخیص پایه های دیود مطابق شکل )7( می باشد . تعدادی از دیودهای معمولی که کاربرد زیادی دارند دیودهای 1 4001Nتا 1 4007Nهستند . این دیودها در مدارهای مختلف از جمله در مدارهای یکسوساز به وفور مورد استفاده قرار می گیرند . در جدول شماره )1( این دیودها از نظر مقادیر حد ، با یکدیگر مقایسه شده اند.

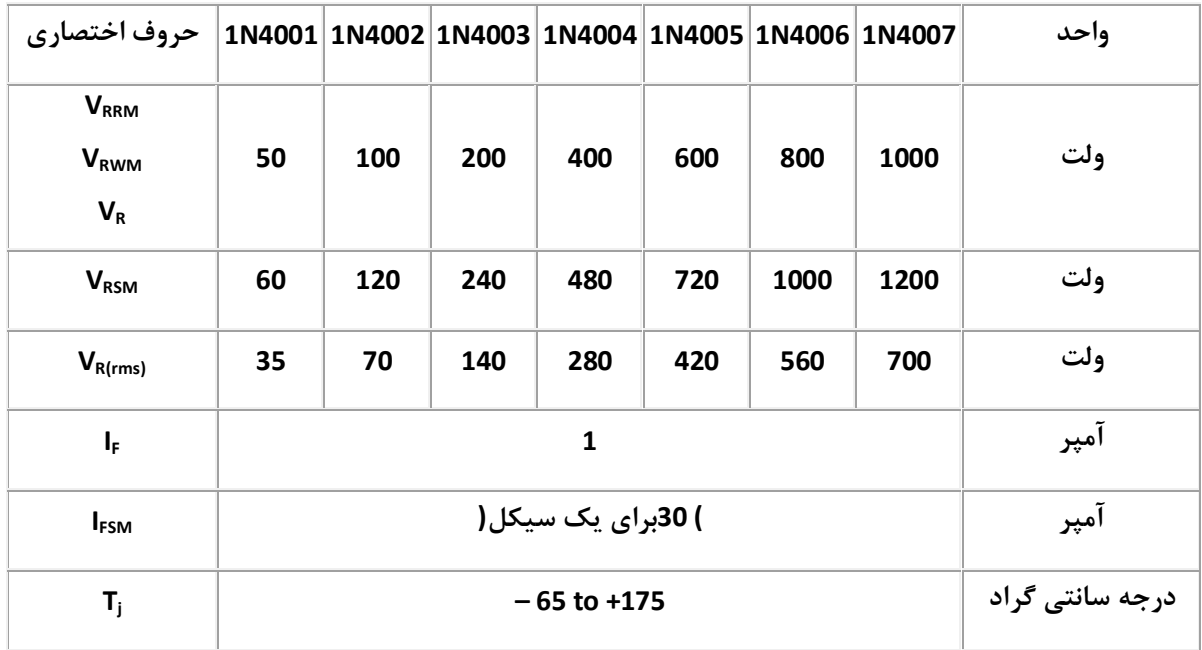

#### جدول شماره (۱)

در شکل )8( تصویری از چند دیود معمولی 1 4007Nنمایش داده شده است.

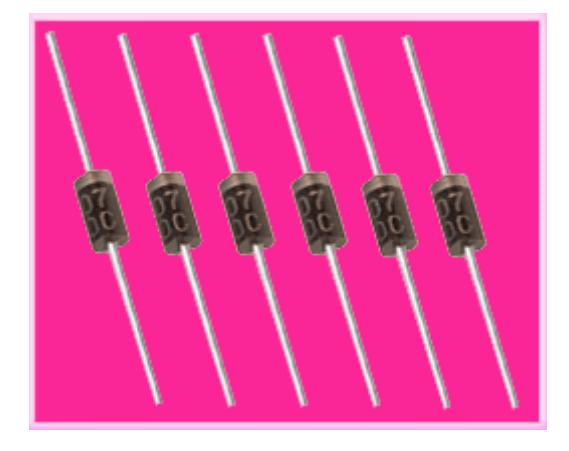

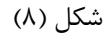

**دیود زنر : ( Diode Zener (** دیود زنر هم مانند دیود معمولی از اتصال دو کریستال P و N ساخته می شود . جنس نیمه هادی های این دیود از سیلیسیم بوده و در بایاس موافق مانند یک دیود معمولی سیلیسیمی عمل می کند . بر خالف دیود های معمولی که در بایاس مخالف ، در منطقه شکست آسیب می بینند ، دیودهای زنر به گونه ای ساخته می شوند تا بتوانند در منطقه شکست کار کنند . وقتی ولتاژ بایاس مخالف دیود زنر را به تدریج افزایش دهیم ، در یک ولتاژ خاص دیود شروع به هدایت می کند. ولتاژی که دیود زنر به ازای آن در بایاس معکوس هادی می شود به ولتاژ شکست زنر معروف است . در کارخانه های سازنده دیود زنر ، با تنظیم میزان ناخالصی در این دیودها ، دیودهایی با ولتاژهای شکست مختلف ساخته می شوند . با هادی شدن دیود در ولتاژ شکست دیود ، ولتاژ دو سر دیود تقریباً ثابت می ماند و جریان عبوری از دیود افزایش می یابد . از این خاصیت دیود زنر برای تثبیت ولتاژ استفاده می شود . منحنی مشخصه ولت – آمپر دیود زنر شبیه به منحنی مشخصه ولت – آمپر دیود معمولی است . در شکل )0( عالئم اختصاری دیود زنر نمایش داده شده است.

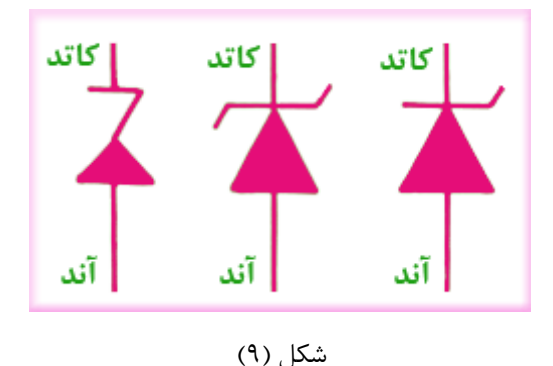

**استاندارد ولتاژهای زنر :** دیود زنر در ولتاژهای شکست مختلف مطابق استاندارد سری E ساخته می شود . دو سری استاندارد <sup>12</sup>E و <sup>24</sup>E متداول تر است . ولتاژ زنر معموالً از 2.4 ولت تا 222 ولت ساخته می شود. سری <sup>12</sup>E دارای تلرانس 12 درصد و سری <sup>24</sup>E دارای تلرانس 5 درصد است . معموالً تلرانس همراه با ولتاژ شکست بر روی دیود نوشته می شود . حرف C برای تلرانس 5 درصد و حرف D برای تلرانس 12 درصد به کار می رود .

**توان دیودهای زنر :** جریانی که در بایاس معکوس ، از دیود زنر عبور می کند اگر زیاد شود باعث سوختن دیود می شود . زیرا این جریان باعث به وجود آمدن حرارت در محل پیوند N–P می شود . حداکثر جریانی که به ازای آن ، دیود معیوب نمی شود بستگی به توان زنر و ولتاژ شکست زنر دارد . توان دیود زنر از رابطه زیر به دست می آید.

 $P_z = V_z \cdot I_z$ 

که در این رابطه P<sup>Z</sup> توان دیود زنر ، VZولتاژ شکست زنر و I<sup>Z</sup> حداکثر جریانی است که می تواند در بایاس معکوس از دیود زنر عبور کند . بنابراین در صورت داشتن توان زنر و ولتاژ شکست آن ، می توان با استفاده از فرمول باال حداکثر جریانی که می تواند در بایاس معکوس از دیود عبور کند به طوری که دیود آسیب نبیند را به دست آورد . دیددهای زنر معموالً برای توان های 2.15 وات تا 52 وات ساخته می شوند . در شکل (10)یک نمونه دیود زنر توان پایین و در شکل (11)نیز یک نمونه دیود زنر توان باال نمایش داده شده است.

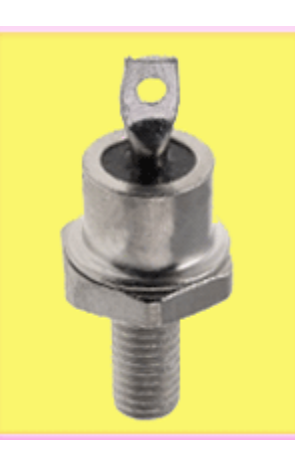

شکل (۱۱)

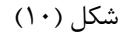

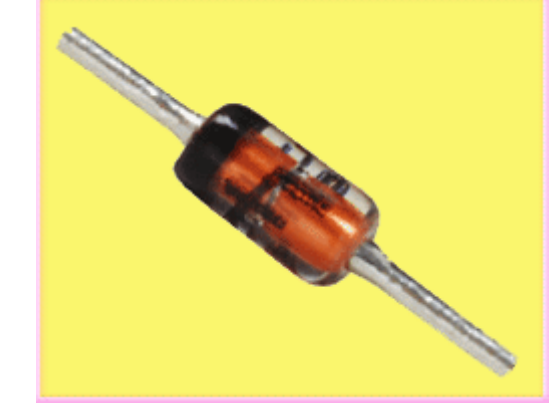

106

**ضریب حرارتی دیود زنر :** مقدار ولتاژ دیود زنر در اثر گرما تغییر می کند . کارخانجات سازنده برای هر دیود زنر ضریبی را تعیین می کنند که این ضریب بیانگر این است که به ازای تغییر حرارت به اندازه یک درجه ، ولتاژ زنر چه تغییری می کند . این ضریب را ضریب حرارتی دیود زنر می نامند . ضریب حرارتی دیود زنر با ولتاژ شکست 5.1 ولت تا 5.6ولت تقریباً صفر است و برای ولتاژهای کمتر از این مقدار ضریب حرارتی منفی و برای ولتاژهای بیشتر از این مقدار ضریب حرارتی مثبت می باشد .

**دیود نور دهنده یا : LED** واژه LEDاز عبارت Diode Emitting Light به معنای دیود منتشر کننده نور گرفته شده است . دیود نور دهنده از دو نیمه هادی نوع N و P ساخته شده است . هرگاه این دیود در بایاس مستقیم قرار گیرد و جریان به اندازه کافی باشد ، دیود از خود نور تولید می کند . نور تولیدی در محل اتصال نیمه هادی های N و Pایجاد می شود . رنگ نور تولیدی به جنس نیمه هادی های استفاده شده در دیود بستگی دارد و این دیودها معموالً دارای نورهایی به رنگ های آبی ، قرمز ، زرد ، نارنجی ، سفید و سبز هستند . نور تولید شده ، نتیجه بعضی از ترکیبات بین الکترونها و حفره ها می باشد که به صورت پالس های نور ظاهر می شود . الزم به تذکر است که این عمل برای دیودهای معمولی نیز اتفاق می افتد ولی در این دیودها فرکانس نور تولید شده به اندازه ای است که نور قابل رؤیت نمی باشد . بیشترین نور در محل اتصال نیمه هادی های نوع N و P تولید می شود زیرا در این محل ، الکترونها و حفره های بیشتری با یکدیگر ترکیب می شوند . در شکل )12( تصویری از چند LED و در شکل )13( عالمت اختصاری آن نمایش داده شده است.

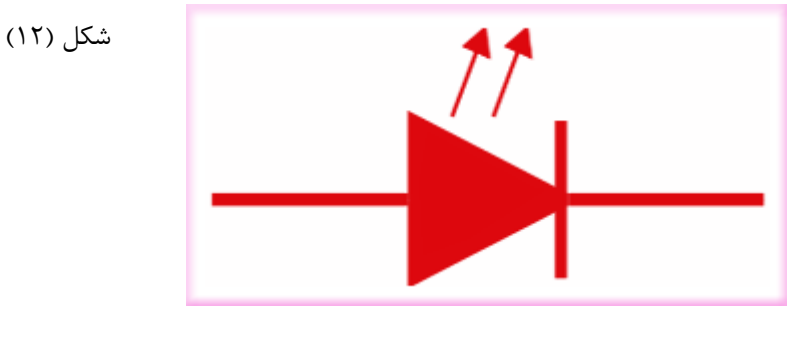

شکل (۱۳)

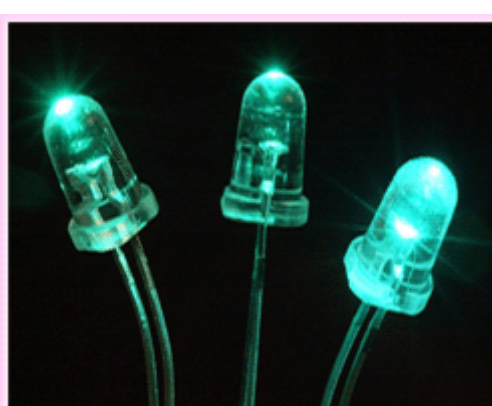

در شکل )14 (منحنی نور تولید شده توسط دیود نور دهنده ، نسبت به جریان عبوری از آن نمایش داده شده است . همانطور که مشاهده می کنید این منحنی کامالً خطی است .بنابراین به وسیله دیود نور دهنده می توان سیگنال های الکتریکی را به نور تبدیل نمود و آنها را به روشهای مختلف از جمله با استفاده از فیبرهای نوری ارسال کرد و در انتهای مسیر مجدداً نور دریافت شده را که بدون اعوجاج است به سیگنال های الکتریکی تبدیل نمود.

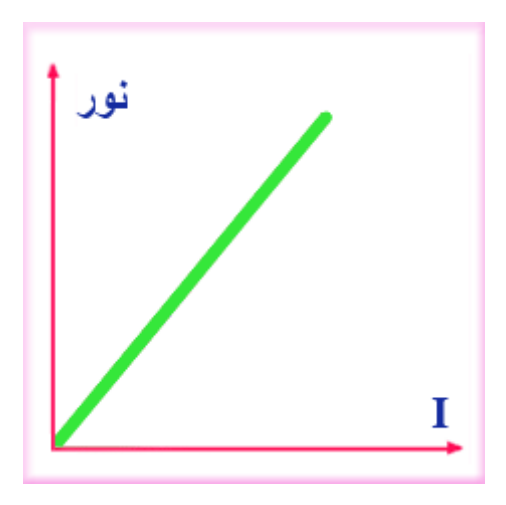

شکل (۱۴)

مقدار نوری که از دیود نور دهنده خارج می شود به وسیله شکل فیزیکی آن کنترل می شود . شکل نیم کره ای قادر به خارج کردن نور بیشتری است و به همین دلیل این شکل فیزیکی بیشتر مورد استفاده قرار می گیرد . اما استفاده از دیود نور دهنده مزایای زیادی دارد از جمله کوچک بودن اندازه آن ، داشتن عمر کارکرد بالا ) حدود یکصد هزار ساعت ) ، داشتن سرعت بالا در قطع و وصل نور ، تلفات حرارتی کم ، داشتن ولتاژ کار کم ( بین ١٫٧ تا ٣٫٣ ولت ) ، مصرف جریان کم )حدود چند میلی آمپر ) و داشتن توان کم ( حدود ١٠ تا ١۵٠ ميلي وات. (

دیود چیست؟)بخش دوم(

**فتو دیود : ( Diode Photo (** فتو دیود که به آن دیود نوری نیز می گویند مانند دیود معمولی از اتصال دو نیمه هادی نوع Nو P ساخته می شود با این تفاوت که محل اتصال نیمه هادی ها ، با مواد پالستیکی سیاه پوشیده نمی شود بلکه برای اینکه نور به محل اتصال نیمه هادی ها برسد معموالً آن محل را توسط شیشه و یا مواد پالستیکی شفاف می پوشانند . روی اکثر فتودیودها یک لنز بسیار کوچک نصب می شود تا نور تابیده شده به آن منطقه را متمرکز کرده و به محل پیوند برساند . در شکل )15( تصویری از یک فتو دیود و در شکل )16 (عالمت اختصاری آن نمایش داده شده است.

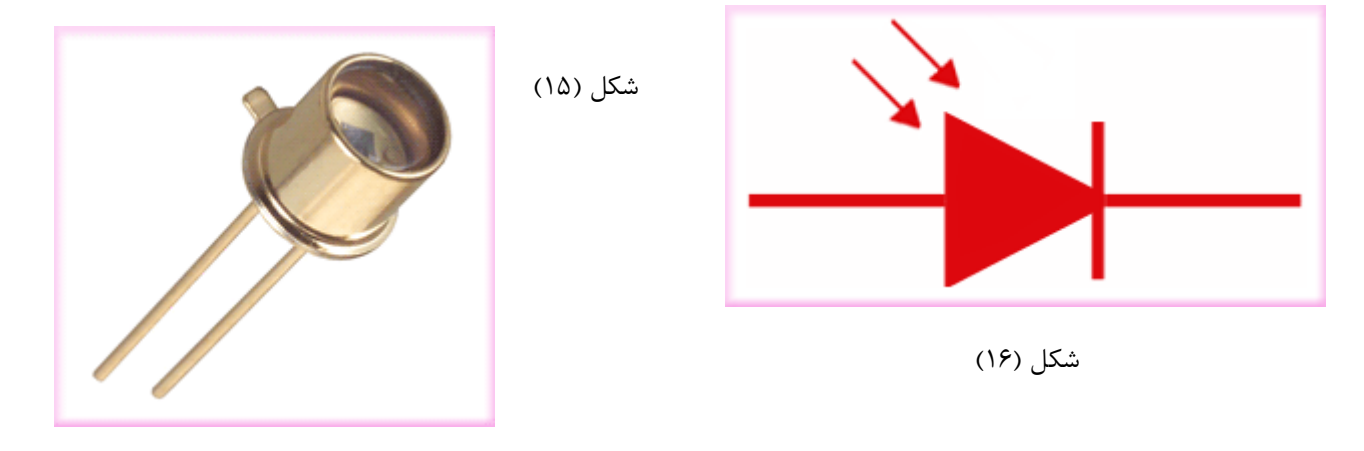
فتودیود همیشه در بایاس معکوس به کار می رود و با تابش نور به محل اتصال نیمه های های آن ، پیوندهای کوواالنس موجود در ناحیه تخلیه در اثر انرژی نور تابیده شده شکسته شده و جریان معکوس فتودیود افزایش می یابد . هر چه نور تابیده شده به محل اتصال نیمه هادی ها بیشتر باشد مقدار جریان معکوس فتودیود بیشتر می شود و بر عکس ، هر چه نور تابیده شده به محل پیوند کمتر باشد مقدار جریان معکوس فتودیود کمتر می شود . در شکل )17( منحنی مشخصه یک فتو دیود رسم شده است . این منحنی فقط به ازای طول موج ثابت و شدت روشنایی های مختلف رسم شده است . همانطور که در شکل )17( مشاهده می کنید با افزایش شدت روشنایی ، جریان I<sup>λ</sup> نیز افزایش پیدا می کند و تقریباً در ولتاژهای مختلف معکوسی که در دو سر آن قرار گرفته است ، در یک نور مشخص ثابت می ماند و مقدار آن فقط بستگی به نور تابیده شده به محل اتصال نیمه هادی ها دارد.

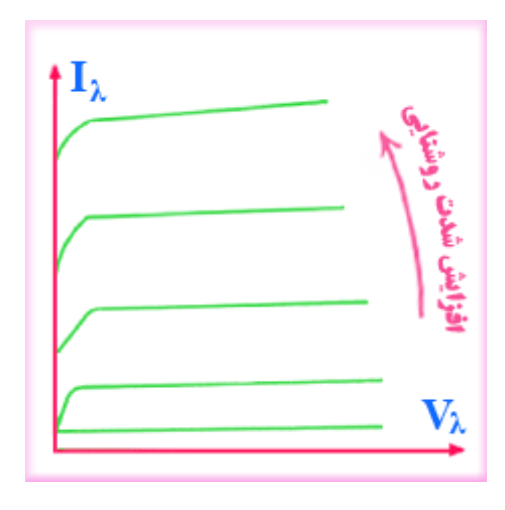

## شکل (۱۷)

ولتاژ معکوس این دیودها 22 الی 52 ولت و توان آنها حدود چند صد میلی وات و جریان معکوس آنها در تاریکی حدود چند نانو آمپر است که این همان جریان اشباع معکوس در دیودهای معمولی است .

**دیود خازنی یا دیود واراکتور : ( Diode Varactor (** دیود خازنی مانند یک دیود معمولی است و از دو قطعه نیمه هادی نوع N و P که معموالً از جنس سیلیسیم هستند ساخته می شود . همانطور که قبالً گفته شد ، در یک دیود معمولی بایاس نشده یک ناحیه تخلیه ایجاد می شود . اگر نیمه هادی های نوع N و Pرا به عنوان دو هادی و ناحیه تخلیه را به عنوان عایق بین دو هادی در نظر بگیریم ، مجموعه دیود را می توان به عنوان یک خازن در نظر گرفت . حال اگر دیود را در بایاس معکوس به کار ببریم عرض ناحیه تخلیه بیشتر می شود و عایق بین دو نیمه هادی نیز افزایش می یابد و در نتیجه ظرفیت خازنی آن کمتر می شود . بنابراین می توان با تغییر مقدار ولتاژ معکوس ، ظرفیت خازنی دیود واراکتور را تغییر داد . بنابراین

دیود خازنی همیشه در بایاس معکوس قرار می گیرد . در شکل (۱۸) تصویری از یک دیود خازنی و در شکل (۱۹) علامت اختصاری آن نمایش داده شده است.

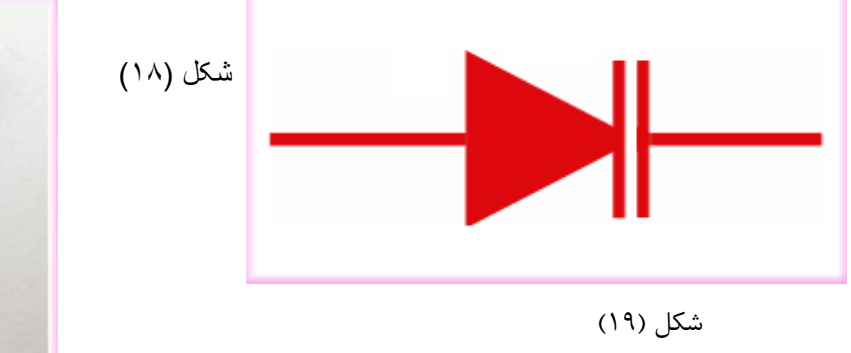

دیود خازنی اندکی با دیود معمولی تفاوت دارد . اوالً جریان اشباع معکوس آن فوق العاده کم است و ثانیاً سطح دو نیمه هادی را طوری انتخاب می کنند که حداکثر ظرفیت خازنی 2.5نانوفاراد باشد . رایج ترین دیودهای خازنی دارای ظرفیت 322 پیکوفاراد هستند . از این دیودها در مدارات رادیو و تلویزیون به عنوان خازن متغیر استفاده می شود زیرا دارای حجمی بسیار کم ، ظریف و محکم می باشند . در شکل (20)منحنی تقریبی ظرفیت خازنی دیود خازنی نسبت به ولتاژ معکوس دو سر آن نمایش داده شده است.

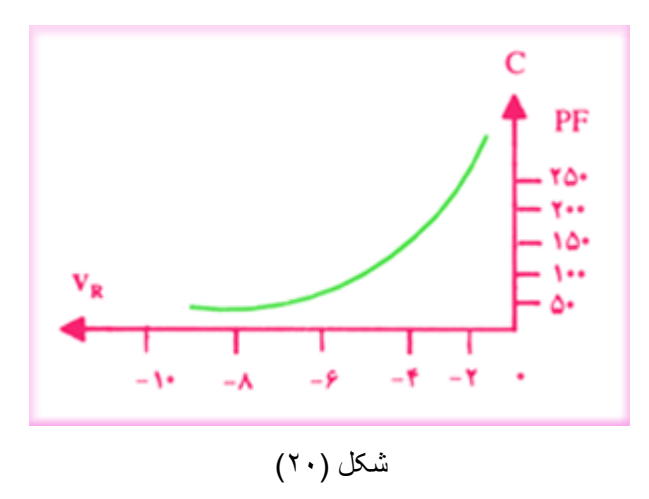

همانطور که در این شکل مشاهده می کنید با افزایش ولتاژ معکوس دو سر دیود خازنی ، ظرفیت خازنی آن کاهش می یابد .

**دیود تونلی : ( Diode Tunnel (** دیود تونلی از دو قطعه نیمه هادی نوع N و P که غالباً از جنس ژرمانیوم و گالیم آرسنید می باشند ساخته می شود . میزان ناخالصی نیمه هادی های N و P در دیود تونلی نسبت به دیود معمولی بسیار زیاد است ) حدود چند هزار برابر ( ، که این موضوع خود باعث به وجود آمدن یک ناحیه تخلیه بسیار نازک در محل پیوند می شود که عرض آن حدود 2.21 عرض ناحیه تخلیه در دیودهای معمولی است . ناحیه نازک باعث می شود که حامل های زیادی به

جای اینکه در ولتاژهای پایین از آن عبور نمایند از آن تونل بزنند . شکل (21)منحنی مشخصه یک دیود تونلی را نشان می دهد . همانطور که در این شکل مشاهده می کنید با افزایش ولتاژ موافق از صفر تا V<sup>P</sup> ، بر خالف دیود معمولی جریان عبوری تا I<sup>P</sup> افزایش سریع دارد . از V<sup>P</sup> به بعد با افزایش ولتاژ موافق تا VVجریان کاهش سریع دارد . فاصله ولتاژ پیک تا ولتاژ دره را ناحیه مقاومت منفی می گویند.

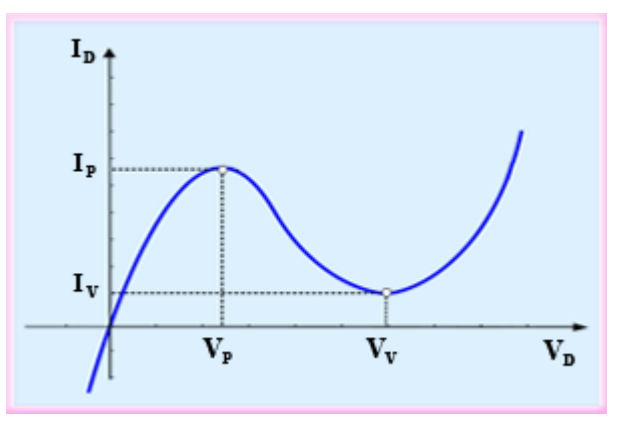

شکل (۲۱)

نسبت جریان پیک به جریان دره در کاربردهای این دیود بسیار مهم است . این نسبت برای ژرمانیوم 10به یک و برای گالیم آرسنید 22 به یک می باشد . جریان پیک در دیود تونلی می تواند بین چند میکروآمپر تا چند صد آمپر متغیر باشد در حالی که ولتاژ دره دو سر دیود از حدود 2.6 ولت تجاوز نمی کند . به همین دلیل است که اتصال ولتمتری با باتری 1.5 ولت ، به طور نادرست به دو سر دیود تونلی به آن صدمه می زند . در شکل )22( تصویری از یک دیود تونلی و در شکل )23 (عالئم اختصاری آن نمایش داده شده است.

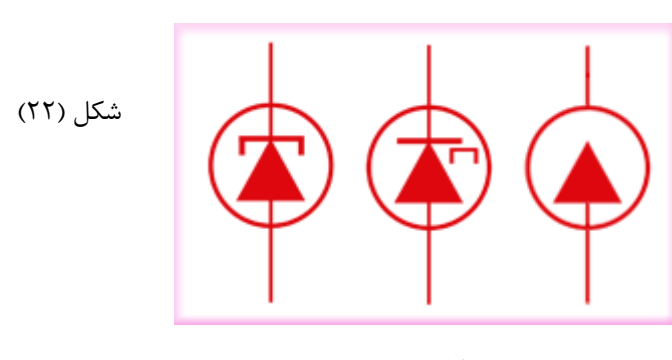

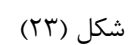

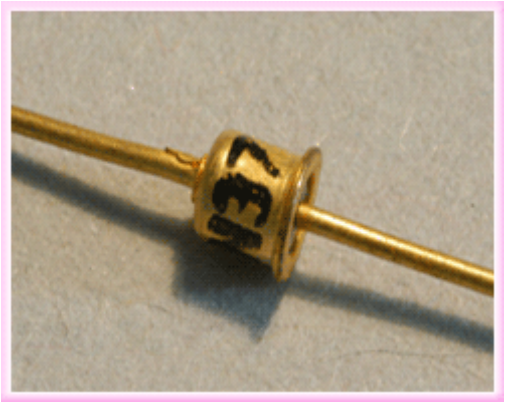

.

از مزایای دیود تونلی می توان قیمت ارزان ، اغتشاش کم ، سرعت زیاد ، توان مصرفی کم و ضریب اطمینان باالی آن را نام برد

**دیود اتصال نقطه ای : ( Diode Contact Point (** همانطور که قبالً گفته شد در دیودهای معمولی ، در بایاس معکوس ، یک ظرفیت خازنی ایجاد می شود . اگر بخواهیم این دیودها را در فرکانس های باال به کار ببریم به علت ظرفیت خازنی ایجاد شده ، در بایاس معکوس جریانی از دیود عبور می کند . یعنی در فرکانس های باال ، مقاومت معکوس دیود کاهش و جریان افزایش می یابد . یکی از راه های افزایش مقاومت معکوس دیود در فرکانس های باال این است که ظرفیت خازنی دیودهایی را که در فرکانس های بالا به کار می روند کم کنیم . برای کم کردن ظرفیت خازنی این دیودها ، ساده ترین راه ، کم کردن سطح اتصال نیمه هادی های Nو P می باشد . بر همین اساس دیودهای اتصال نقطه ای برای کار در فرکانس های باال و جریان های کم ساخته شدند . در شکل (۲۴) یک نمونه دیود اتصال نقطه ای و در شکل  $(25)$ علامت اختصاری آن نمایش

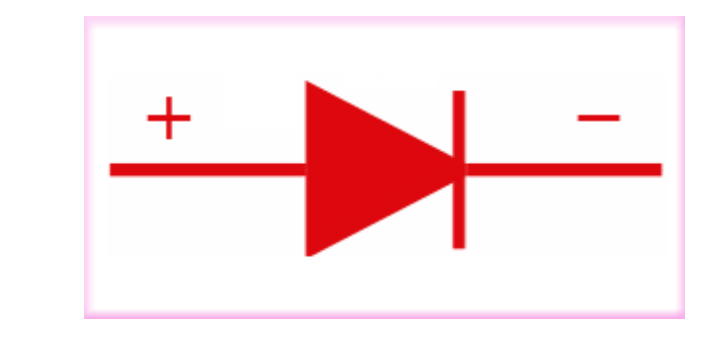

داده شده است.

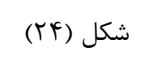

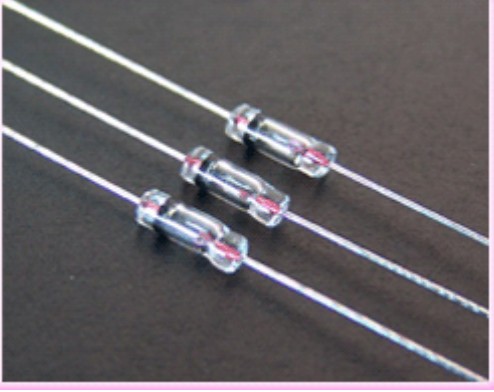

#### شکل (۲۵)

برای ساختن دیود اتصال نقطه ای ، نیمه هادی نوع N را انتخاب کرده ، یک سیم نازک مخصوص که خاصیت فنری داشته باشد به آن می چسبانند و سپس یک جریان ضربه ای قوی از آن عبور می دهند . در اثر این عمل اوالً نیمه هادی نوع N ذوب می شود و نوک سیم در داخل آن قرار می گیرد . ثانیاً در اطراف آن یک ناحیه کوچک P ایجاد می گردد . علت تبدیل شدن نیمه هادی نوع N به نوع P این است که در اثر عبور این جریان از نوک سیم ، اتم های خارجی وارد نیمه هادی N گردیده و آن را تبدیل به نوع P می نمایند . از این دیودها بیشتر در مدارات آشکارساز و مخلوط کننده استفاده می شود .

# **تشخیص آند و کاتد و سالم بودن دیود:**

به وسیله اهم متر آنالوگ و نیز مولتی متر دیجیتال می توان آند و کاتد دیود را تشخیص داد و نیز به سالم و یا معیوب بودن آن پی برد . در ادامه هر دو روش را بررسی می کنیم .

# **تشخیص آند و کاتد و سالم بودن دیود با استفاده از اهم متر آنالوگ:**

اگر اهم متر آنالوگ ) عقربه ای ) را به دو سر دیود وصل کرده و اهم آن را اندازه بگیرید سپس اتصال دیود را برعکس کرده ، مجدداً اهم آن را اندازه بگیرید در صورتی که در یک حالت اهم متر ، اهم کم و در حالت دیگر اهم زیاد را اندازه بگیرد دیود

سالم است . واضح است که در حالت اهم کم ، دیود به وسیله باتری داخلی اهم متر در بایاس مستقیم قرار گرفته است و در حالتی که اهم متر ، اهم زیاد را نشان می دهد دیود در بایاس معکوس قرار گرفته است که اصطالحاً گفته می شود دیود از یک طرف راه می دهد و از طرف دیگر راه نمی دهد . در شکل های (26)و )27( این دو حالت نمایش داده شده است . در شکل )26( دیود در بایاس مستقیم و در شکل )27( دیود در بایاس معکوس می باشد.

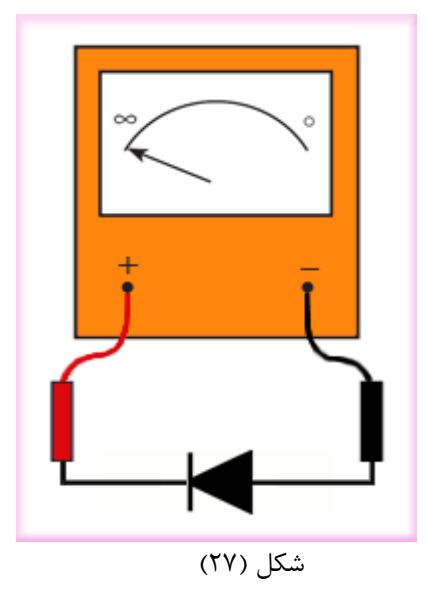

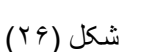

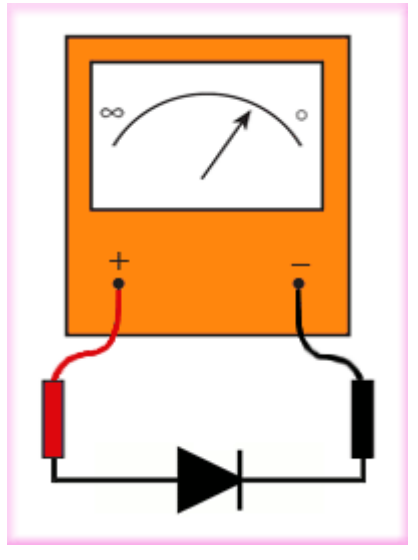

در حالتی که اهم متر ، اهم کم را نشان می دهد مثبت واقعی اهم متر به آند و منفی واقعی اهم متر به کاتد دیود اتصال دارد . به ترتیب می توان آند و کاتد دیود را تعیین کرد .البته مقدار مقاومتی که اهم متر نشان می دهد به انتخاب کلید سلکتور اهم متر بستگی دارد .

یک دیود در صورتی معیوب می باشد که قطع و یا اتصال کوتاه شده باشد . در صورتی که دیود قطع شده باشد ، در هر دو حالت اتصال اهم متر به دو سر آن ، اهم متر ، اهم بینهایت را نشان می دهد و در صورتی که دیود اتصال کوتاه شده باشد در هر دو حالت اتصال اهم متر به دو سر دیود ، اهم متر ، اهم صفر را نشان می دهد .

# **تشخیص آند و کاتد وسالم بودن دیود با استفاده از مولتی متر دیجیتالی:**

اغلب مولتی مترهای دیجیتالی دارای وضعیت تست دیود هستند . هرگاه کلید سلکتور مولتی متر دیجیتالی را در وضعیت تست دیود که با عالمت اختصاری دیود معمولی مشخص شده است قرار دهید و دیود به وسیله مولتی متر در بایاس موافق قرار بگیرد مولتی متر دیجیتالی ولتاژ بایاس دیود را نشان می دهد که این ولتاژ برای دیودهای سیلیسیومی بین 2.5 تا 2.7 ولت و برای دیودهای ژرمانیومی حدود 0.2ولت می باشد . البته در بعضی از مولتی مترهای دیجیتالی در این حالت عبارت goodنیز بر روی صفحه نمایش مولتی متر ظاهر می شود . اما اگر دیود در بایاس مخالف قرار گیرد ، ولتاژ بایاس مخالف

اعمال شده به وسیله مولتی متر به دو سر دیود ، توسط مولتی متر نمایش داده خواهد شد و در بعضی از مولتی مترهای دیجیتالی در این حالت عبارت open بر روی صفحه نمایش مولتی متر نمایش داده می شود . در حالتی که مولتی متر ولتاژ بایاس موافق دیود را نشان می دهد ، سیم منفی ( com ( به کاتد و سیم مثبت به آند متصل است و به این ترتیب می توان آند و کاتد دیود را تعیین کرد . در صورتی که دیود قطع شده باشد در هر دو وضعیت اتصال مولتی متر به دیود ، روی صفحه نمایش آن ولتاژ باتری داخلی یا عبارت open نمایش داده می شود و اگر دیود اتصال کوتاه شده باشد در هر دو وضعیت اتصال مولتی متر به دیود ، روی صفحه نمایش مولتی متر ولتاژ صفر نمایش داده می شود .

**نامگذاری دیودها :** برای نامگذار دیودها سه روش مهم وجود دارد . هر چند برخی از کارخانه های سازنده در گوشه و کنار دنیا از روش های مخصوصی برای نامگذاری استفاده می نمایند . این سه روش عبارتند از: -1روش ژاپنی

-2 روش اروپایی

-3 روش آمریکایی

**روش ژاپنی :** در این روش نامگذاری از عدد 1 و حرف S که به دنبال آن می آید استفاده می شود و به دنبال آن تعدادی شماره خواهد آمد که با مراجعه به جدول مشخصات دیودها می توان مشخصات الکتریکی آن را به دست آورد . در این روش ، جنس و نوع دیود مشخص نمی باشد . به عنوان مثال دیود 1 A3010Sدیود زنر ، دیود 310S1یک دیود معمولی و دیود

1 2049Sیک دیود واراکتور است . **روش اروپایی :** در روش اروپایی تا سال 1062 تمامی دیودها را با حروف OA و تعدادی شماره به دنبال آن مشخص می کردند که با مراجعه به جدول مشخصات دیودها می توانستیم مشخصات الکتریکی آن را به دست آوریم . مانند دیود . 34OA اما از سال 1062 به بعد این روش نامگذاری تغییر کرد . نحوه تغییر به این صورت بود که دیودهایی که بیشتر در مدارات رادیو و تلویزیون به کار می روند با دو حرف و سه شماره مشخص می شوند و دیودهایی که کاربرد آنها در مدارات مخصوصی می باشد با سه حرف و دو شماره معین می شوند . روش دو حرفی و سه شماره ای به این صورت است که حرف اول جنس نیمه هادی به کار رفته در دیود را مشخص می کند . اگر دیود از جنس ژرمانیوم باشد با حرف A و اگر از جنس سیلیسیوم باشد با حرف B مشخص می شود . حرف دوم نوع دیود را مشخص می کند که حرف Aبیانگر دیود معمولی یکسوکننده ، حرف B بیانگر دیود واراکتور ، حرف Y بیانگر دیود یکسوکننده قدرت و حرف Z بیانگر دیود زنر است . بعد از این حروف شماره هایی آورده می شود که می توان با استفاده از آنها و با مراجعه به جدول مشخصات دیودها ، مشخصات الکتریکی دیود را به دست آورد . مثالً دیود 316BA یک دیود یکسوکننده معمولی سیلیسیومی است و برای به دست آوردن مشخصات الکتریکی آن باید به جدول مشخصات دیودها مراجعه کرد . الزم به تذکر است که در اکثر مواقع در مورد نامگذاری دیود زنر ، ولتاژ زنر را نیز بر روی آن قید می کنند . **روش آمریکایی :** در این روش از عدد 1 و حرف N و تعدادی شماره که به دنبال آن می آید استفاده می شود . در این روش جنس و نوع دیود مشخص نمی باشد . با توجه به شماره ای که بعد از 1 Nمی آید می توان با مراجعه به جدول مشخصات دیودها مشخصات الکتریکی و نوع دیود را تعیین کرد . مثالً دیود 1 4007Nیک دیود یکسو کننده است که مشخصات الکتریکی آن را می توان از جداول مربوطه به دست آورد . بعضی مواقع نیز به جای ارقام بعد از 1 Nاز کدهای رنگی استفاده می شود . زمانی که از کدهای رنگی استفاده می شود از چاپ 1 Nصرفنظر می شود . کدهای رنگی مانند مقاومت ها می باشد با این تفاوت که شماره رنگ ها به دنبال هم قرار می گیرد . مثالً دیود نمایش داده شده در شکل )28( ، دیود 1 4148Nمی باشد.

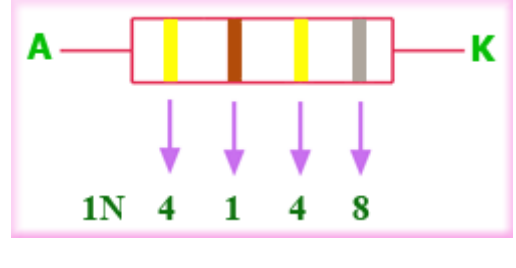

شکل (۲۸)

#### **ترانزیستور چیست؟**

ترانزیستور یکی از پرکاربردترین قطعات در صنعت الکترونیک است که با اختراع آن در سال 1047 میالدی تحولی عظیم در صنعت الکترونیک به وقوع پیوست . ترانزیستور معمولی ، یک المان سه قطبی معمولی است که از سه عدد نیمه هادی نوع N و P تشکیل شده است . ) برای آشنایی با نیمه هادی ها ، به صفحه آشنایی با نیمه هادی ها از همین وب سایت مراجعه فرمایید . (این نیمه هادی ها به دو شکل می توانند در کنار هم قرار گیرند . الف ( دو نیمه هادی نوع N در دو طرف و یک نیمه هادی نوع P در وسط قرار می گیرند که در این حالت ترانزیستور را NPN می نامند . در شکل )1( نمایی از ساختمان این نوع ترانزیستور نمایش داده شده است.

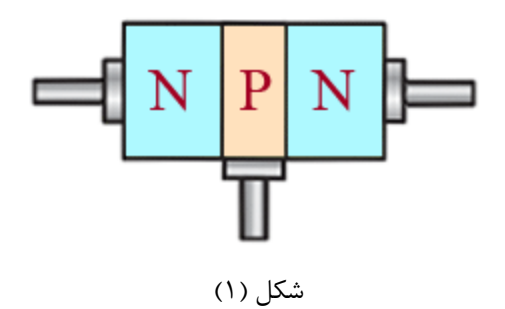

ب ( دو نیمه هادی نوع P در دو طرف و یک نیمه هادی نوع N در وسط قرار می گیرند که در این حالت ترانزیستور را PNP می نامند . در شکل (٢) نمایی از ساختمان این نوع ترانزیستور نمایش داده شده است.

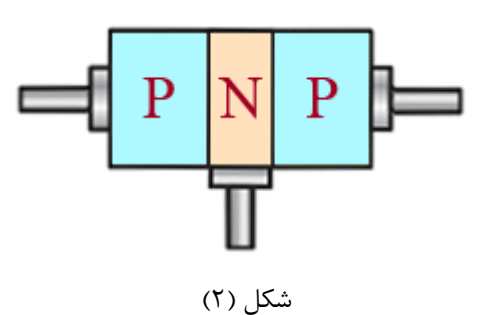

پایه های ترانزیستور را امیتر (Emitter(، بیس (Base (و کلکتور (Collector (می نامند که امیتر را با حرف E، بیس را با حرف B و کلکتور را با حرف C نمایش می دهند .

نیمه هادی نوع N یا P که به عنوان امیتر به کار می رود ، نسبت به الیه های بیس و کلکتور دارای ناخالصی بیشتری می باشد . ضخامت این الیه حدود چند ده میکرون است و سطح تماس آن نیز بستگی به فرکانس کار و قدرت ترانزیستور دارد . الیه بیس نسبت به الیه های کلکتور و امیتر دارای ناخالصی کمتری است و ضخامت آن نیز به مراتب کمتر از ضخامت الیه های امیتر و کلکتور می باشد و عمالً از چند میکرون تجاوز نمی کند .

ناخالصی الیه کلکتور از الیه امیتر کمتر و از الیه بیس بیشتر است . ضخامت این الیه به مراتب بزرگتر از ضخامت الیه امیتر می باشد زیرا تقریباً تمامی تلفات حرارتی ترانزیستور در الیه کلکتور ایجاد می شود . سطح تماس الیه کلکتور با الیه بیس حدوداً نه برابر سطح تماس الیه امیتر با الیه بیس می باشد .

در شکل (۳) تصویری از نسبت تقریبی ضخامت و سطح تماس لایه های ترانزیستور نمایش داده شده است.

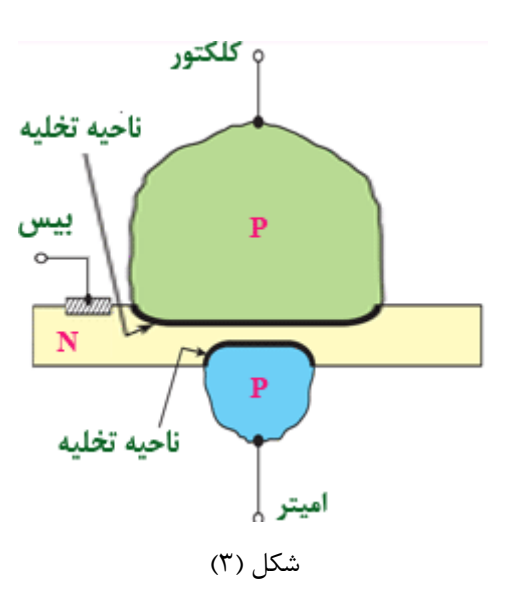

این نوع ترانزیستورها را به اختصار BJTمی نامند که از عبارت Transistor Junction Bipolar به معنای ترانزیستور پیوندی دوقطبی گرفته شده است . در شکل )4( یک نمونه ترانزیستور BJTنمایش داده شده است.

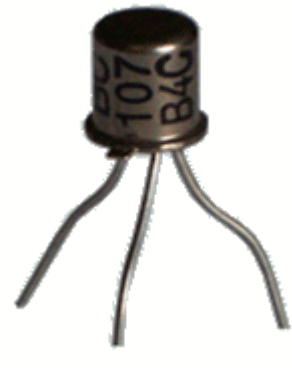

شکل (۴)

در مدارها برای نشان دادن ترانزیستور از عالمت اختصاری آنها استفاده می کنند . در شکل )5( عالمت اختصاری ترانزیستور PNPو در شکل )6( عالمت اختصاری ترانزیستور NPN نمایش داده شده است . جهت فلش در عالمت اختصاری ترانزیستور ، نشان دهنده جهت قراردادی جریان در پیوند بیس – امیتر است.

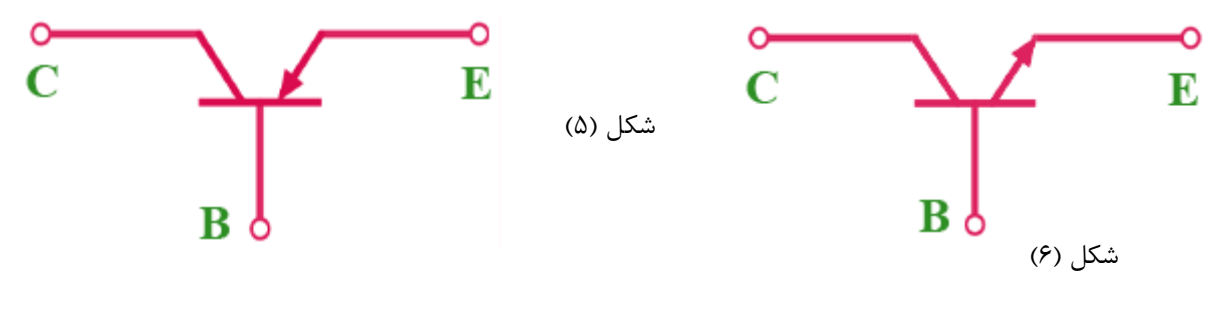

بایاسینگ ترانزیستور : به منظور فعال کردن ترانزیستور در مدار ، ابتدا باید ترانزیستور را از نظر ولتاژ DC تغذیه کرد . عمل تغذیه ولتاژ پایه های ترانزیستور را بایاسینگ ترانزیستور می گویند . برای اینکه ترانزیستور عمل تقویت جریان و یا تقویت ولتاژ را به درستی انجام دهد باید اتصال بیس – امیتر در بایاس مستقیم و اتصال بیس – کلکتور در بایاس معکوس باشد . در شکل (7)این نوع بایاسینگ برای یک ترانزیستور NPN نمایش داده شده است.

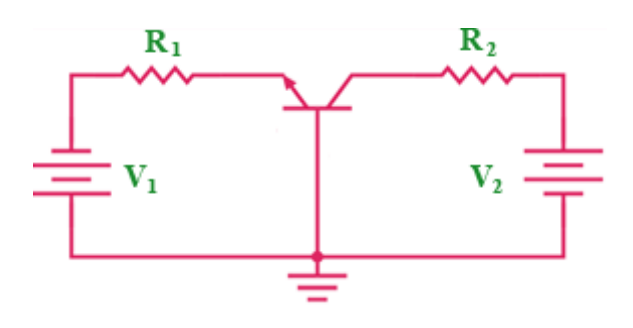

### شکل (۷)

چون پیوند بیس – امیتر ، در بایاس مستقیم است ناحیه تخلیه پیوند بیس – امیتر از بین می رود )جهت آشنایی با اتصال نیمه هادی ها و ایجاد ناحیه تخلیه بین آنها و نیز تأثیر بایاس مستقیم و معکوس بر ناحیه تخلیه ، به صفحه دیود از همین وب سایت مراجعه فرمایید ) و الکترونهای قطب منفی منبع تغذیه V1 پس از عبور از مقاومت R1 که به منظور کنترل جریان مورد استفاده قرار گرفته ، وارد الیه امیتر می شوند و پس از عبور از الیه امیتر خود را به الیه بیس می رسانند . اما در این زمان با توجه به اینکه پیوند بیس – کلکتور در بایاس معکوس است و عرض ناحیه تخلیه این پیوند زیاد است انتظار می رود که تمامی الکترونهای موجود در الیه بیس از طریق پایه بیس خود را به قطب مثبت منبع تغذیه <sup>1</sup>V برسانند و هیچ الکترونی از الیه بیس وارد الیه کلکتور نشود اما در عمل چنین اتفاقی نمی افتد بلکه قسمت اعظم الکترونهای موجود در الیه بیس وارد الیه کلکتور می شوند و پس از عبور از این الیه و مقاومت <sup>2</sup>R خود را به قطب مثبت منبع تغذیه <sup>2</sup>V می رسانند و فقط تعداد کمی از الکترونهای موجود در الیه بیس ، خود را از طریق پایه بیس به قطب مثبت منبع تغذیه <sup>1</sup>V می رسانند . علت این عمل این است که اوالً ولتاژ پایه کلکتور بیشتر از ولتاژ پایه بیس است و این ولتاژ قادر است الکترونهای موجود در الیه بیس را به طرف خود جذب کند . ثانیاً الیه بیس بسیار نازک است و الکترونها به محض وارد شدن به الیه بیس ، جذب کلکتور می شوند . ثالثاً سطح کلکتور حدود 0 برابر بزرگتر از سطح امیتر است لذا احاطه کامل بر ورود الکترونهای وارد شده به بیس داشته و تقریباً تمامی آنها را جذب می کند . رابعاً ناخالصی بیس کم است و در نتیجه الکترونهای وارد شده به بیس ، کمتر با حفره ها ترکیب می شوند و تعداد زیادی از آنها به صورت الکترون آزاد باقی می مانند . با توجه به مطالب فوق تقریباً بیش از 02% الکترونهایی

که وارد بیس می شوند مدار خود را از طریق کلکتور می بندند . در شکل (۸) نسبت تقریبی تقسیم الکترونها بین امیتر ، کلکتور و بیس نمایش داده شده است.

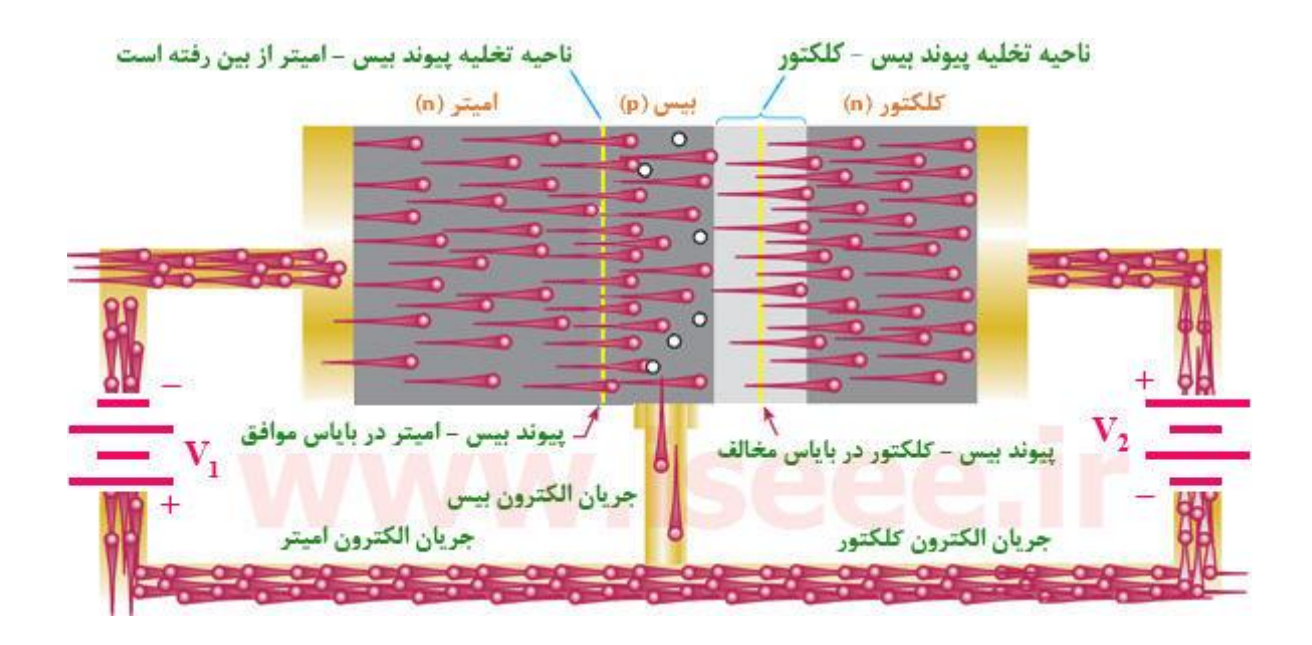

شکل (۸)

حال که با بایاسینگ صحیح ترانزیستور آشنا شدید می خواهیم بررسی کنیم که ترانزیستور چگونه عمل تقویت کنندگی را انجام می دهد . برای تقویت یک سیگنال الکتریکی توسط ترانزیستور ، باید سیگنال الکتریکی را به ورودی ترانزیستور داده و از خروجی ترانزیستور ، سیگنال تقویت شده را دریافت کنیم . در شکل (9)مدار مربوط به تقویت سیگنال الکتریکی توسط ترانزیستور نمایش داده شده است.

> $R_1$  $R<sub>2</sub>$ F  $100\Omega$  $1K\Omega$  $\overline{\mathbf{R}}$  $0.1V$  $10V$  $0.7<sub>V</sub>$

شکل (۹)

در این شکل پایه بیس به عنوان پایه مشترک بین ورودی و خروجی و پیوند امیتر – بیس به عنوان ورودی و پیوند کلکتور – بیس به عنوان خروجی آن در نظر گرفته شده است . پیوند بیس – امیتر در بایاس مستقیم است و لذا مقاومت آن کم می باشد اما پیوند بیس – کلکتور در بایاس معکوس بوده و لذا مقاومت زیادی دارد . حال یک مقاومت مثالً 122 اهمی را جهت

کنترل جریان در ورودی ترانزیستور با اتصال بیس – امیتر سری می نماییم . از آن جایی که اتصال کلکتور – بیس در بایاس معکوس می باشد لذا سری کردن یک مقاومت زیاد مثالً 1 کیلو اهمی ، اثر چندانی روی ترانزیستور ندارد . یک سیگنال متناوب با دامنه مثالً 2.1 ولت را به ورودی ترانزیستور اعمال می کنیم . ولتاژ امیتر – بیس را نیز حدود 2.7 ولت انتخاب می کنیم زیرا 2.7 ولت ، پیوند امیتر – بیس را کامالً هادی می کند . ولتاژ کلکتور – بیس را نیز حدود 12 ولت انتخاب می کنیم و چون پیوند کلکتور – بیس در بایاس معکوس است لذا هیچ گونه اشکالی در مدار به وجود نمی آید . حال اگر مقاومت دینامیکی پیوند امیتر – بیس را مثالً 22 اهم فرض کنیم جریانی که در پیوند امیتر – بیس برقرار می شود برابر است با:

# $I = \frac{0.1 \text{V}}{100 \Omega + 20 \Omega} = 0.83 \text{ mA}$

همانطور که قبالً گفته شد قسمت اعظم جریان گذرنده از پیوند امیتر – بیس از طریق کلکتور مسیر خود را می بندد و لذا این جریان از کلکتور و مقاومت یک کیلو اهمی که با کلکتور سری شده است نیز عبور می کند و در دو سر مقاومت یک کیلو اهمی افت ولتاژ متناوبی ایجاد می شود که مقدار آن برابر است با:

 $V = 0.83$  m  $A \times 1$  K  $\Omega = 0.83$  V

همانطور که مشاهده می کنید این ولتاژ خیلی بیشتر از ولتاژ متناوب ورودی است .لذا می توان سیگنال تقویت شده را از دو سر مقاومت یک کیلو اهمی دریافت کرد . ضریب تقویت یا بهره ولتاژ این مدار از رابطه زیر بدست می آید .

$$
A_V = \frac{0.83 V}{0.1 V} = 8.3
$$
وودی

بنابراین با طراحی مدارات ترانزیستوری و با تغییر مقاوت ها می توان دامنه سیگنال را به هر مقدار دلخواه تقویت نمود . همانطور که مشاهده کردید جریانی که از مقاومت 122 اهمی عبور کرد از مقاومت یک کیلو اهمی نیز عبور می نماید و این عمل ، توسط ترانزیستور انجام می شود . لذا می توان گفت که ترانزیستور در یک جریان ثابت عمل انتقال مقاومت را انجام می دهد . نام ترانزیستور نیز از همین عمل ترانزیستور یعنی انتقال مقاومت گرفته شده است یعنی کلمه Transistor از عبارت Transfer of resistorبه معنای انتقال مقاومت گرفته شده است

جهت جریان در ترانزیستور : جریانی را که از کلکتور عبور می کند با I<sup>C</sup> و جریانی را که از بیس عبور می کند با I<sup>B</sup> و جریانی را که از امیتر عبور می کند با I<sup>E</sup> نمایش می دهند . همانطور که قبالً گفته شد جریانی که از امیتر عبور می کند به دو انشعاب تقسیم می شود . قسمت بسیار کمی از جریان امیتر از بیس و قسمت اعظم آن از کلکتور عبور می کند و لذا جریان امیتر برابر است با جریان بیس به عالوه جریان کلتکور یعنی داریم: $I_E = I_B + I_C$ 

برای سادگی و درک جهت جریان ، معموالً جهت قراردادی جریان را در نظر می گیرند . در جهت قراردادی ، جریان از قطب مثبت منبع تغذیه خارج شده و پس از عبور از مدار خارجی به قطب منفی آن وارد می شود . در شکل )12( جهت قراردادی جریان در ترانزیستور NPN و در شکل )11( جهت قراردادی جریان در ترانزیستور PNPنمایش داده شده است.

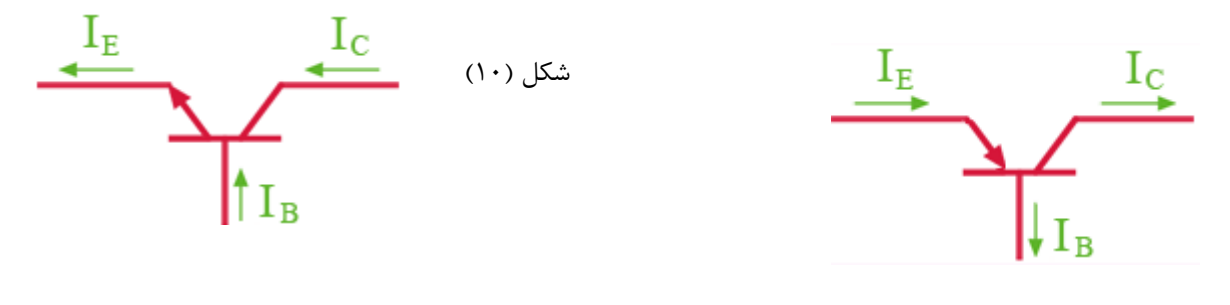

شکل (١١)

نامگذاری ولتاژ ترانزیستور : قبالً گفتیم که برای استفاده از ترانزیستور باید اول بایاسینگ ترانزیستور را تأمین کنیم . ولتاژهایی که به این منظور به قسمت های مختلف ترانزیستور اعمال می شود با هم فرق می کنند . این ولتاژها به این ترتیب نامگذاری می شوند که ولتاژی که بین پایه های بیس و امیتر قرار دارد با VBE ، ولتاژی که بین پایه های کلکتور و بیس قرار دارد با VCB ، ولتاژی که بین پایه های کلکتور و امیتر قرار دارد با VCE ، ولتاژ منبع تغذیه کلکتور را با VCC و ولتاژی که انرژی بیس را تأمین می کند با VBB نشان می دهند . بین ولتاژهای پایه های ترانزیستور رابطه زیر برقرار است.

# $V_{CE} = V_{CB} + V_{BE}$

تأثیر درجه حرارت بر ترانزیستور : افزایش درجه حرارت بیشتر بر روی جریان معکوس پیوند بیس – کلکتور نسبت به جریان های دیگر اثر می گذارد . با توجه به اینکه پیوند بیس – کلکتور در بایاس مخالف قرار دارد جریان بسیار ضعیفی که عامل آن حامل های اقلیت هستند از کلکتور به طرف بیس جاری می شود و افزایش درجه حرارت باعث می شود که تعداد بیشتری از پیوندها شکسته شده و الکترون های بیشتری آزاد گردند و در نتیجه جریان معکوس پیوند بیس – کلکتور افزایش می یابد . این جریان را جریان قطع کلکتور نامیده و آن را با ICO یا ICBO نمایش می دهند .

مقادیر حد در ترانزیستورها : هر المان نیمه هادی ، از جمله ترانزیستور ، برای مقادیر الکتریکی مشخصی ساخته می شود . مثالً هر ترانزیستوری را برای تحمل توان مشخصی می سازند . اگر مقادیر الکتریکی اعمال شده به ترانزیستور بیشتر از آنچه کارخانه سازنده مشخص کرده است باشد ، ترانزیستور معیوب می شود . این مقادیر الکتریکی به مقادیر حد معروفند .

کارخانجات سازنده ، حداکثر مقدار مجاز مقادیر الکتریکی را مشخص می کنند . مهمترین این مقادیر عبارتند از : 1-حداکثر ولتاژ کلکتور – امیتر : این پارامتر ، حداکثر ولتاژ مجاز بین پایه های کلکتور و امیتر را مشخص می کند و آن را با  $\mathsf{V}_{\mathsf{CEmax}}$ نمایش می دهند .

2-حداکثر جریان کلکتور : حداکثر جریانی است که ترانزیستور می تواند در دمای مشخص شده از طرف کارخانه سازنده ، تحمل کند و آن را با ICmax نمایش می دهند .

3-حداکثر توان : حداکثر توانی است که می تواند در یک ترانزیستور به صورت حرارت تلف شود و آن را با Pmax نمایش می دهند .

4-حداکثر درجه حرارت محل پیوند : حداکثر درجه حرارتی است که در محل اتصال کلکتور – بیس ، ترانزیستور می تواند  $j$  تحمل کند و آن را با  $\mathsf{T}_j$  نمایش می دهند

نامگذاری ترانزیستورها : برای نامگذاری ترانزیستورها ، سه روش مشهور در دنیا وجود دارد اگر چه تعدادی از کارخانجات در گوشه و کنار دنیا از سیستم نامگذاری خاصی استفاده می کنند . این سه روش عبارتند از 1- : روش ژاپنی 2-روش اروپایی 3-روش آمریکایی

روش ژاپنی : در این سیستم ، نامگذاری ترانزیستور را با عدد 2 شروع کرده و به دنبال آن حرف S را می آورند . بعد از حرف و عدد 2 S، یکی از حروف C ، B، Aو D را قرار می دهند که هر یک مفاهیمی به شرح زیر دارند : حرف : A این حرف نشان دهنده این است که ترانزیستور از نوع PNP بوده و در فرکانس های باال نیز می تواند کار کند . حرف : B این حرف نشان دهنده این است که ترانزیستور از نوع PNP بوده و در فرکانس های کم می تواند کار کند . حرف : C این حرف نشان دهنده این است که ترانزیستور از نوع NPN بوده و در فرکانس های باال نیز می تواند کار کند . حرف : D این حرف نشان دهنده این است که ترانزیستور از نوع NPN بوده و در فرکانس های کم می تواند کار کند . بعد از این حروف تعداد 2 یا 3 یا 4 رقم قرار می گیرد که با مراجعه به جدول مشخصات ترانزیستورها ، می توان مقادیر مشخصه های الکتریکی آن را بدست آورد . در این سیستم ، حروف روی ترانزیستور ، مشخص کننده جنس نیمه هادی به کار رفته ) ژرمانیوم یا سیلیسیم ( و همچنین حدود قدرت آن نمی باشد . مثالً المان 2 829SCنشان دهنده ترانزیستور از نوع NPNبا محدوده فرکانسی باال می باشد . الزم به تذکر است که بر روی اکثر ترانزیستورها ، حرف 2 Sرا قید نمی نمایند . مثالً 829Cهمان 2 829SCمی باشد

روش اروپایی :در نامگذاری به روش اروپایی ، تا سال 1062 ، ترانزیستور را با حروف OC و ODو با دو ، سه یا چهار عدد به دنبال آنها مشخص می کردند که OCبرای ترانزیستورهای کم قدرت و OD برای ترانزیستورهی قدرت به کار می رفت مانند . 72OCدر این روش نامگذاری ، نوع ترانزیستور و جنس نیمه هادی به کار رفته در آن و نیز محدوده فرکانسی آن مشخص نبود . از سال 1062 به بعد ، سیستم نامگذاری ترانزیستورها تغییر کرد . بدین نحو که ترانزیستورهای به کار رفته در رادیو و تلویزیون و یا در وسایل الکتریکی عمومی بیشتر با دو حرف و سه شماره و ترانزیستورهای خاص با سه حرف و دو شماره مشخص می شوند مانند ترانزیستور 38BUX که این ترانزیستور در فرکانس های رادیویی با جریان و ولتاژ زیاد به کار برده می شود . در ادامه روش نامگذاری با دو حرف و سه شماره که کاربرد بیشتری دارد بیان خواهد شد . روش نامگذاری با دو حرف و سه شماره : در این روش حرف اول نشان دهنده جنس نیمه هادی است که اگر ژرمانیوم باشد با حرف A و اگر سیلیسیم باشد با حرف B مشخص می شود . برای حرف دوم نیز از حروف S ، L، F، D، Cو یا U استفاده می نمایند که معانی هر یک از این حروف به شرح زیر است

: Cترانزیستور کم قدرت با فرکانس کار کم

: Dترانزیستور قدرت با فرکانس کار کم

: Fترانزیستور کم قدرت با فرکانس کار زیاد

: Lترانزیستور قدرت با فرکانس کار زیاد

: Sترانزیستور کم قدرت که به عنوان سوئیچ به کار می رود

: Uترانزیستور قدرت که به عنوان سوئیچ به کار می رود

سه شماره بعد ، نشان دهنده سری ترانزیستور می باشد که با استفاده از این سه شماره و جدول مشخصات ، می توان مشخصات الکتریکی ترانزیستور را بدست آورد . به عنوان مثال مشخصات ظاهری ترانزیستور 107BC عبارت است از : : Bجنس ترانزیستور از سیلیسیم می باشد .

 : Cترانزیستور کم قدرت بوده و در فرکانس کم می تواند کار کند . مشخصات الکتریکی را با مراجعه به کتاب مشخصات ترانزیستور و پیدا کردن جدول مربوطه به دست می آورند . در این سیستم نامگذاری ، نوع ترانزیستور یعنی NPN و یا PNP بودن آن ، از روی حروف ترانزیستور مشخص نیست .

روش آمریکایی : در این روش نامگذاری ، ترانزیستور را با حرف و عدد 2 Nمشخص می کنند و تعدادی رقم به عنوان شماره سری به دنبال آن می آورند که با توجه به این ارقام و با استفاده از جدول مشخصات ترانزیستورها ، مشخصات الکتریکی ترانزیستور را بدست می آورند . به عنوان مثال ترانزیستور 30552N ، یک ترانزیستور قدرت است که در فرکانس های کم کار می کند.